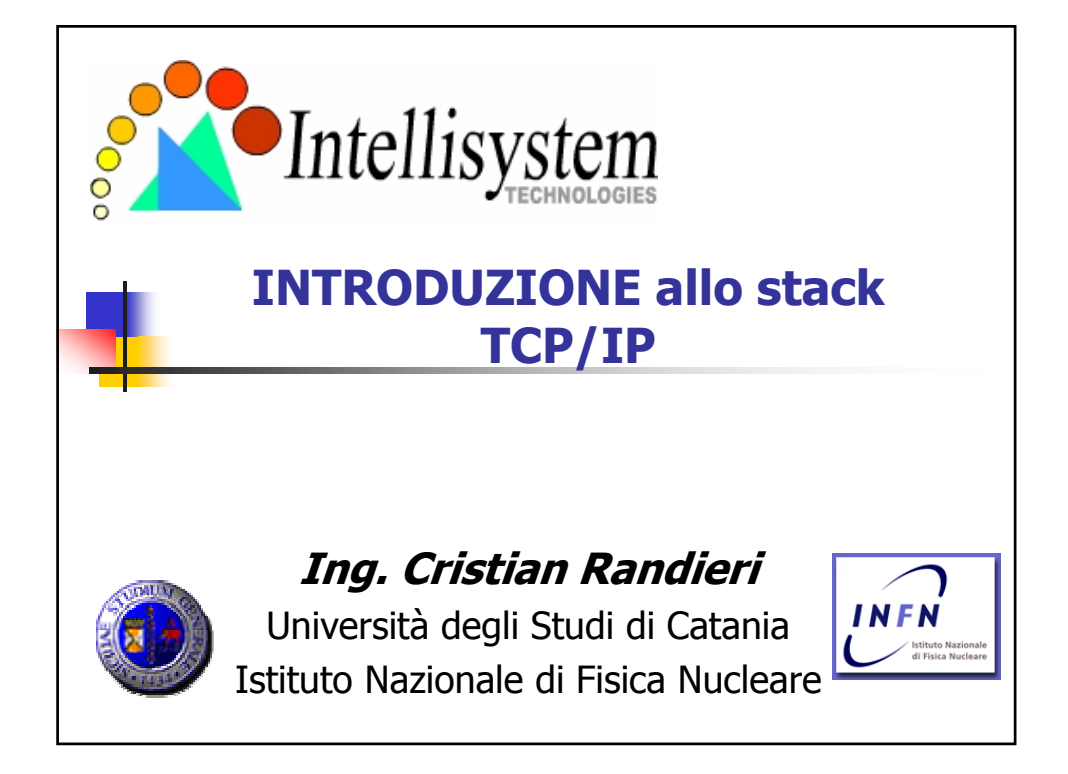

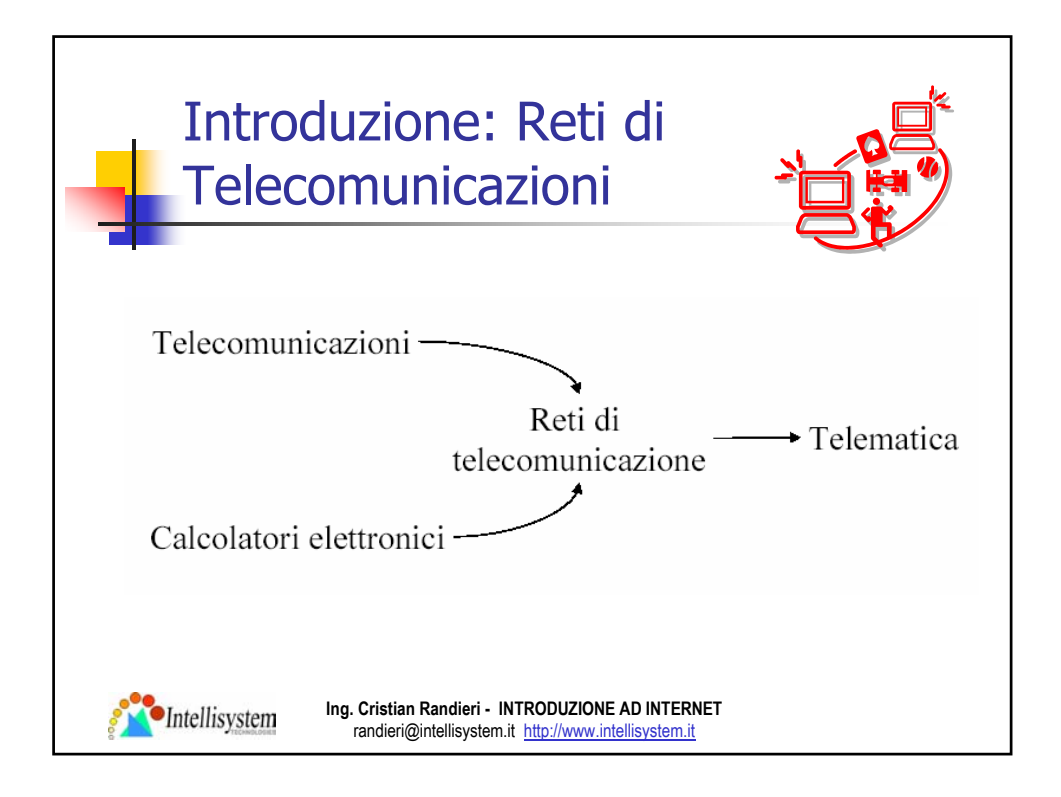

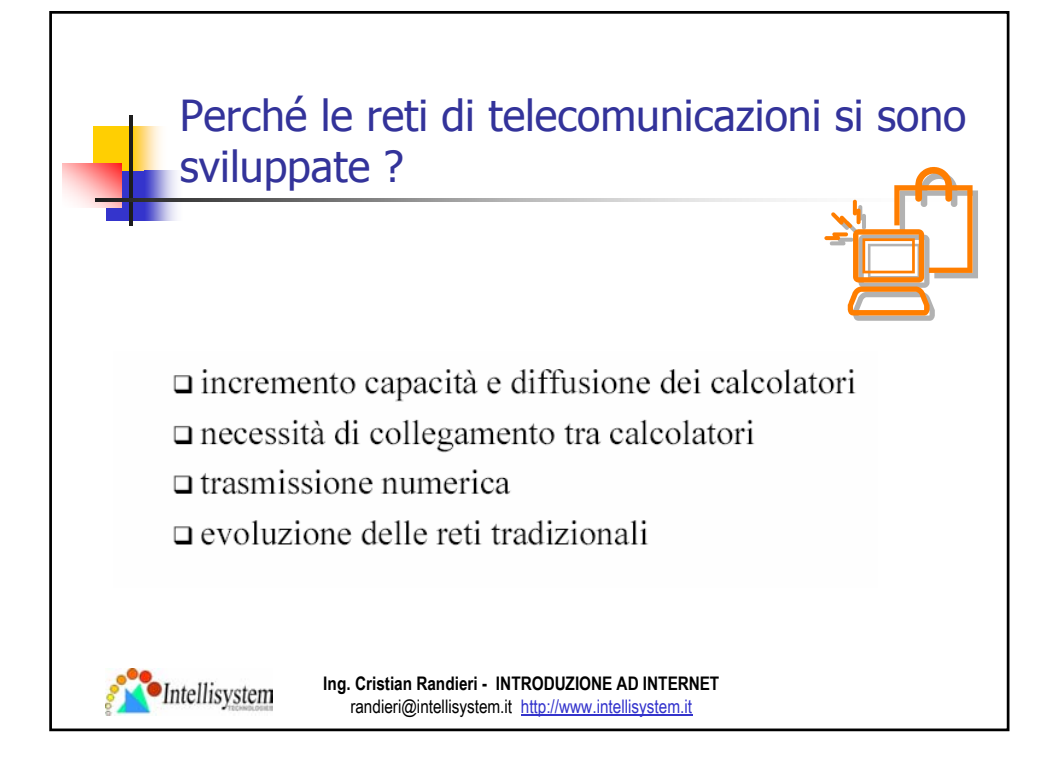

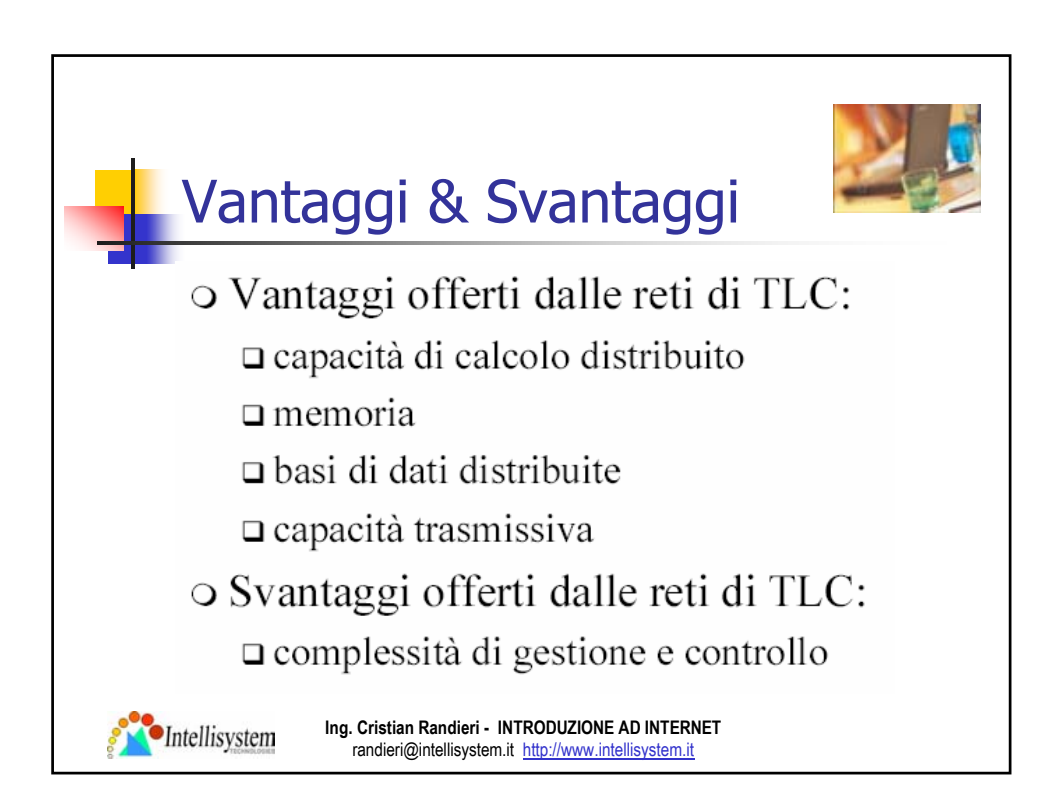

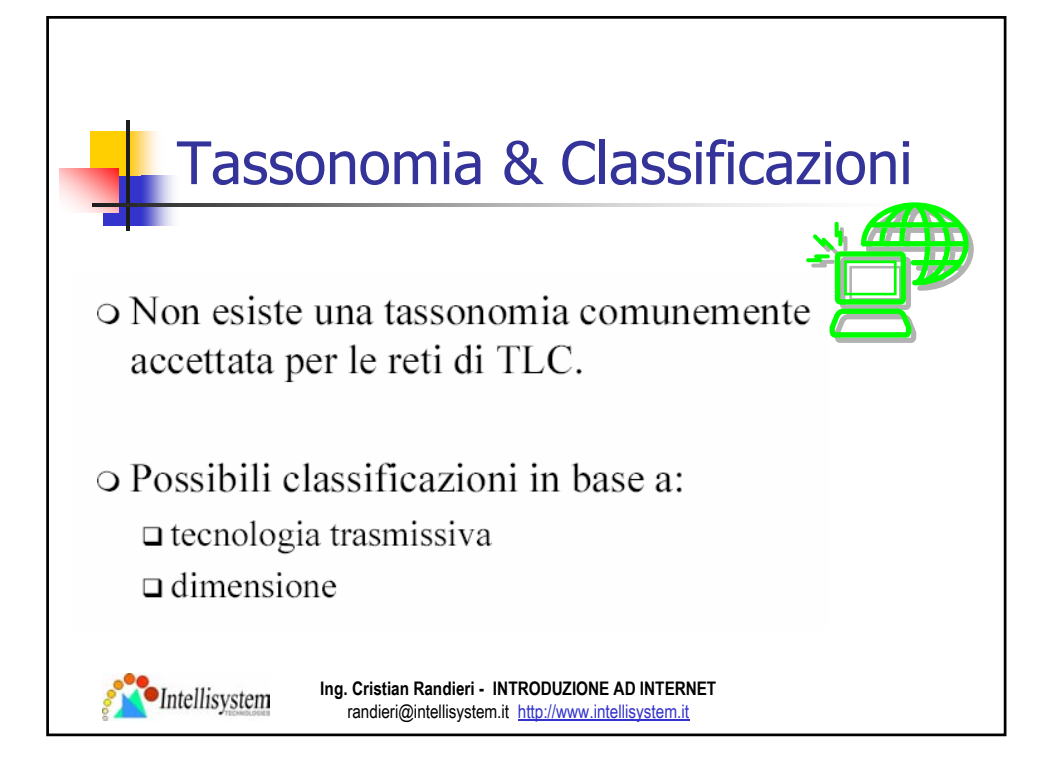

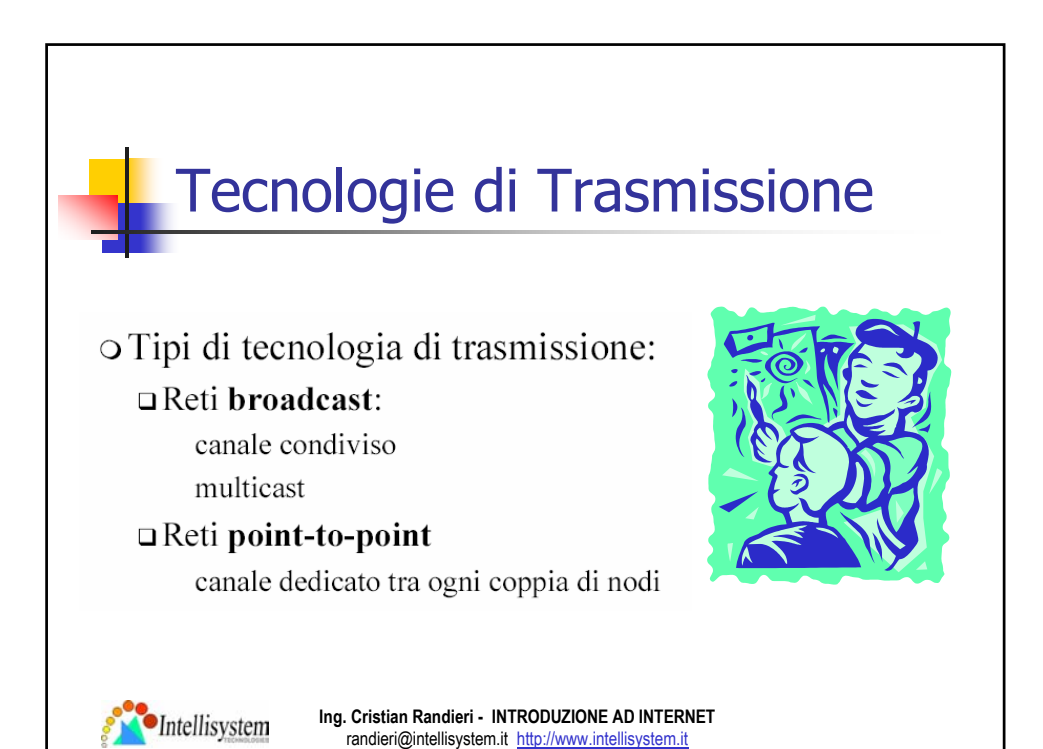

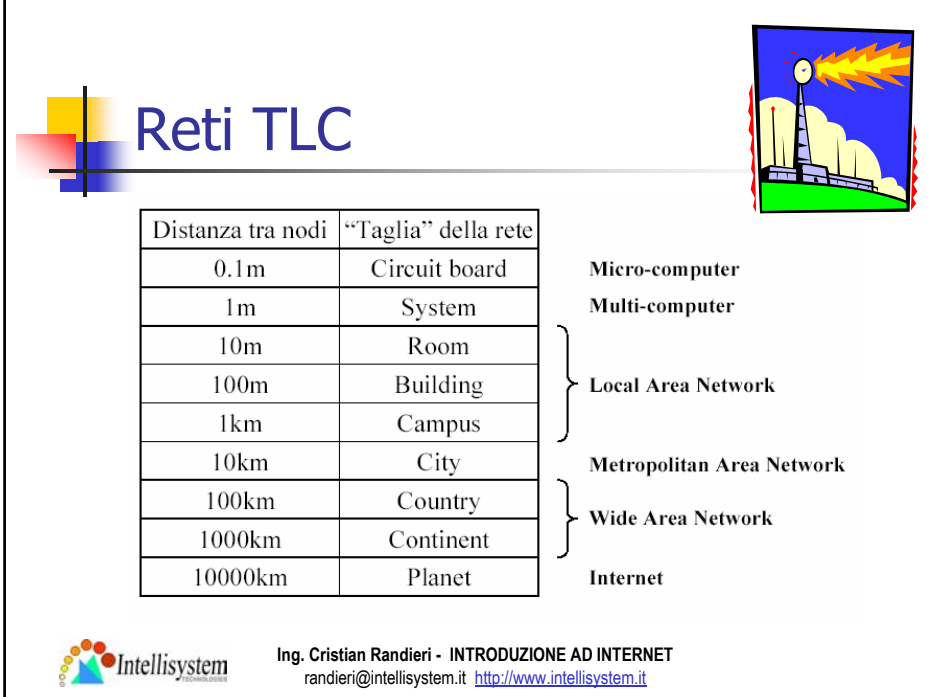

Г

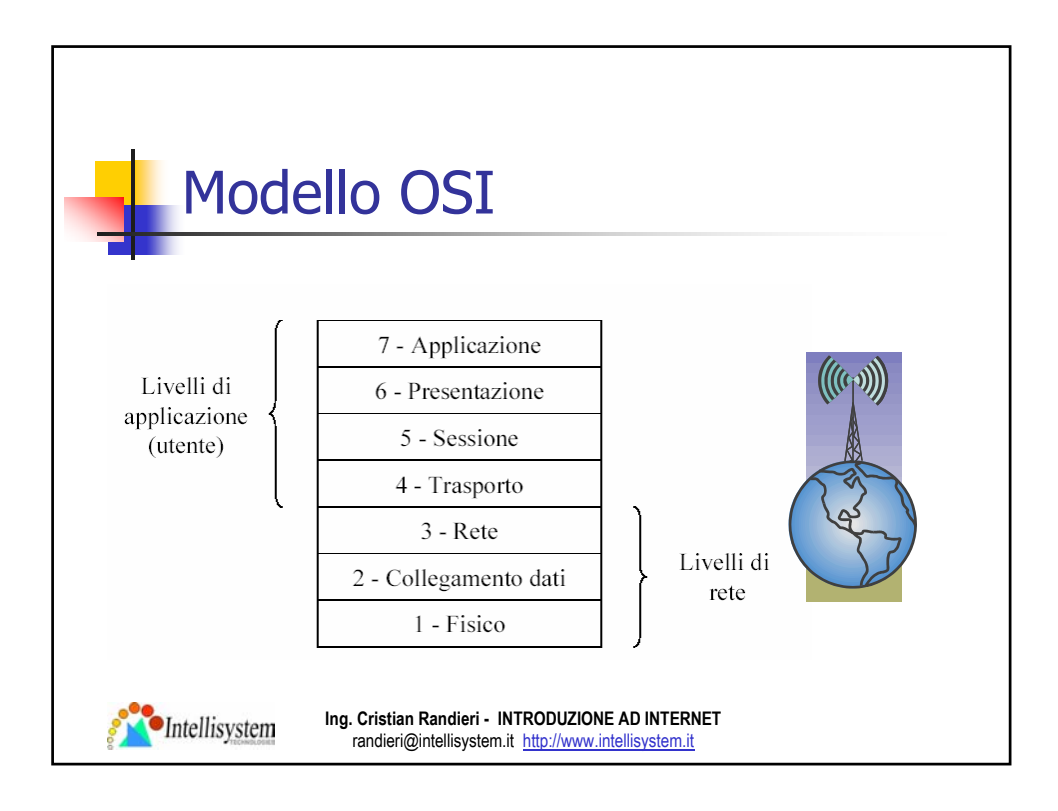

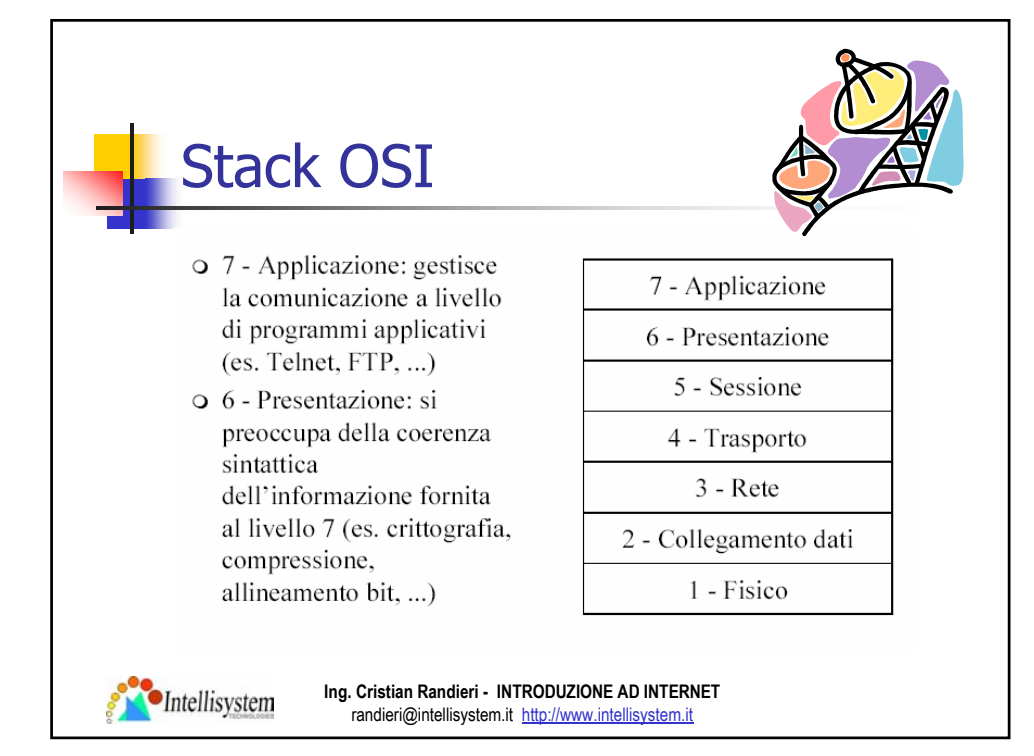

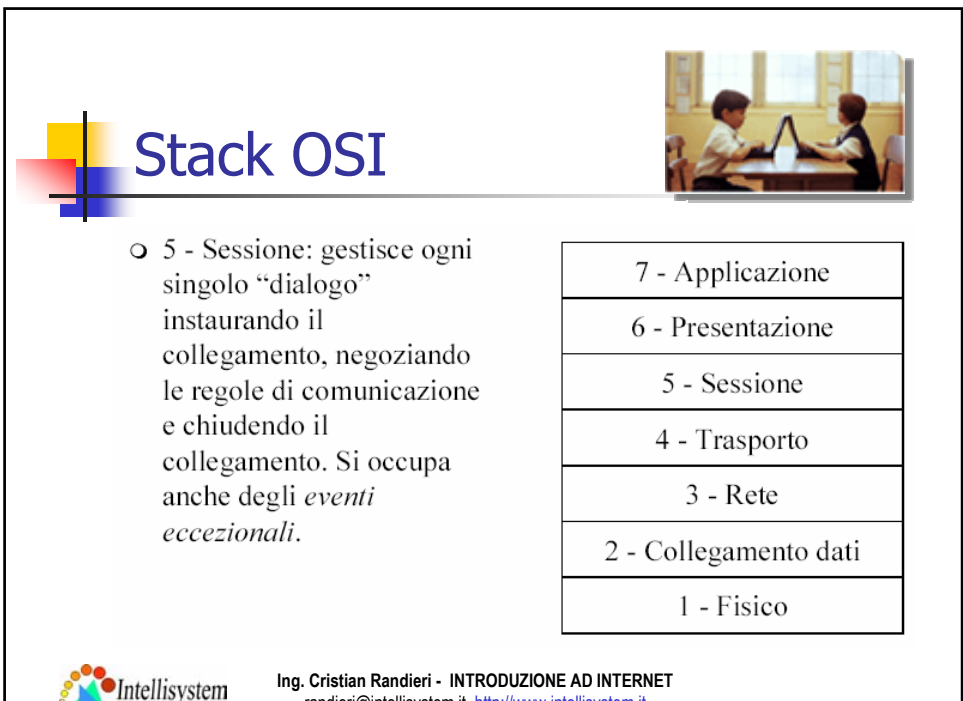

randieri@intellisystem.it http://www.intellisystem.it

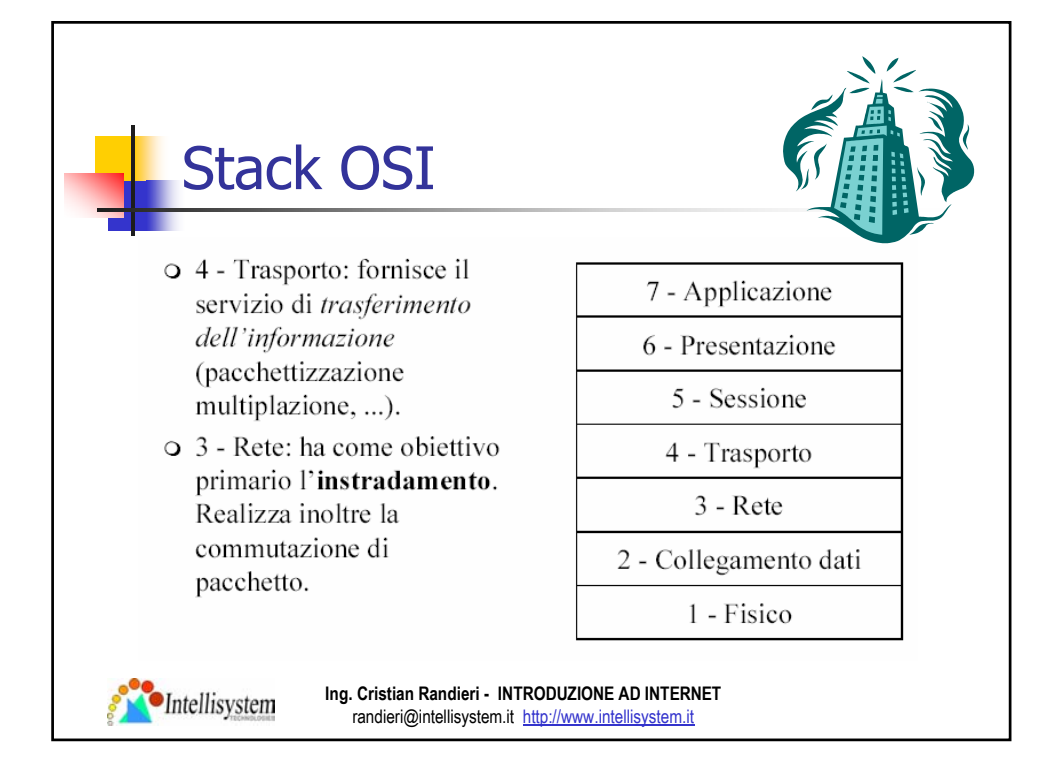

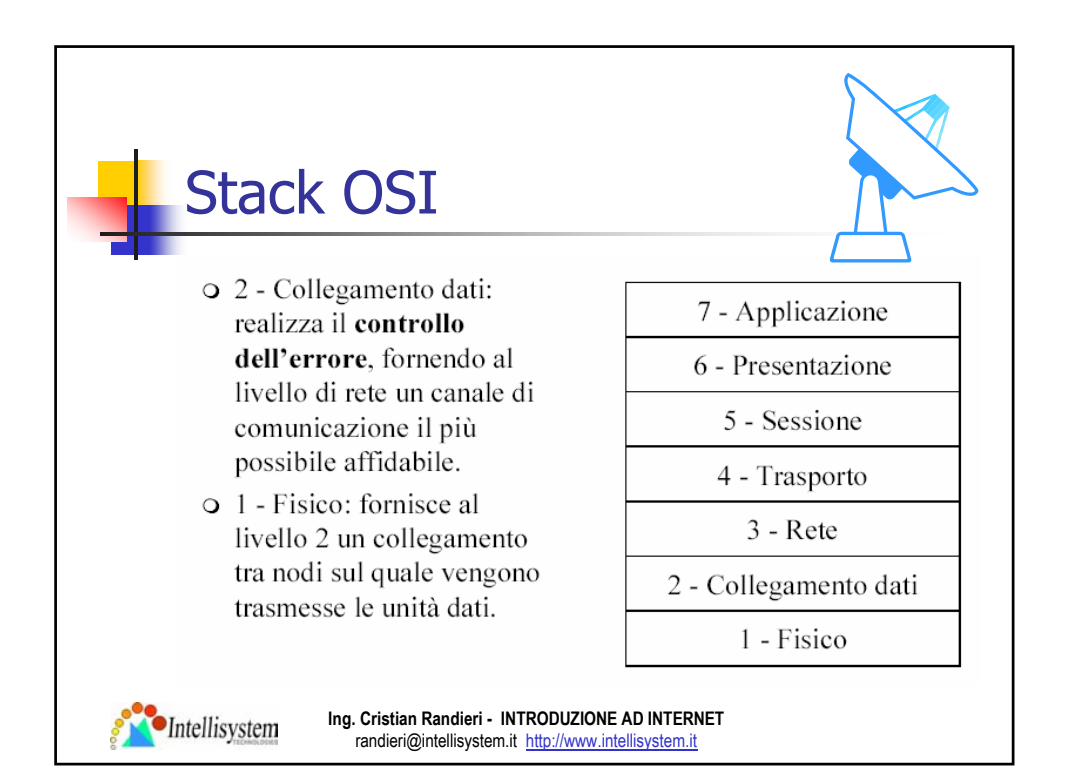

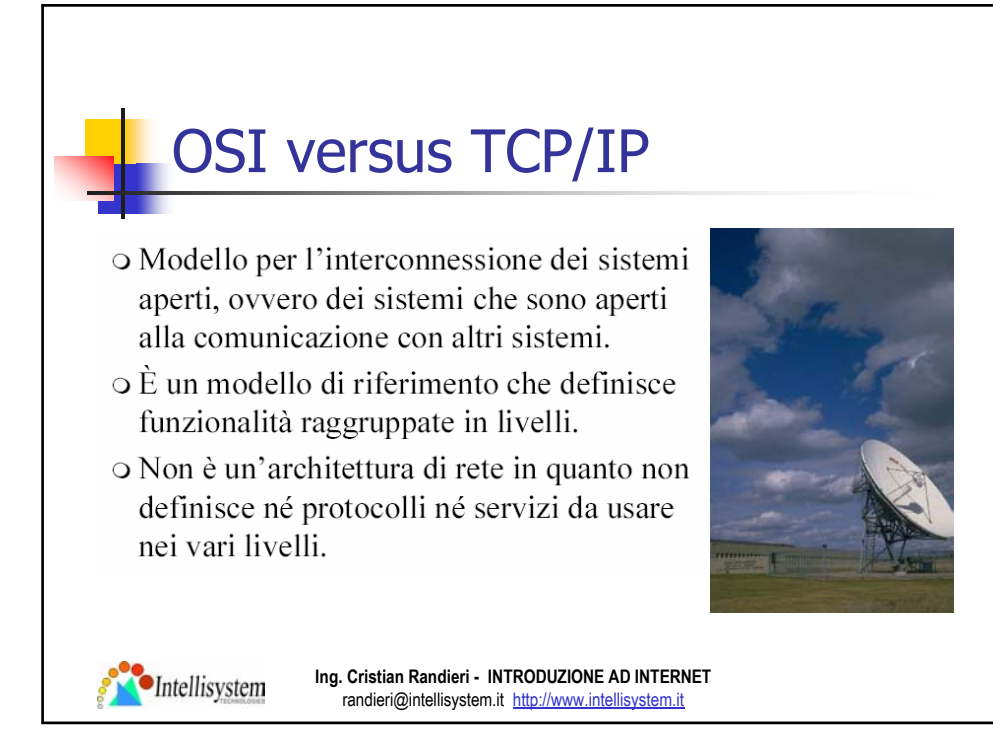

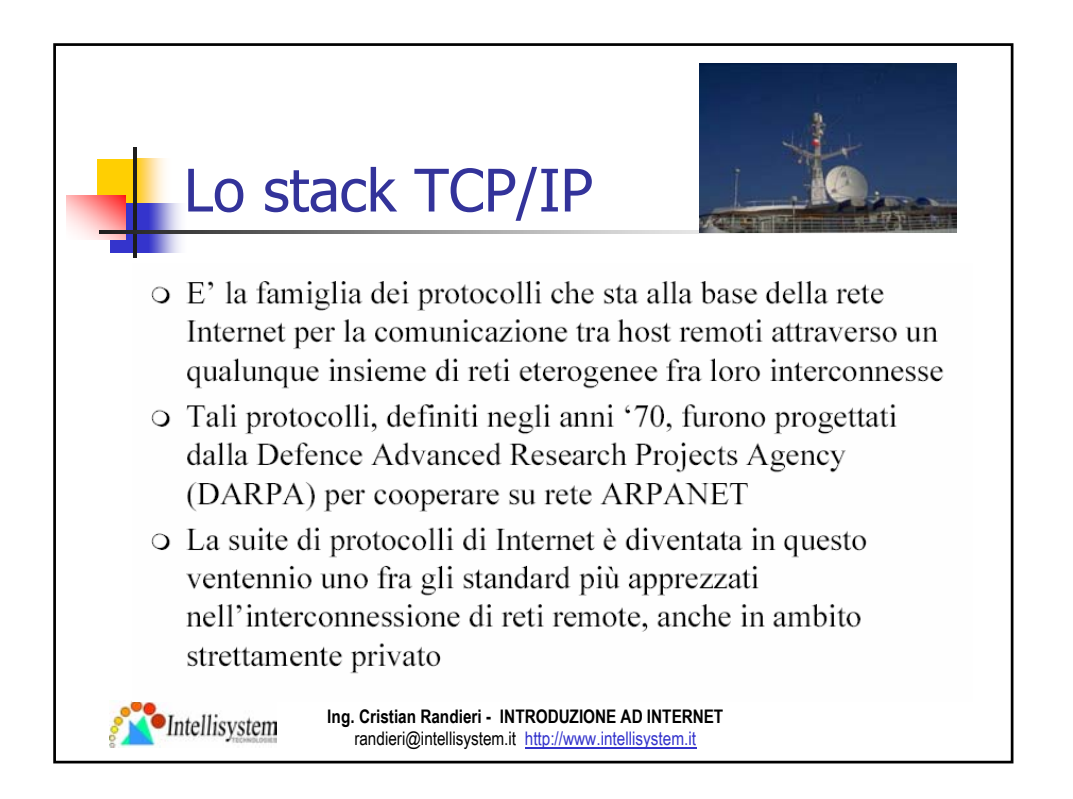

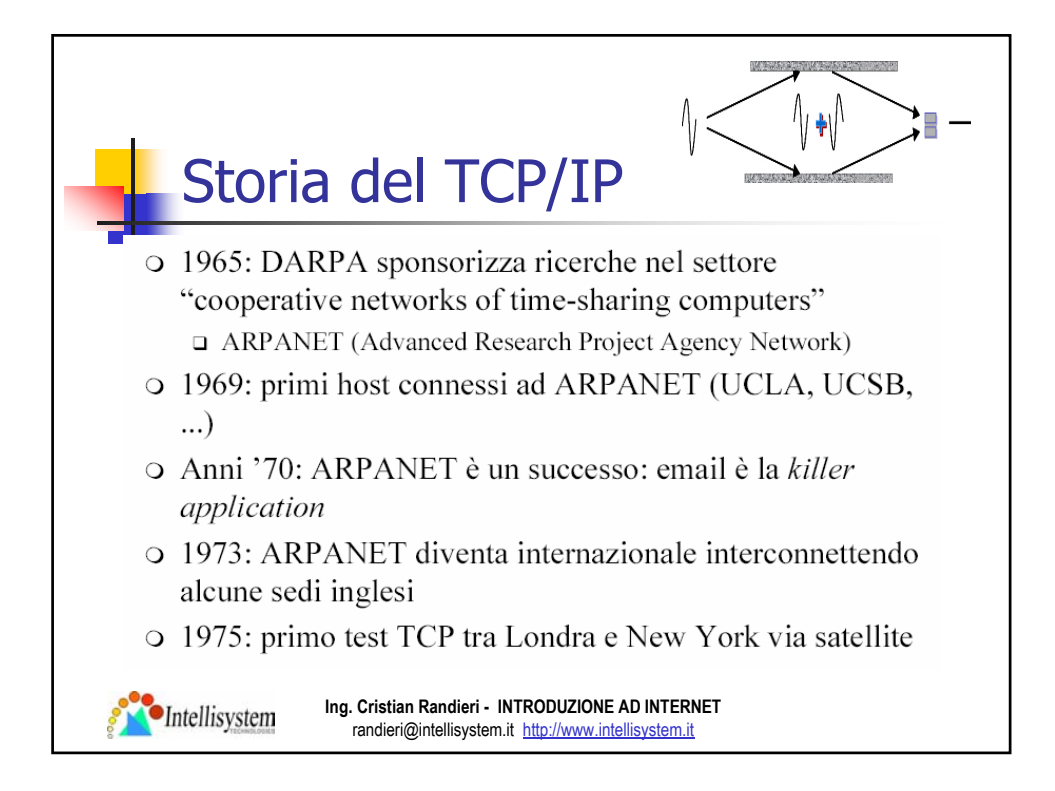

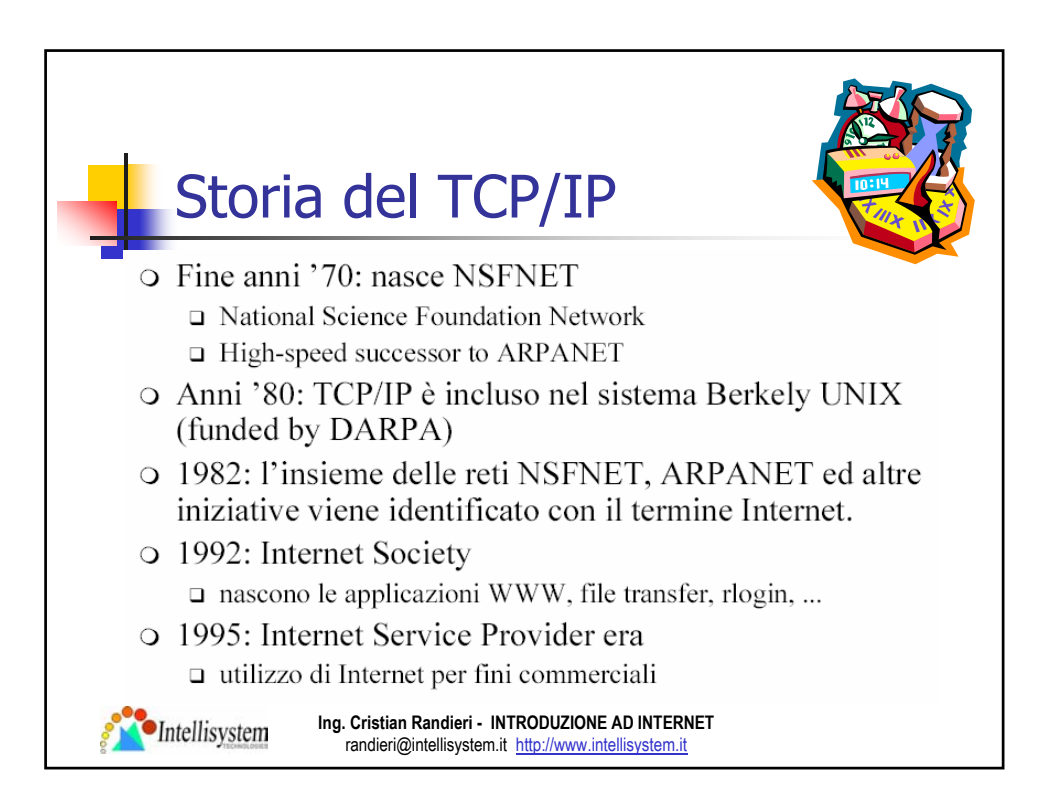

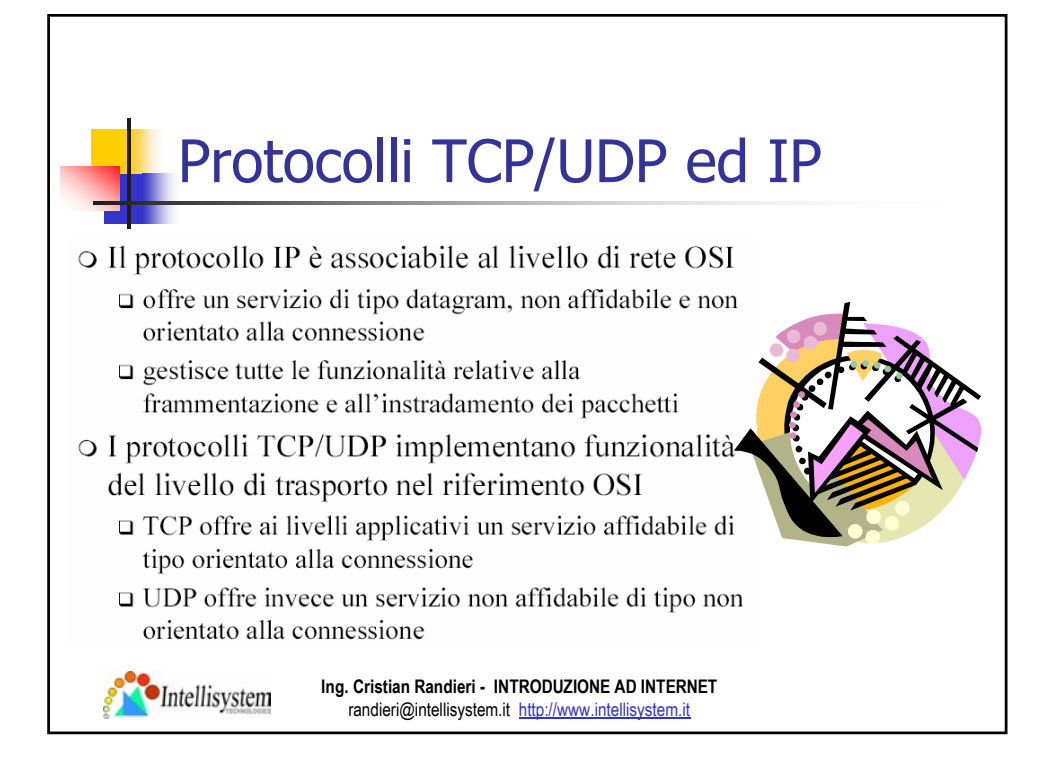

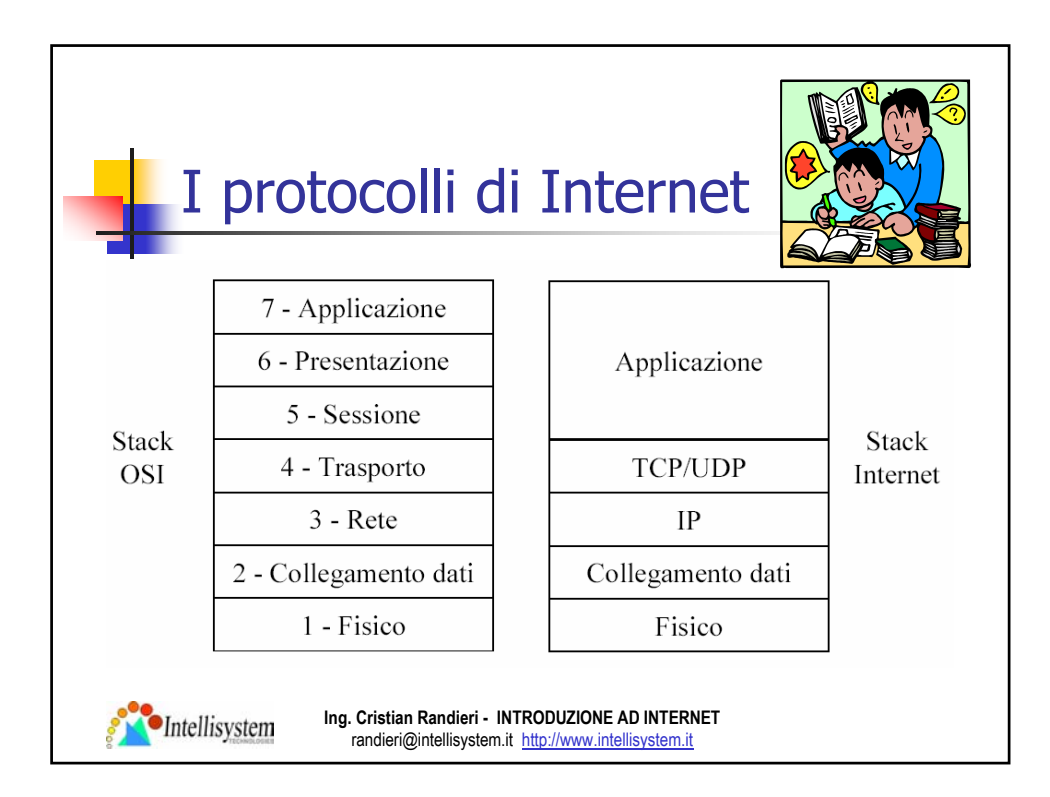

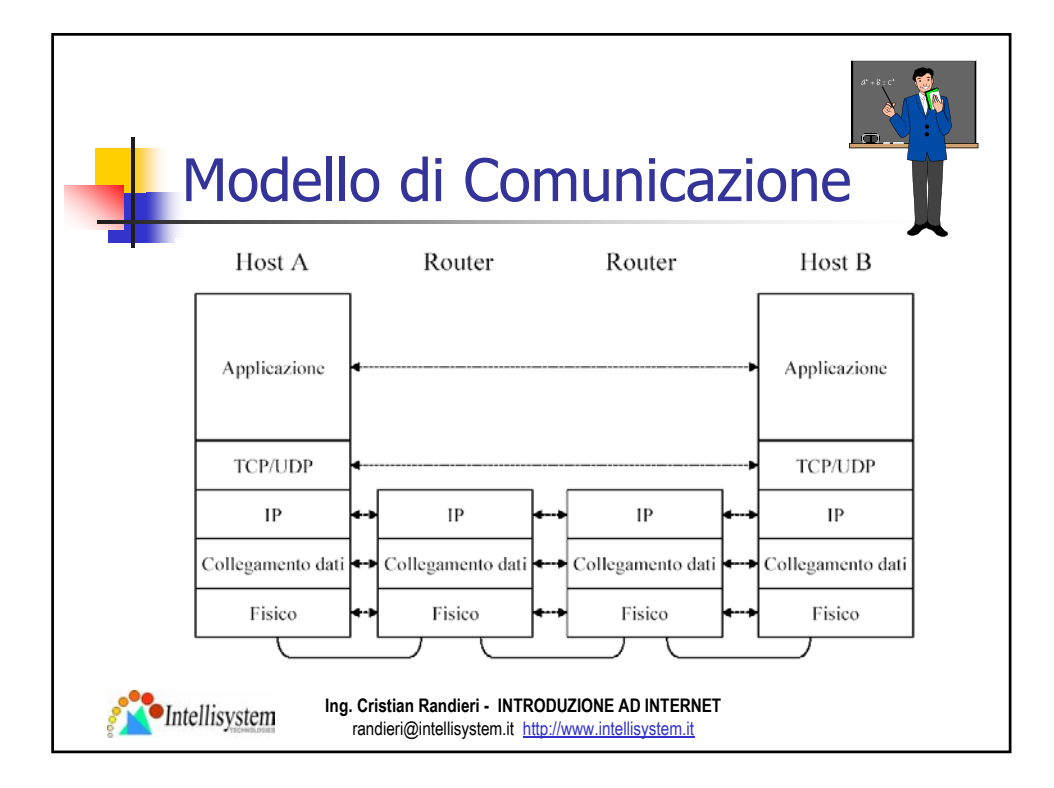

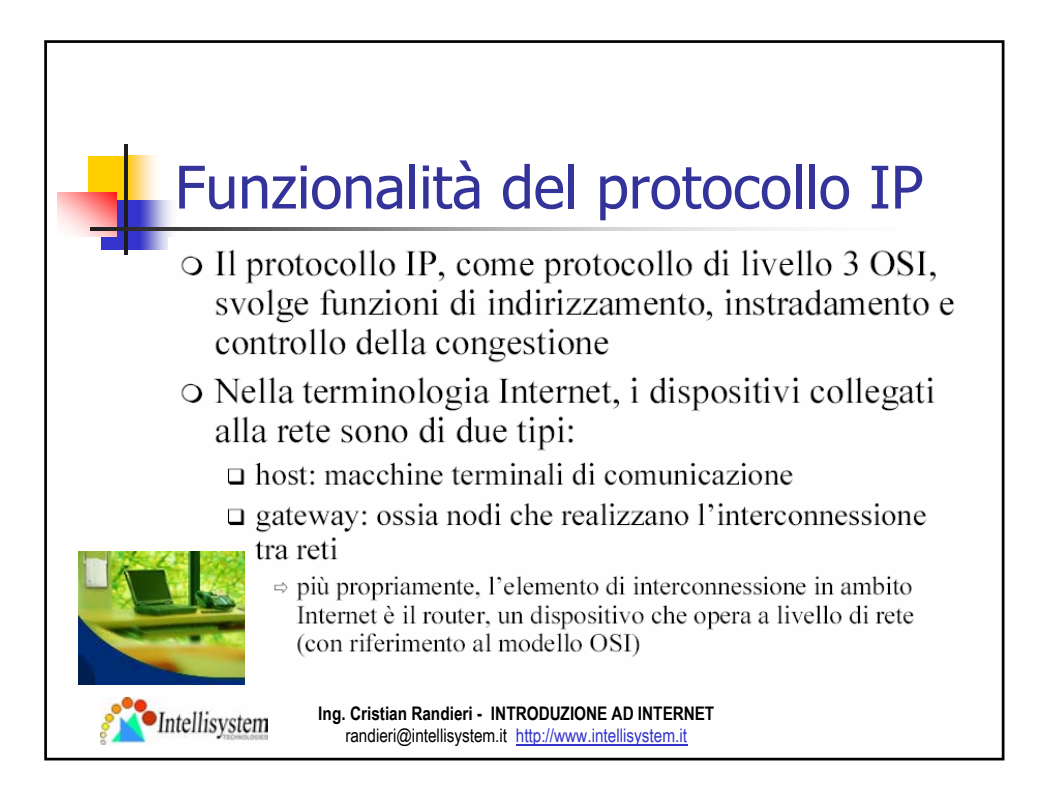

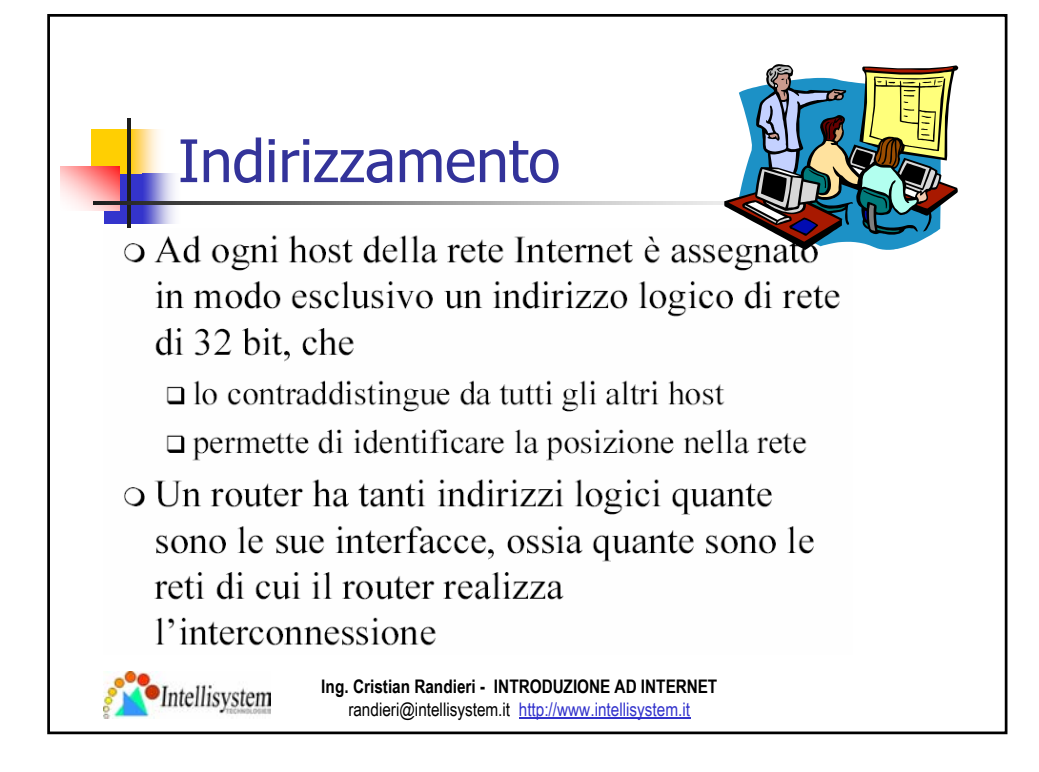

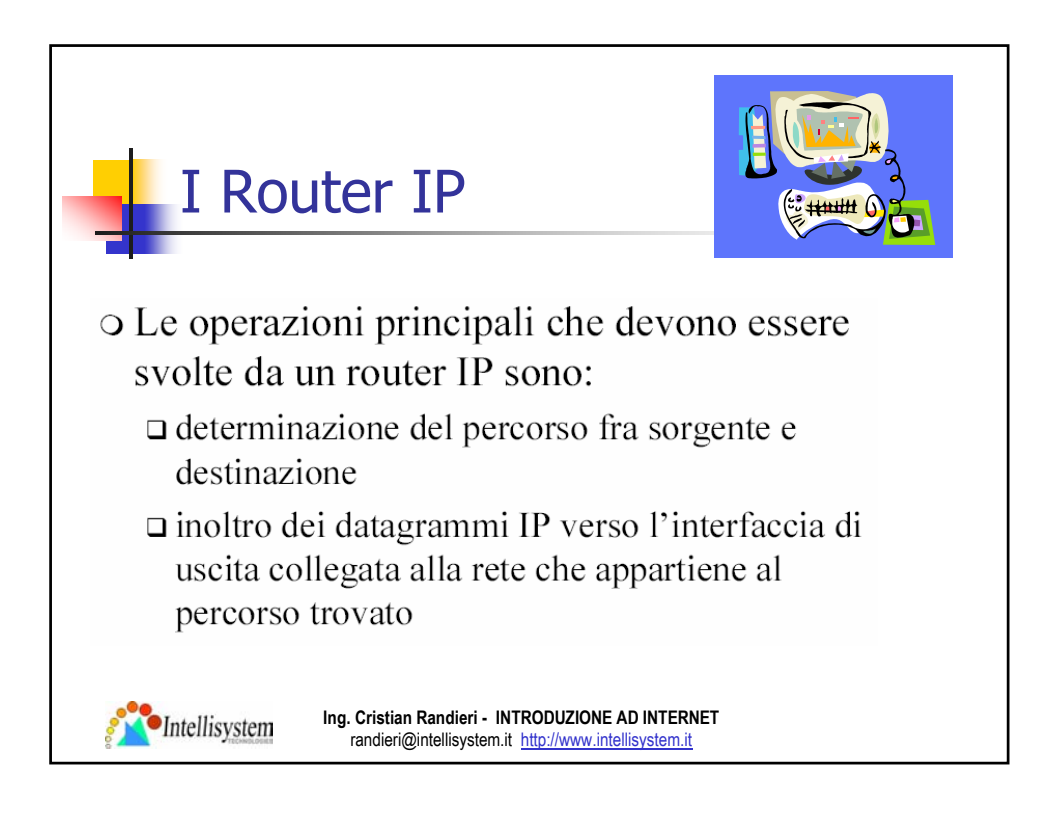

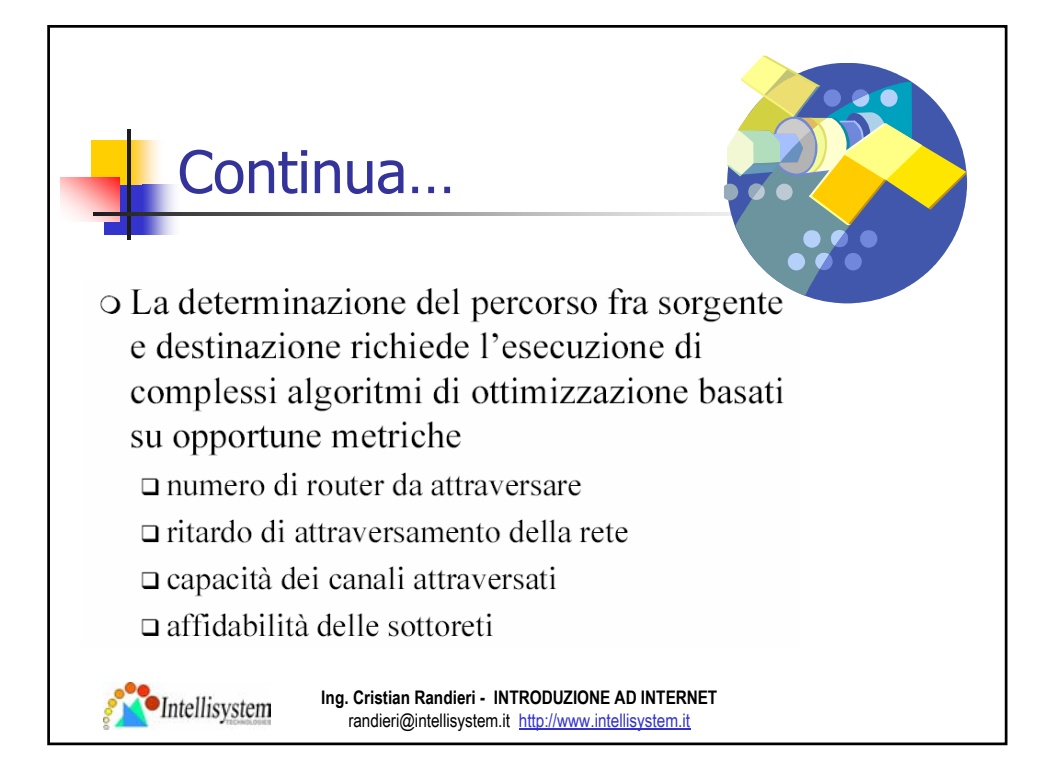

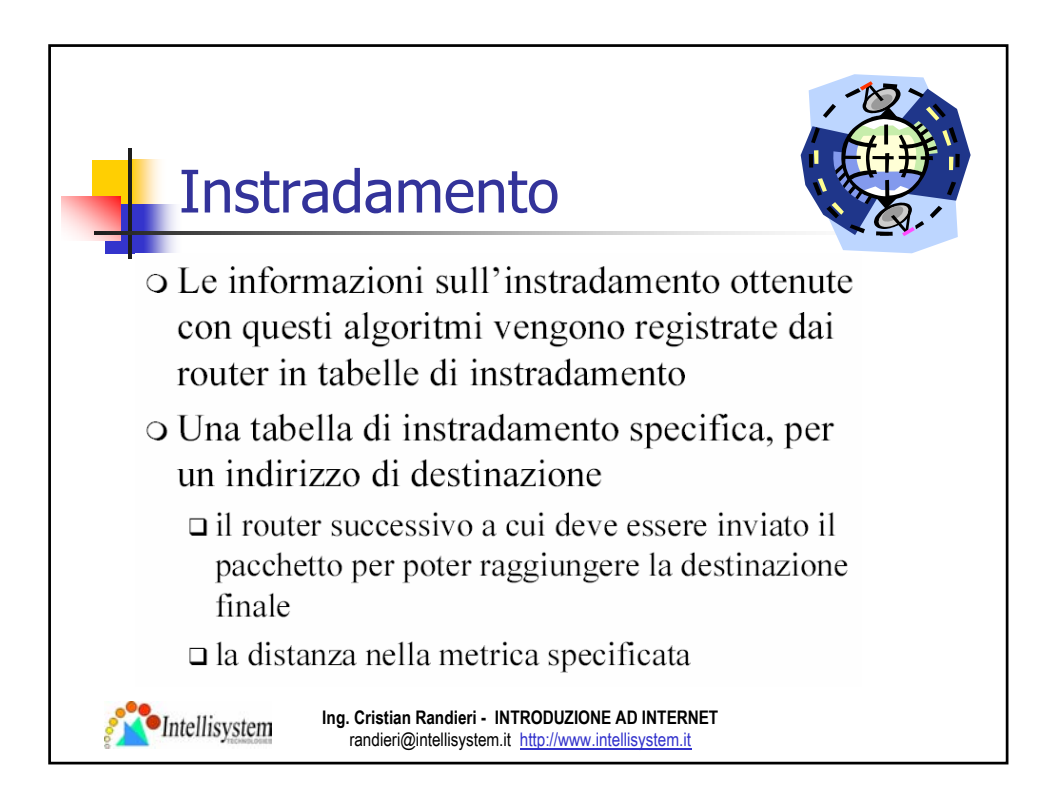

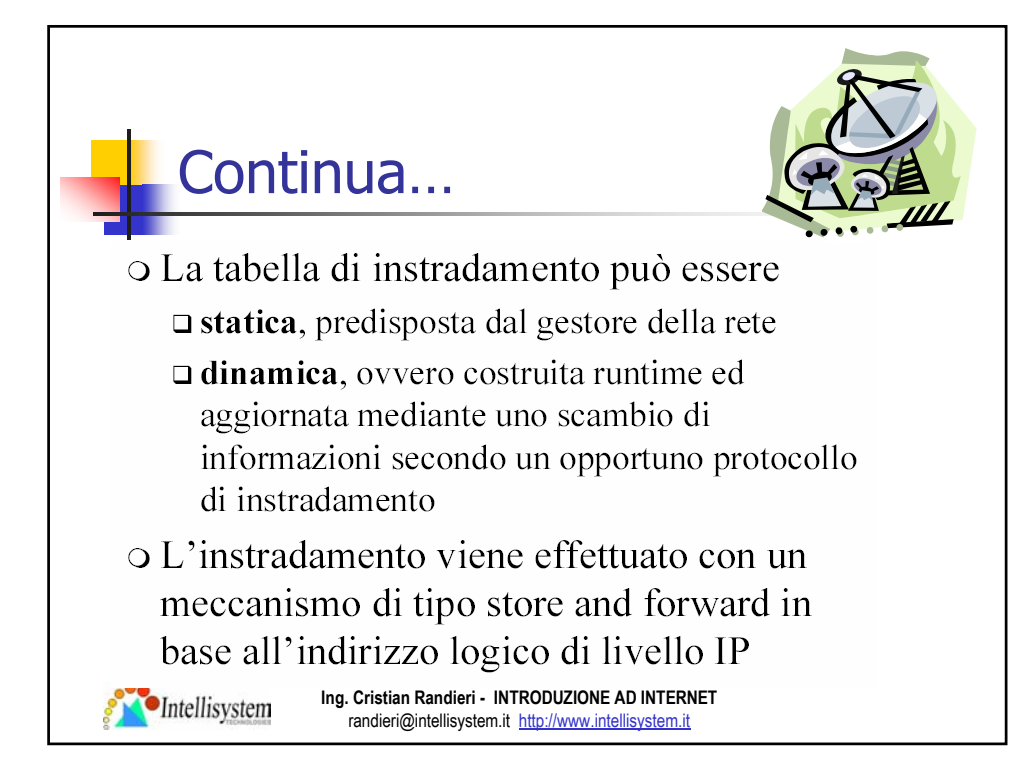

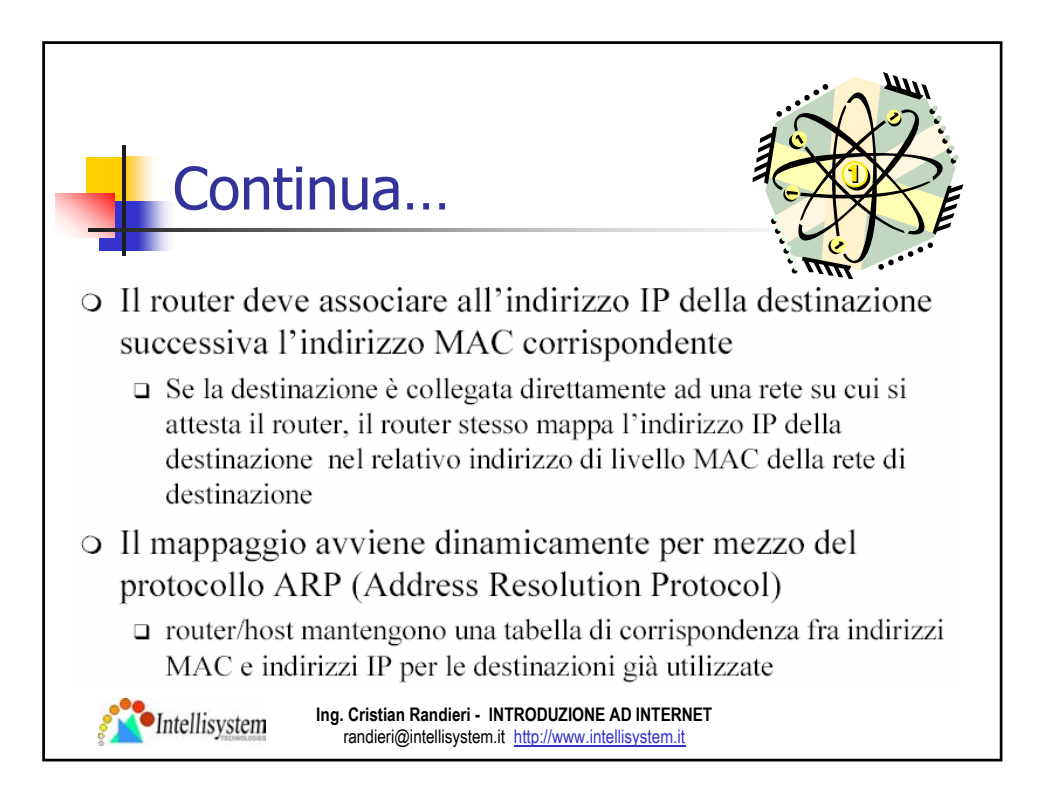

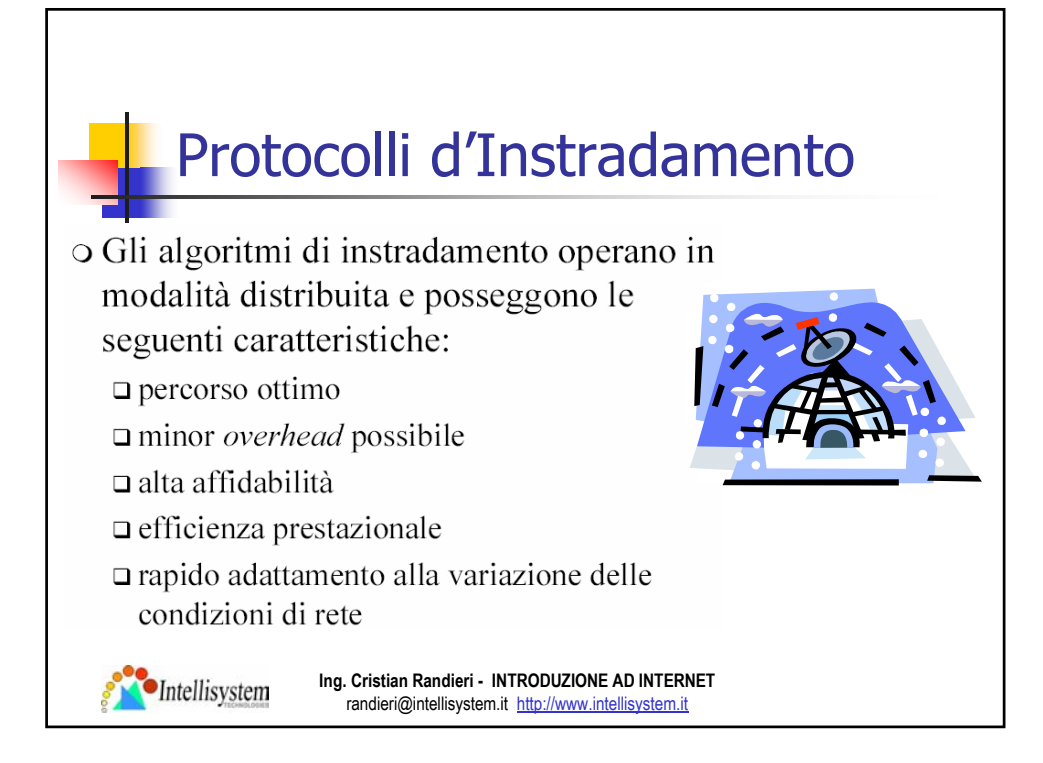

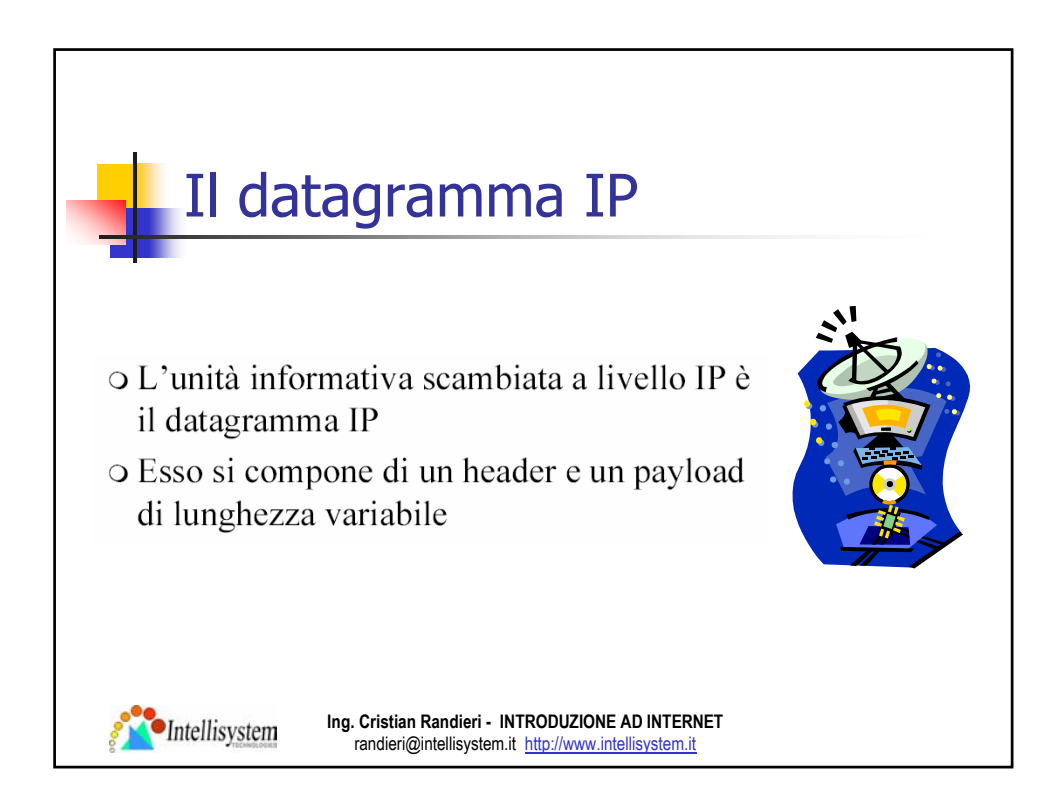

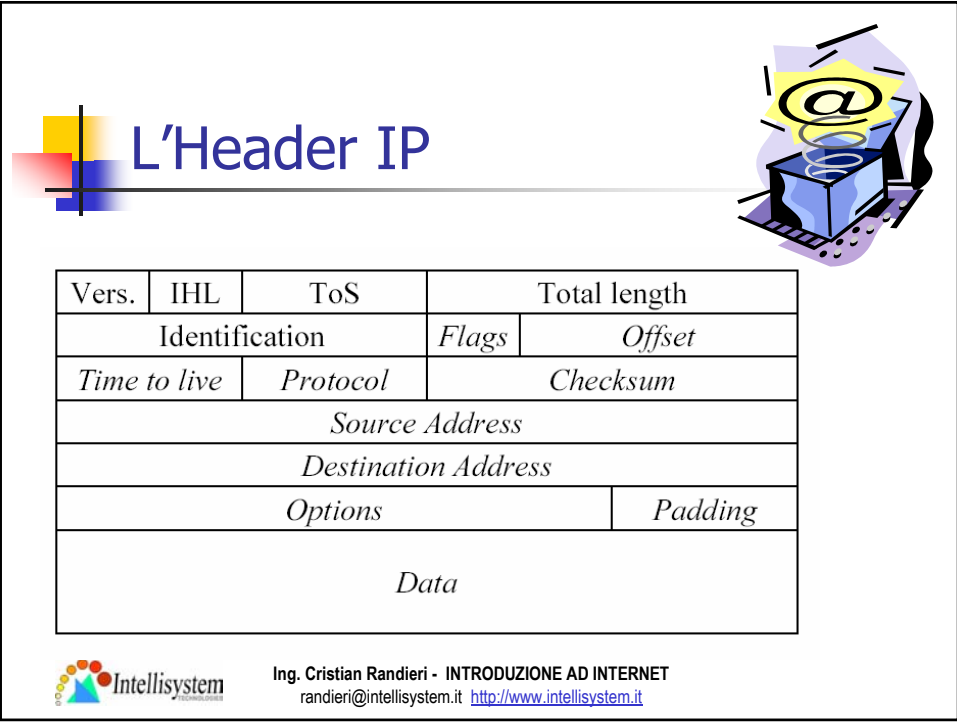

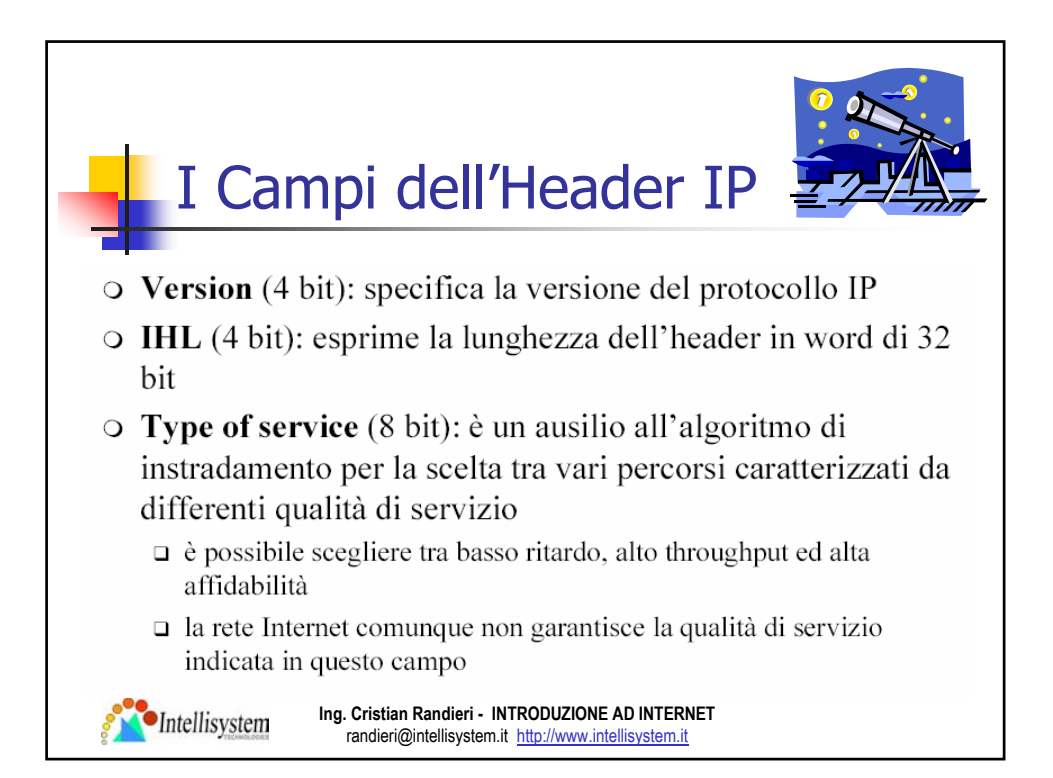

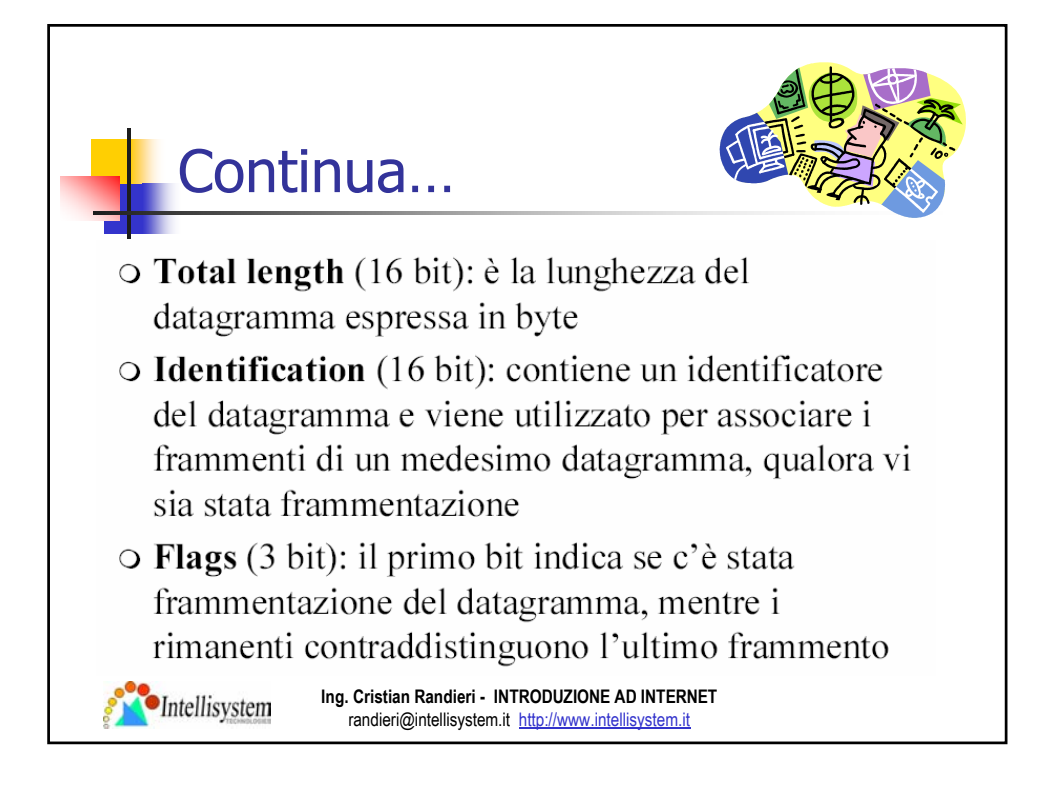

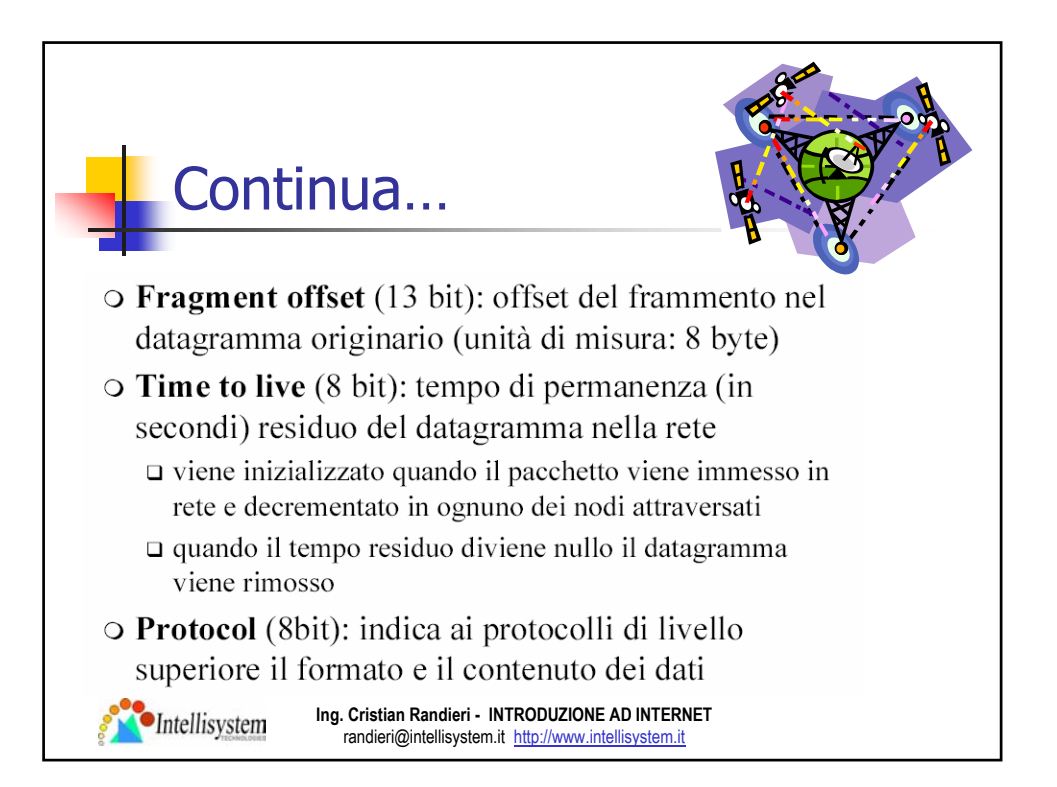

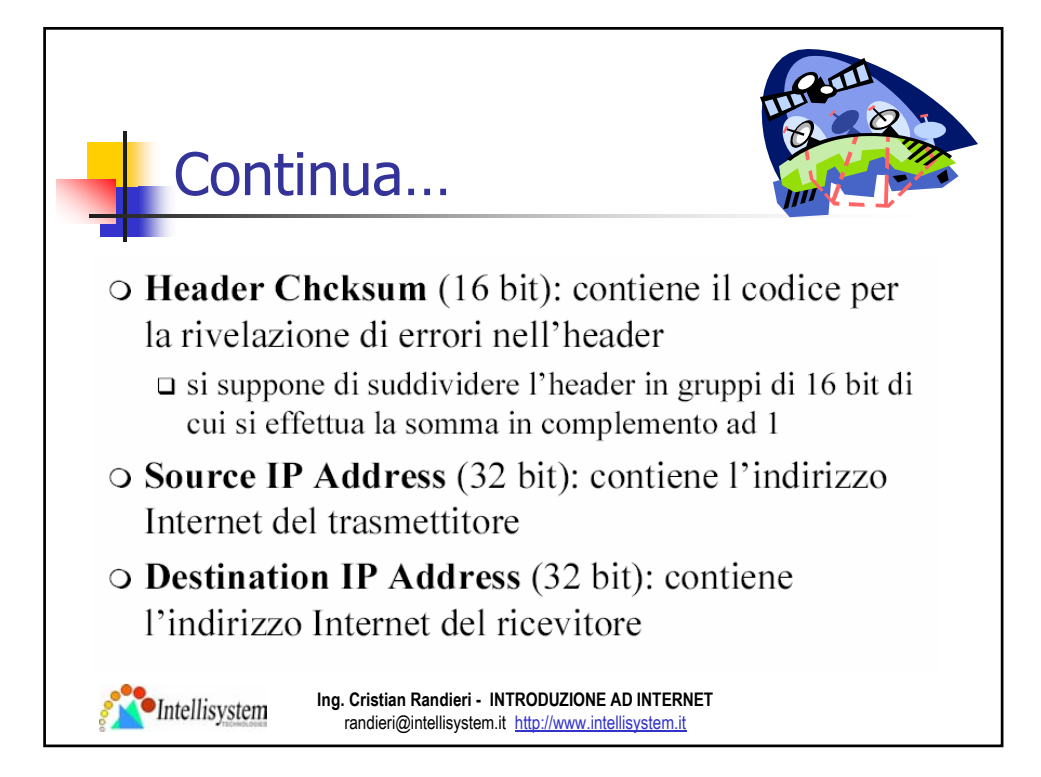

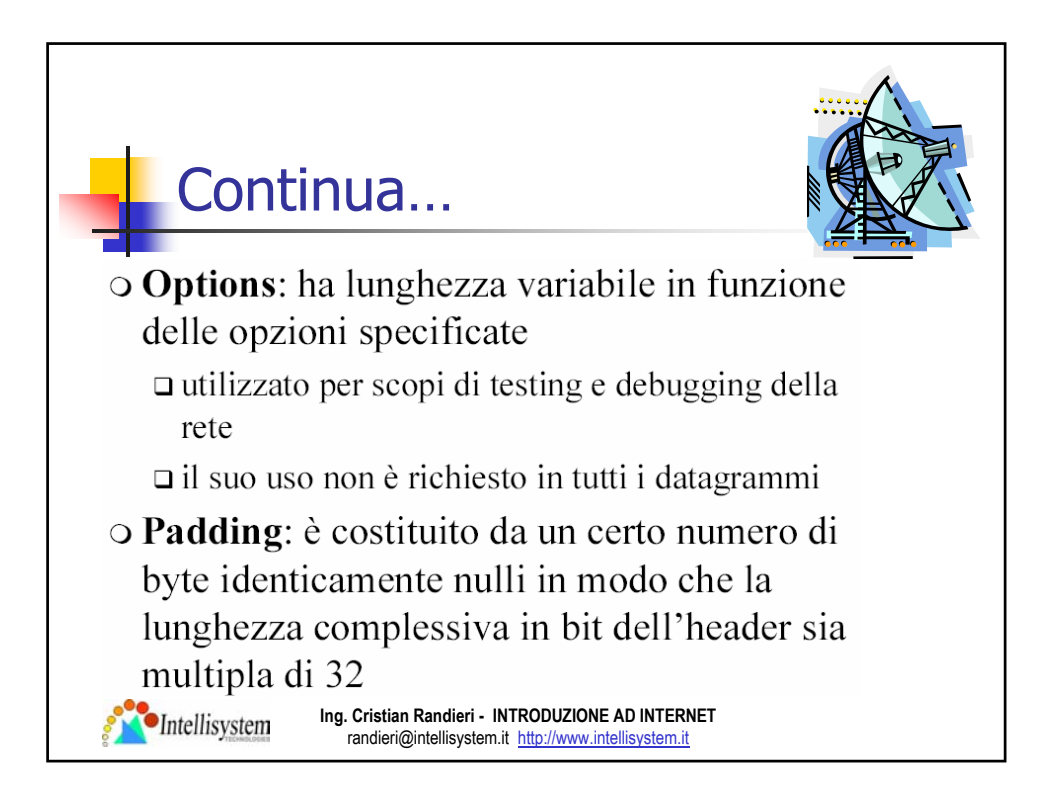

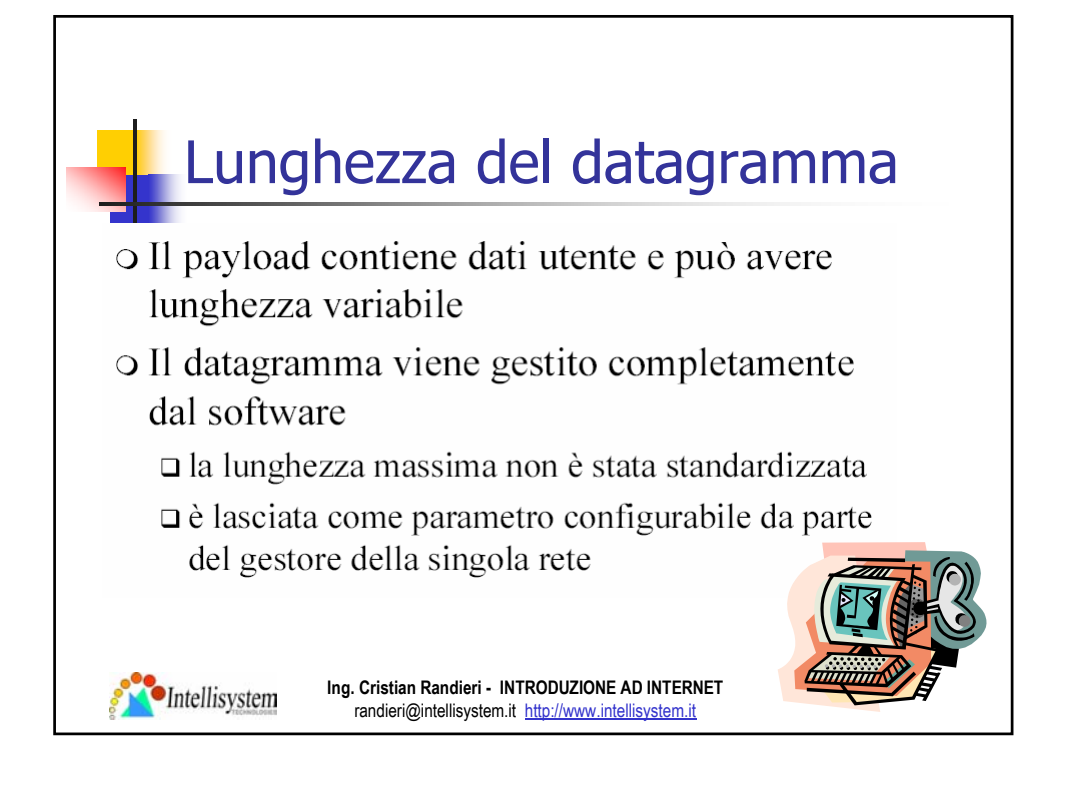

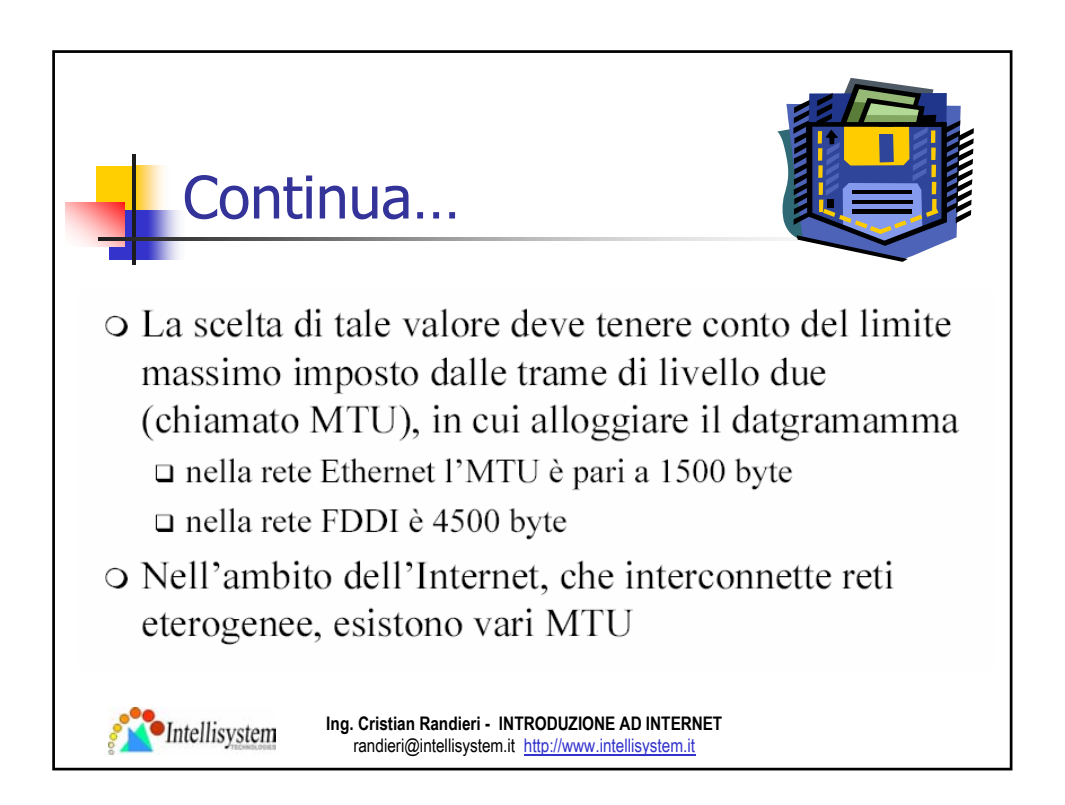

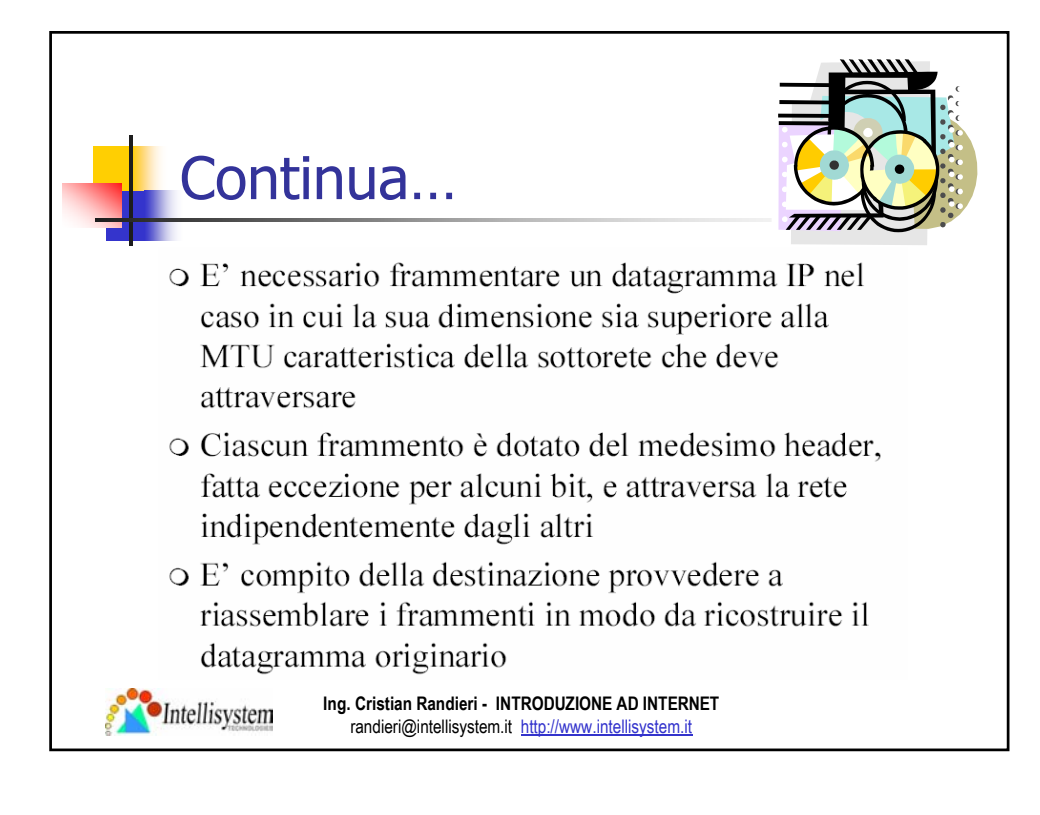

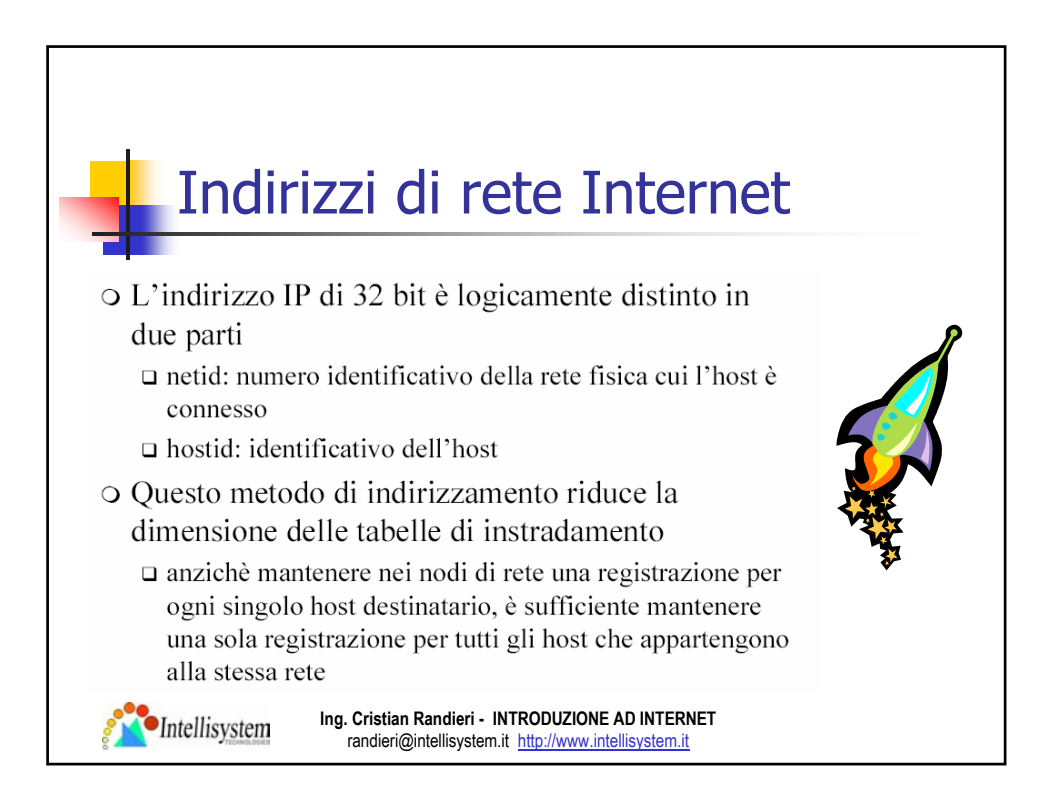

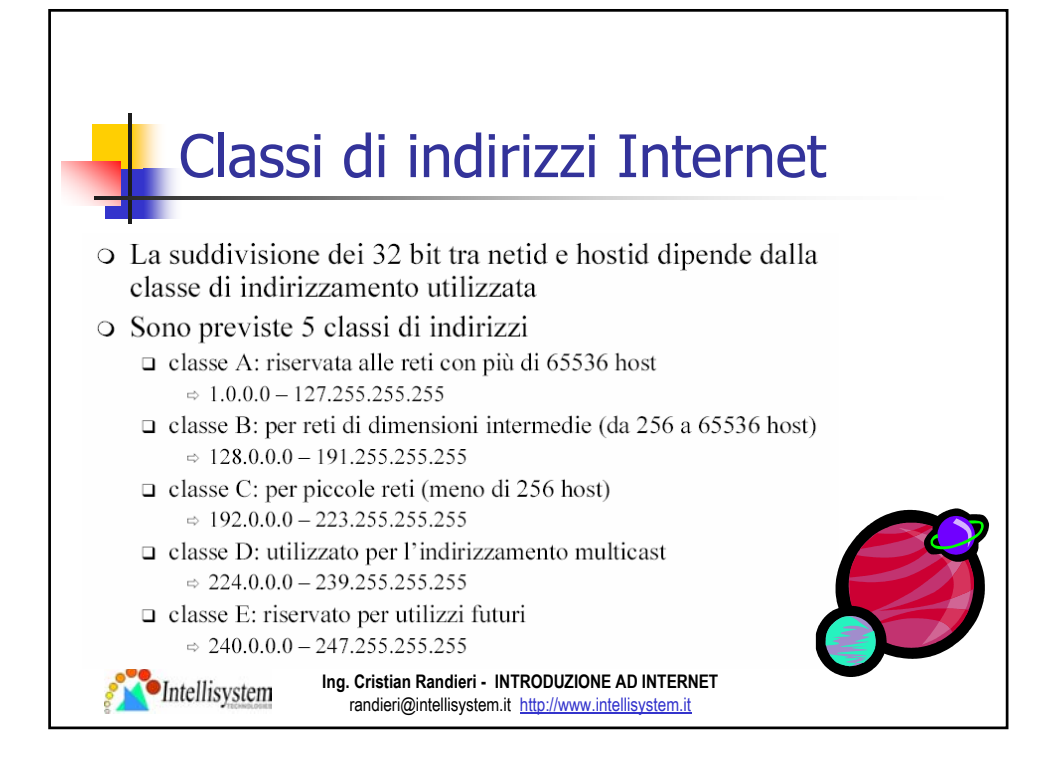

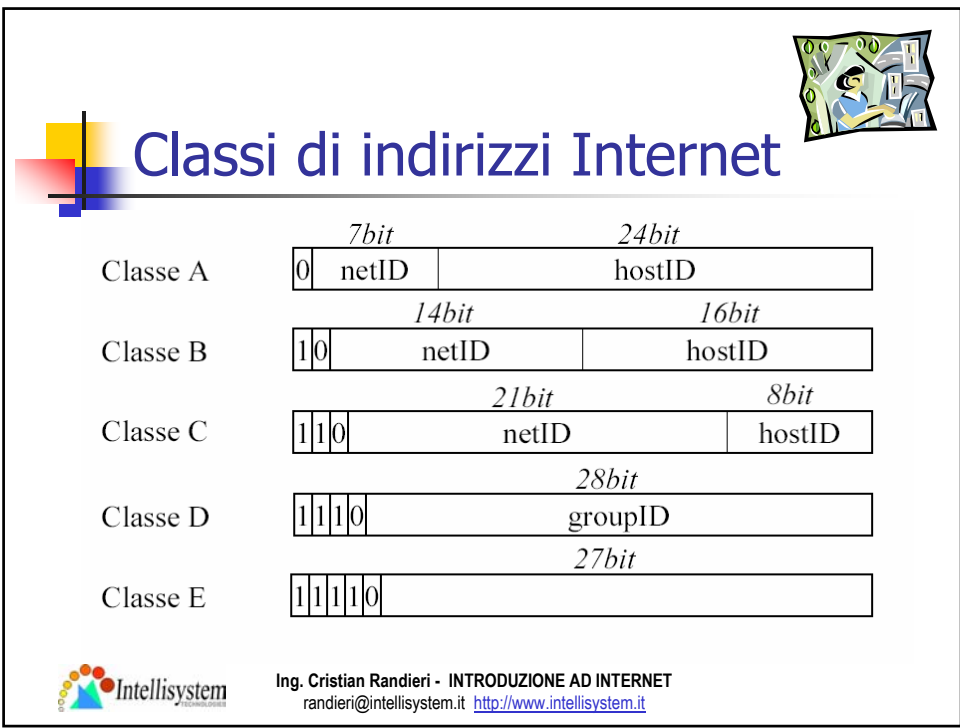

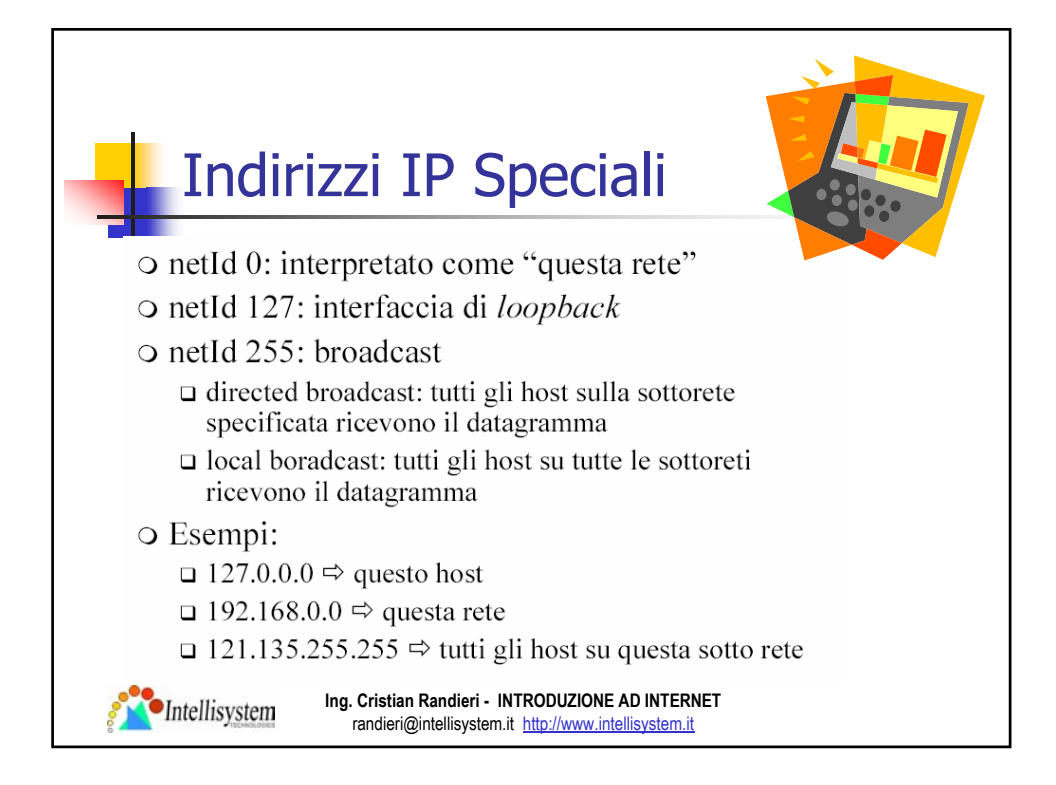

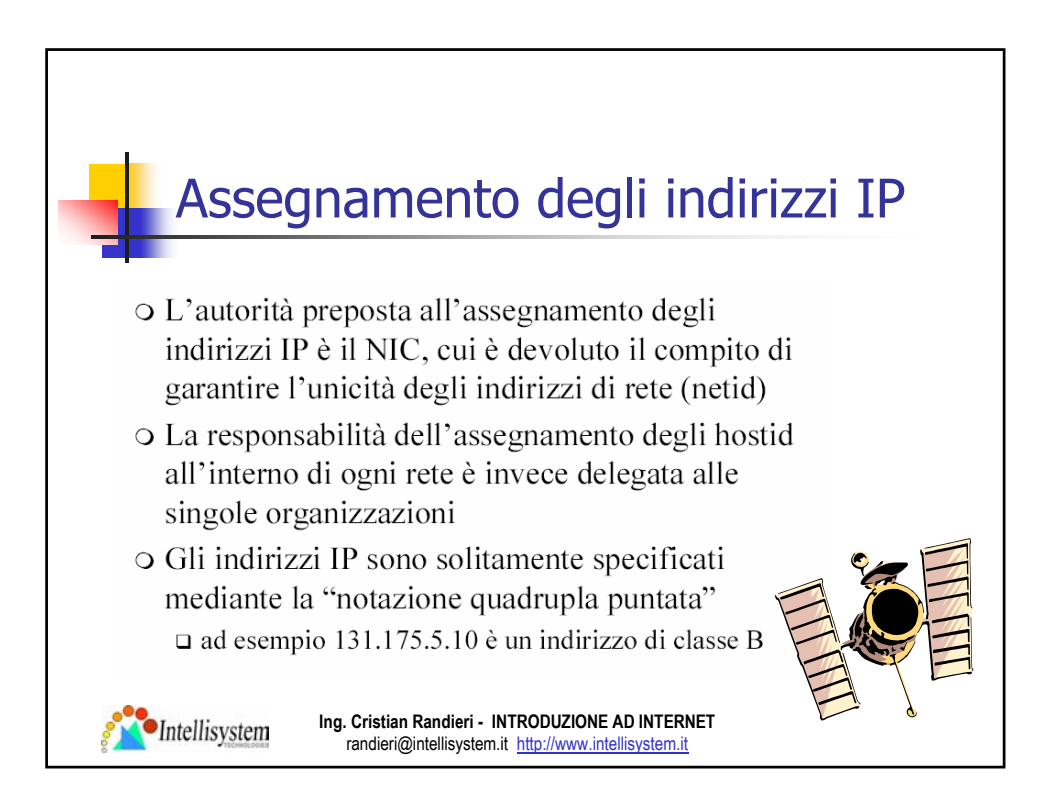

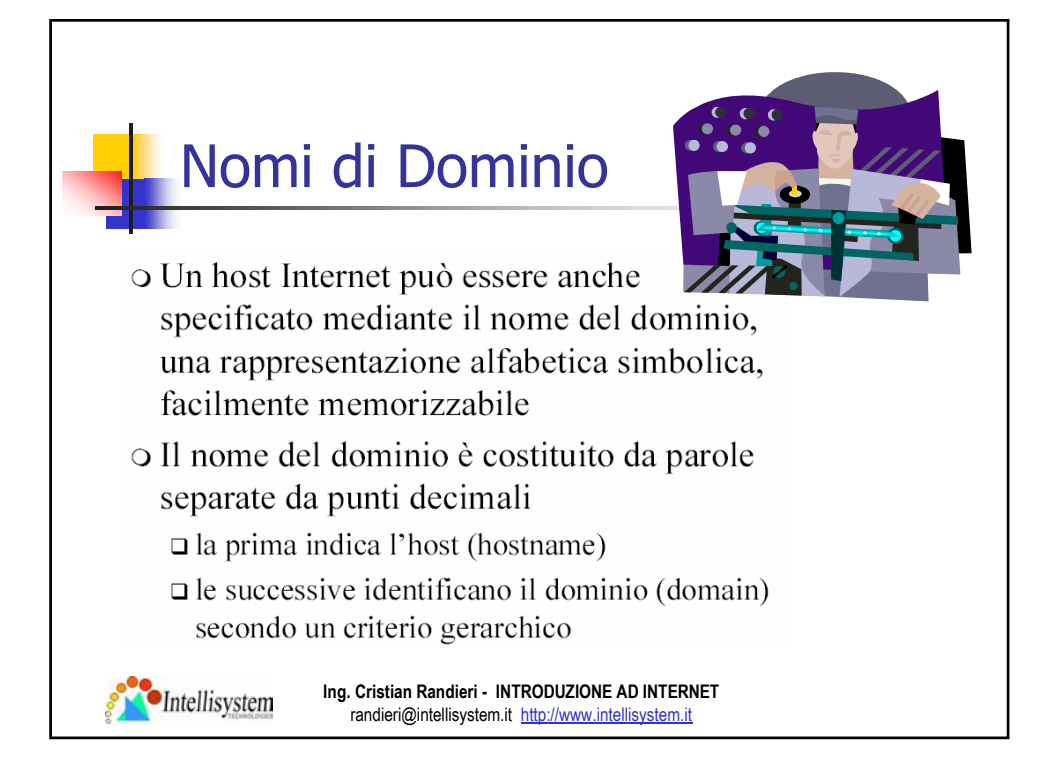

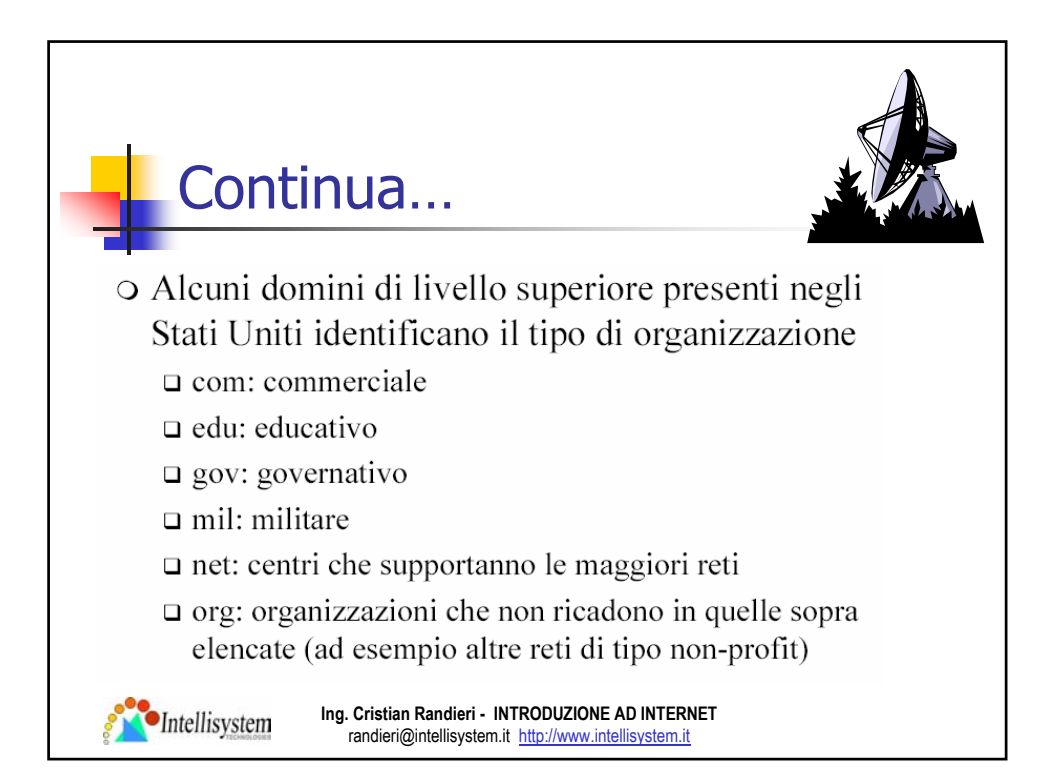

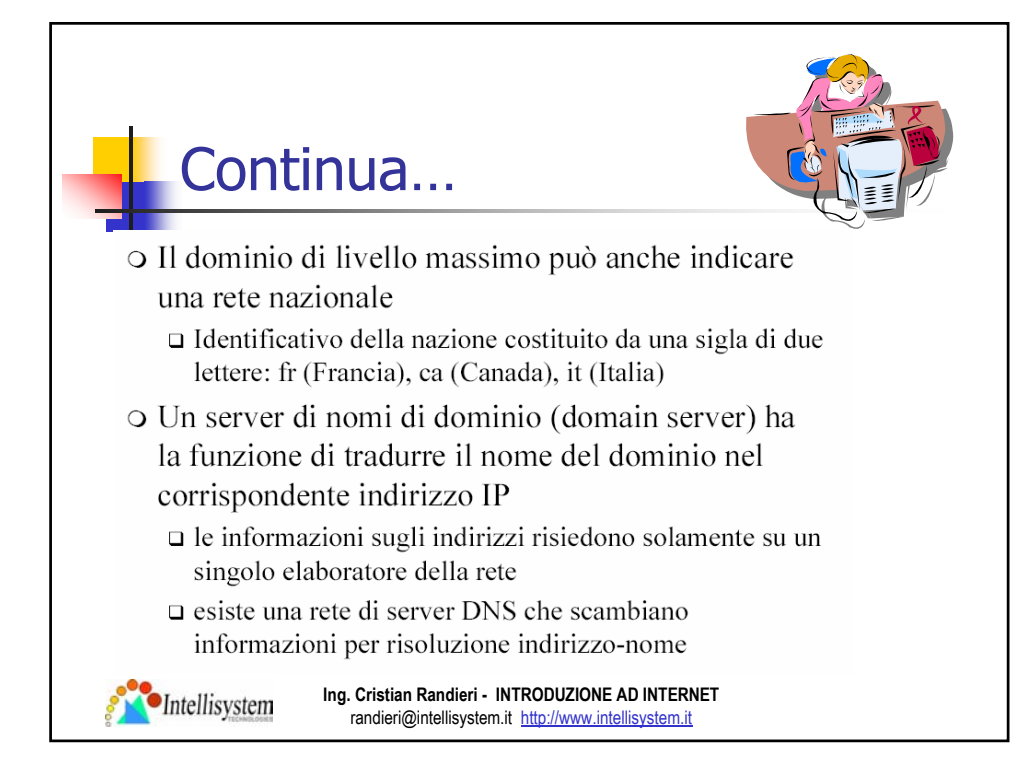

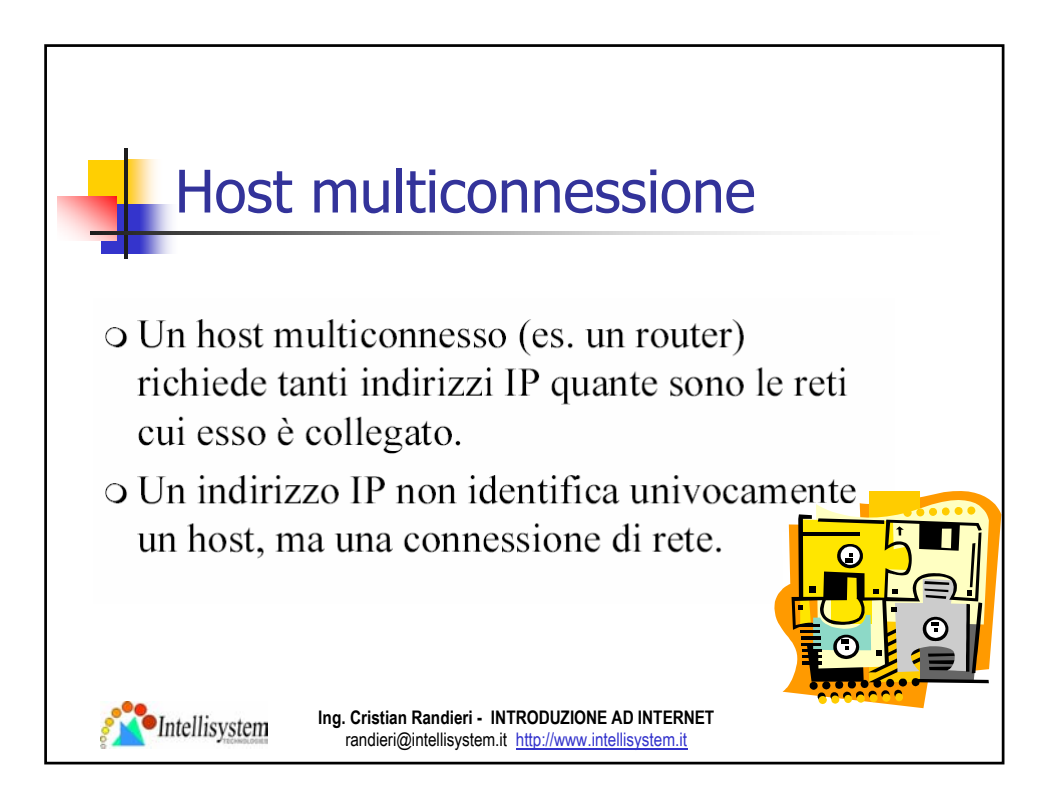

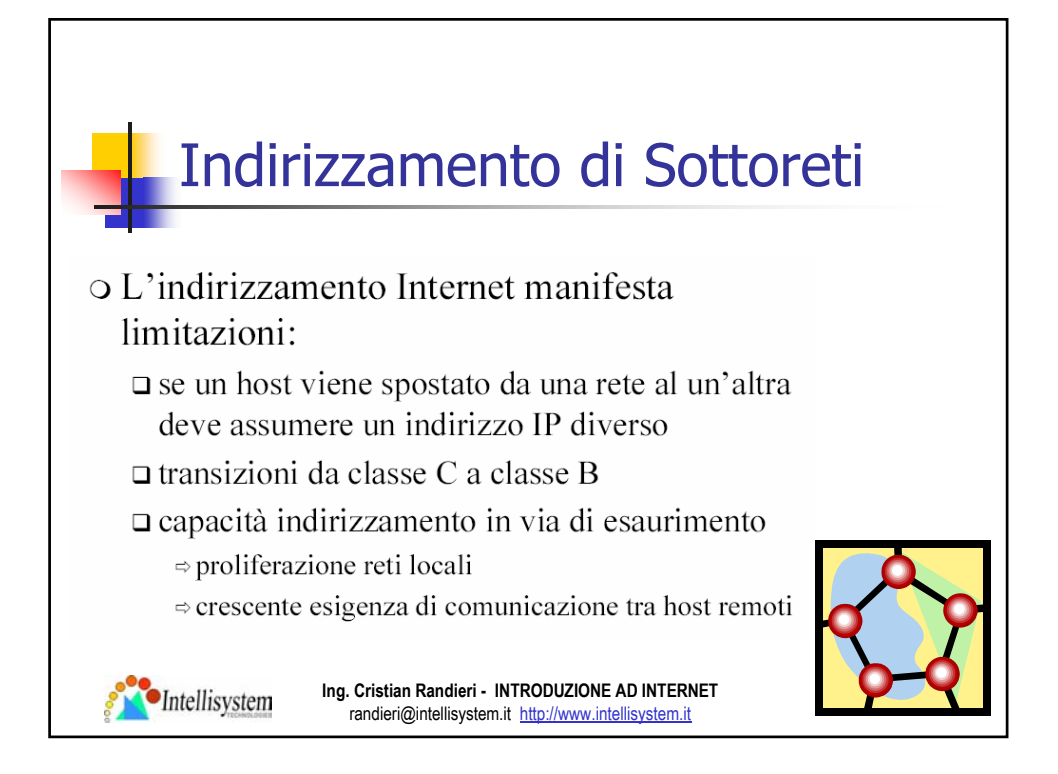

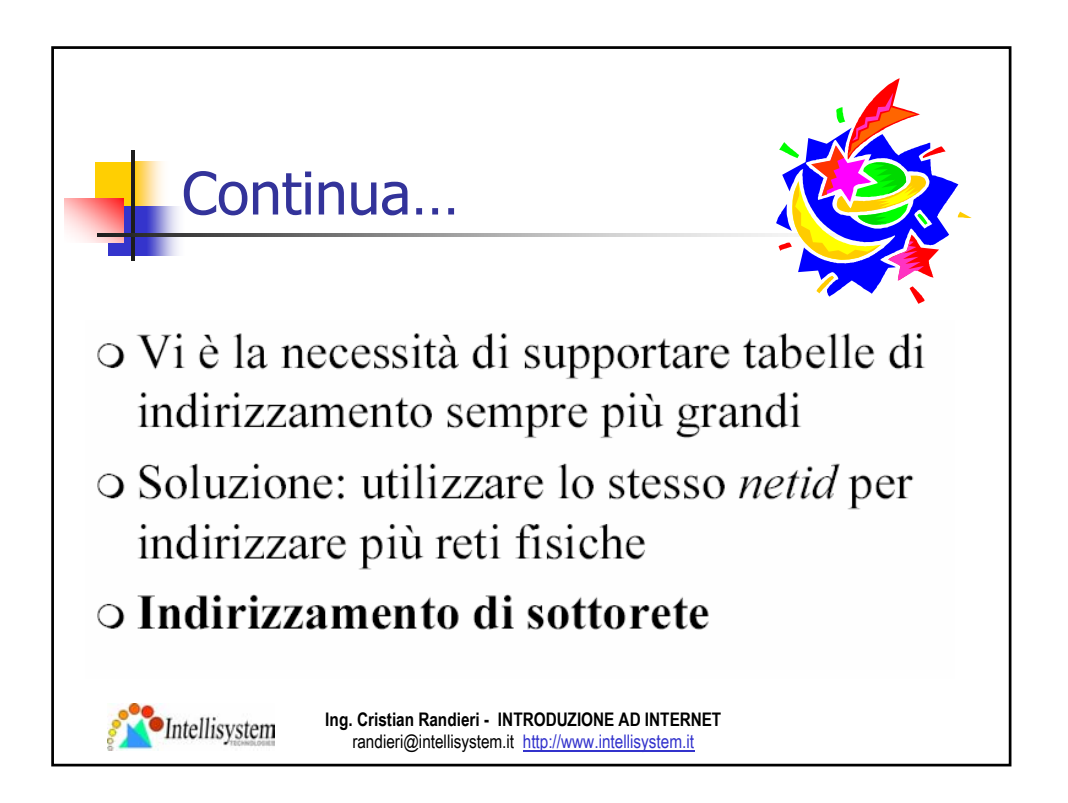

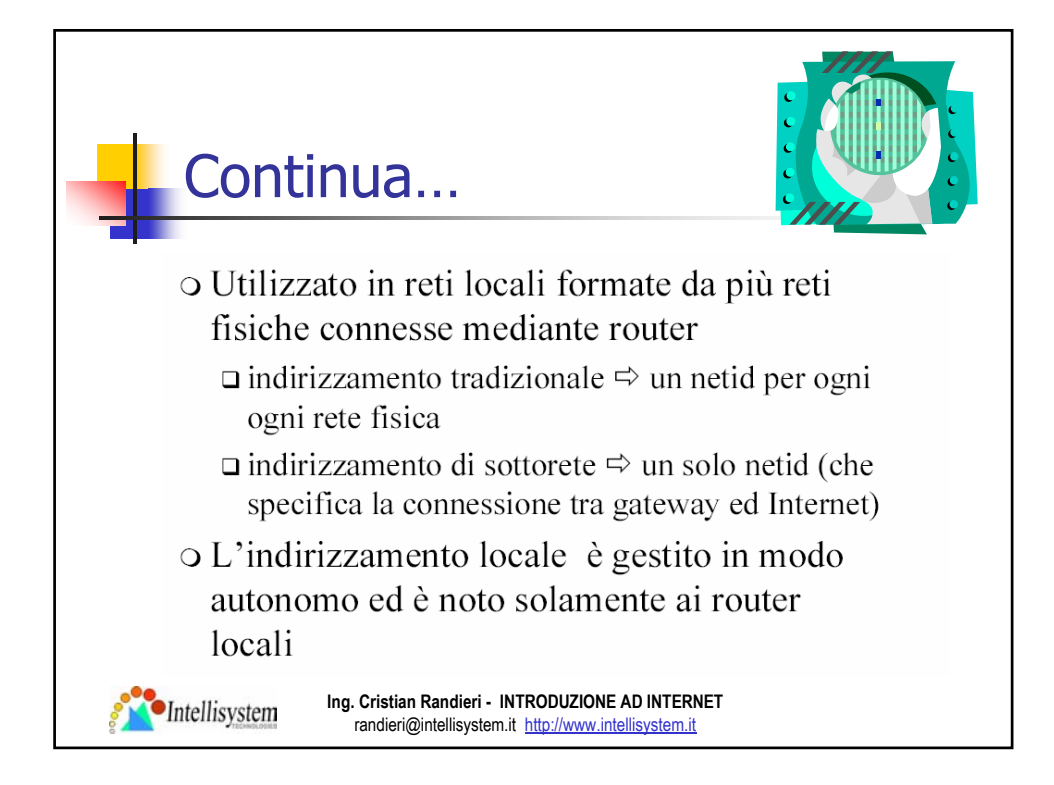

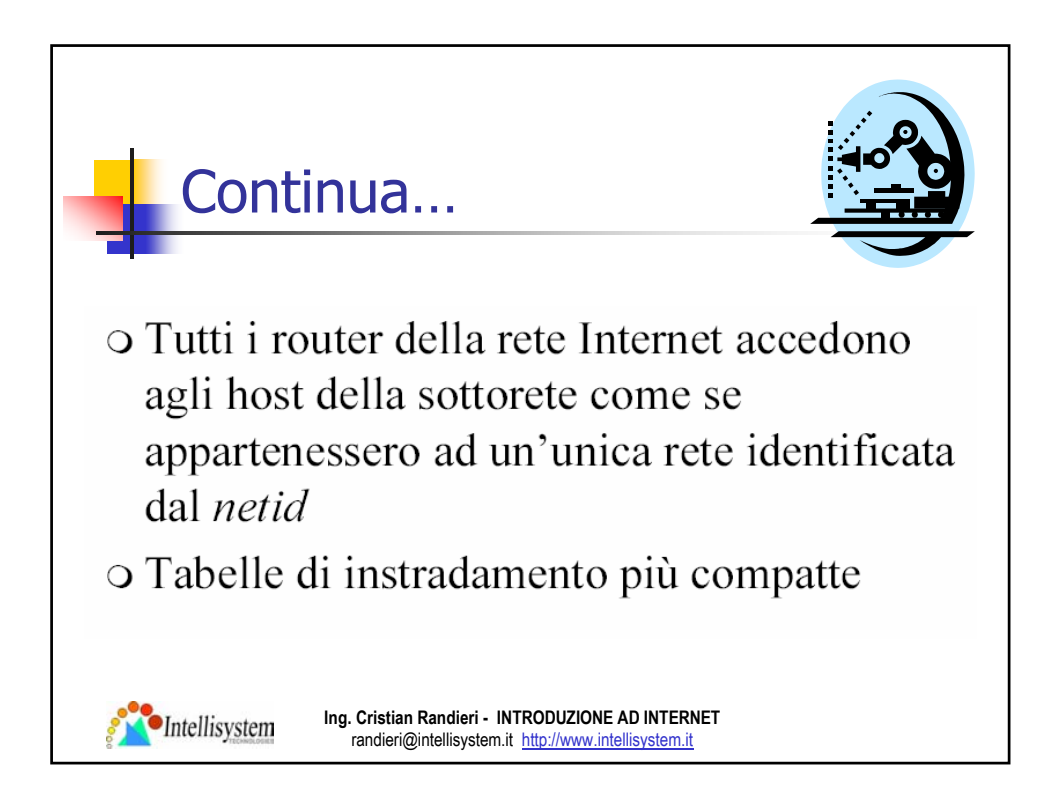

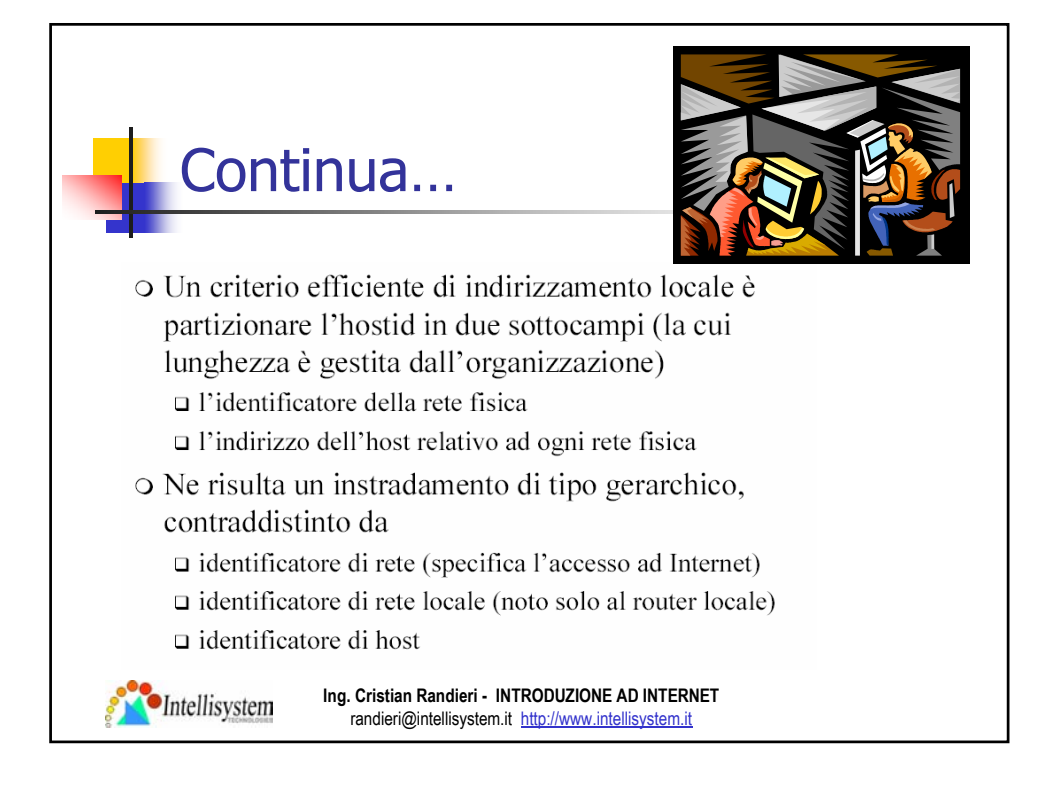

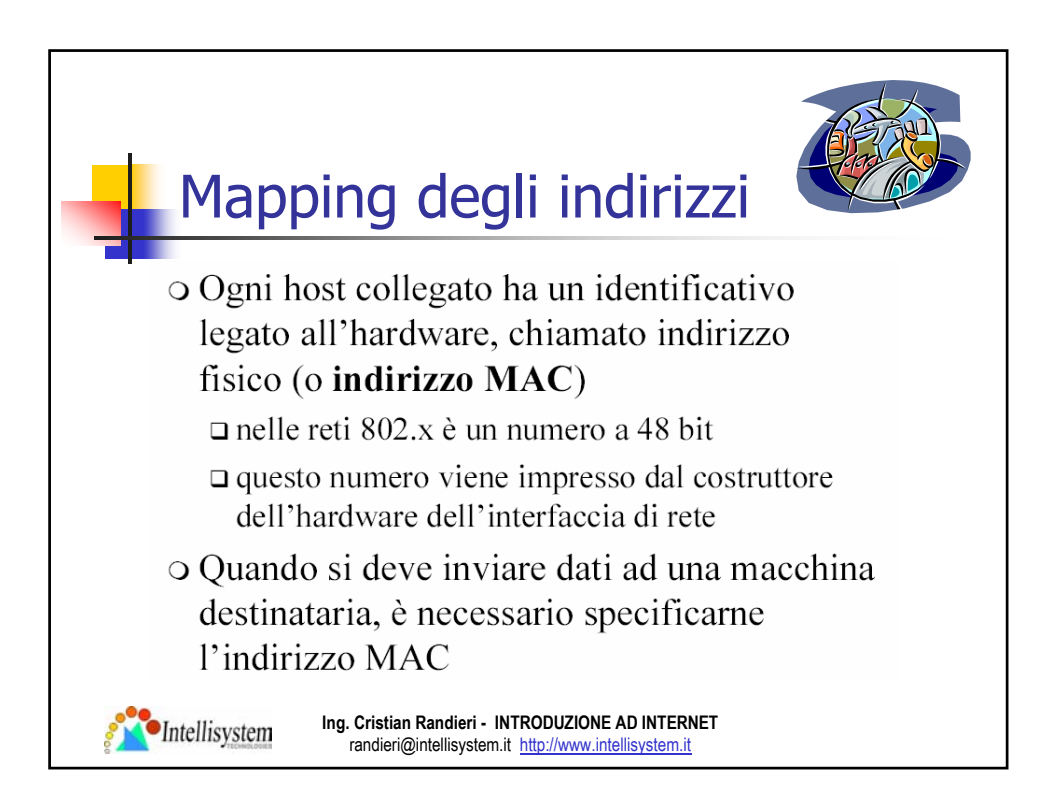

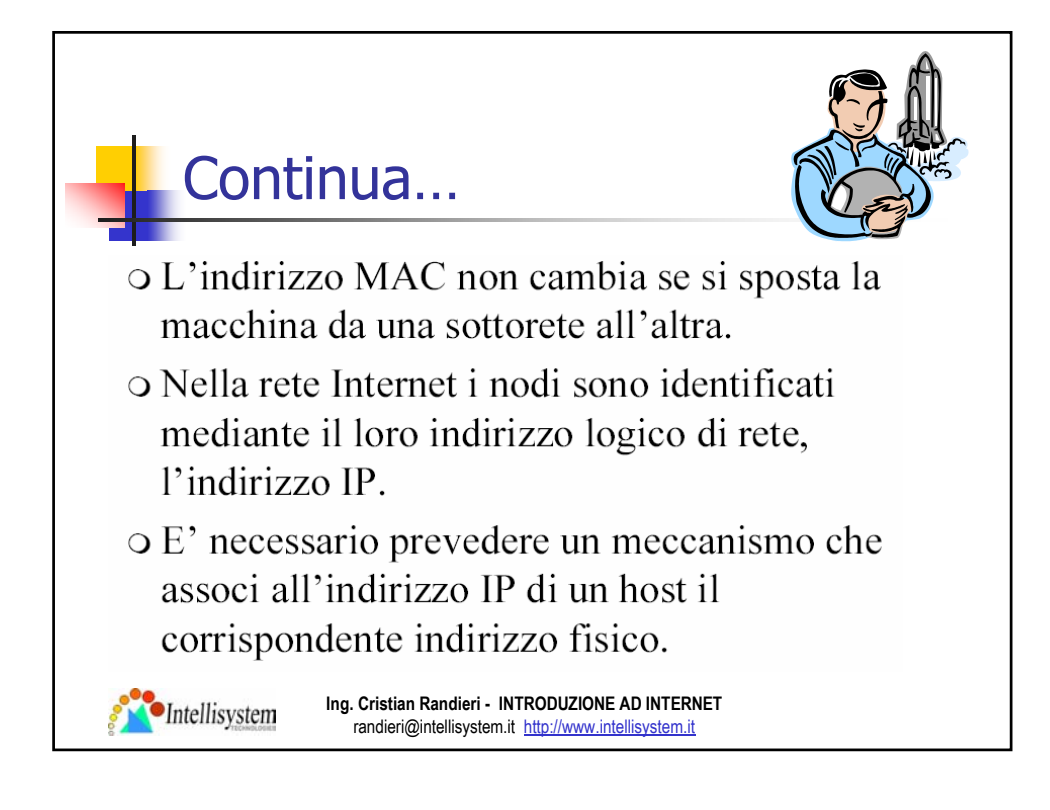

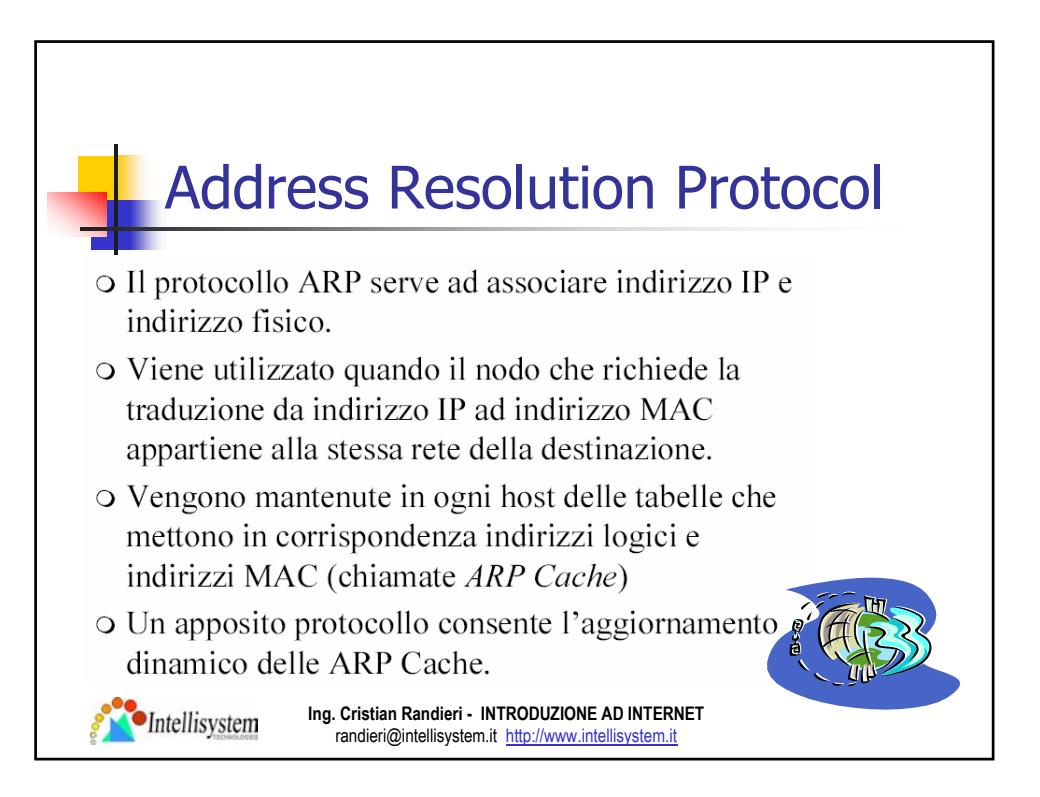

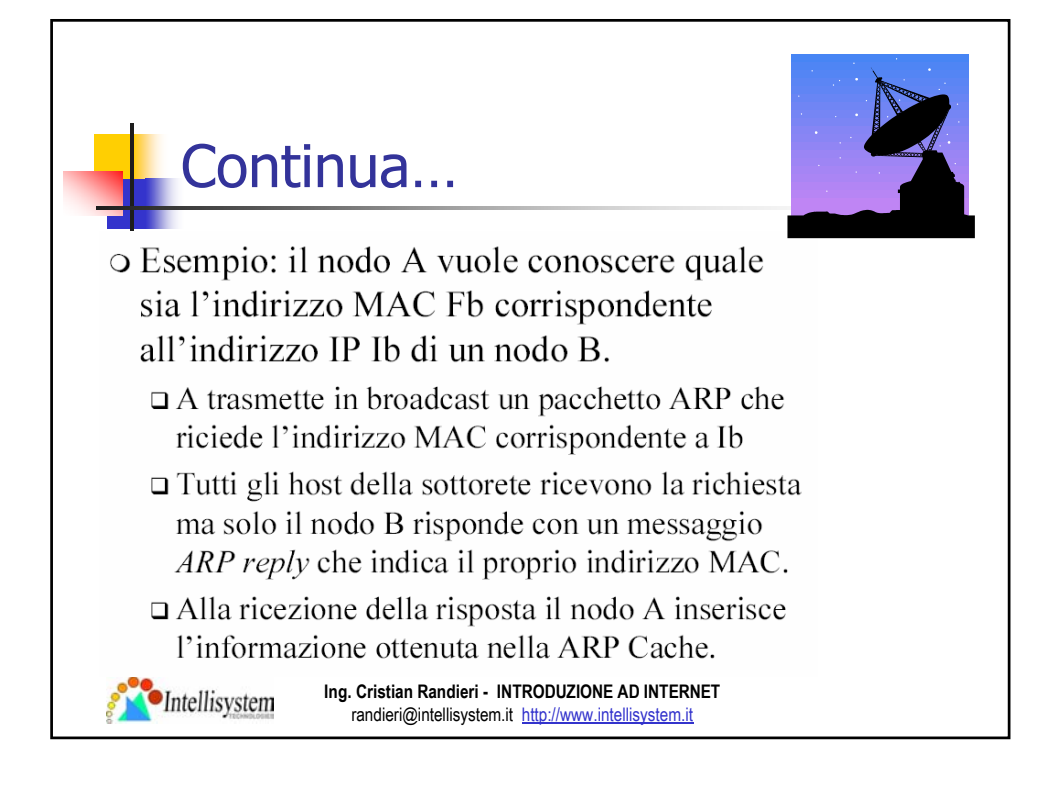

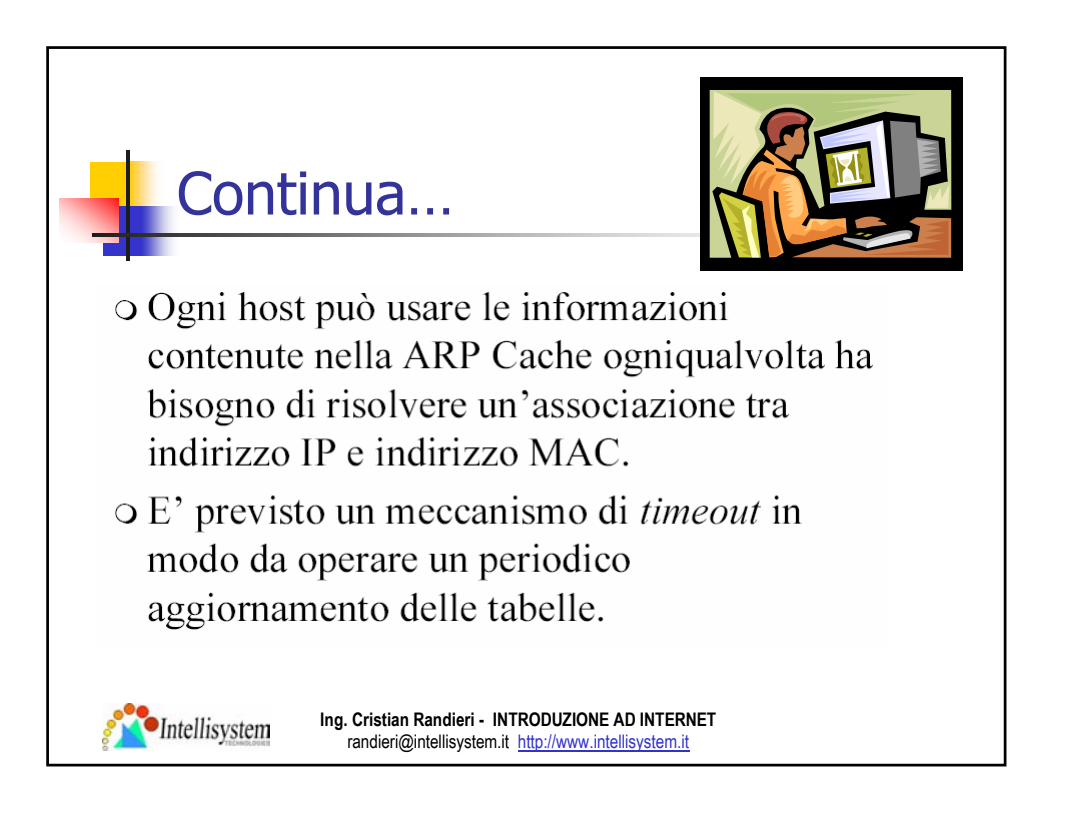

## Reverse Address Resolution Protocol

- o Durante la fase di start-up ogni nodo deve determinare l'indirizzo Internet corrispondente all'indirizzo MAC delle sue interfacce di rete.
- O I nodi provo di hard-disk (*diskless*) utilizzano un protocollo che funziona in maniera inversa all'ARP.
- o Questo protocollo, utilizzato solo allo startup, prende il nome di RARP.

Intellisystem

**Ing. Cristian Randieri - INTRODUZIONE AD INTERNET** randieri@intellisystem.it http://www.intellisystem.it

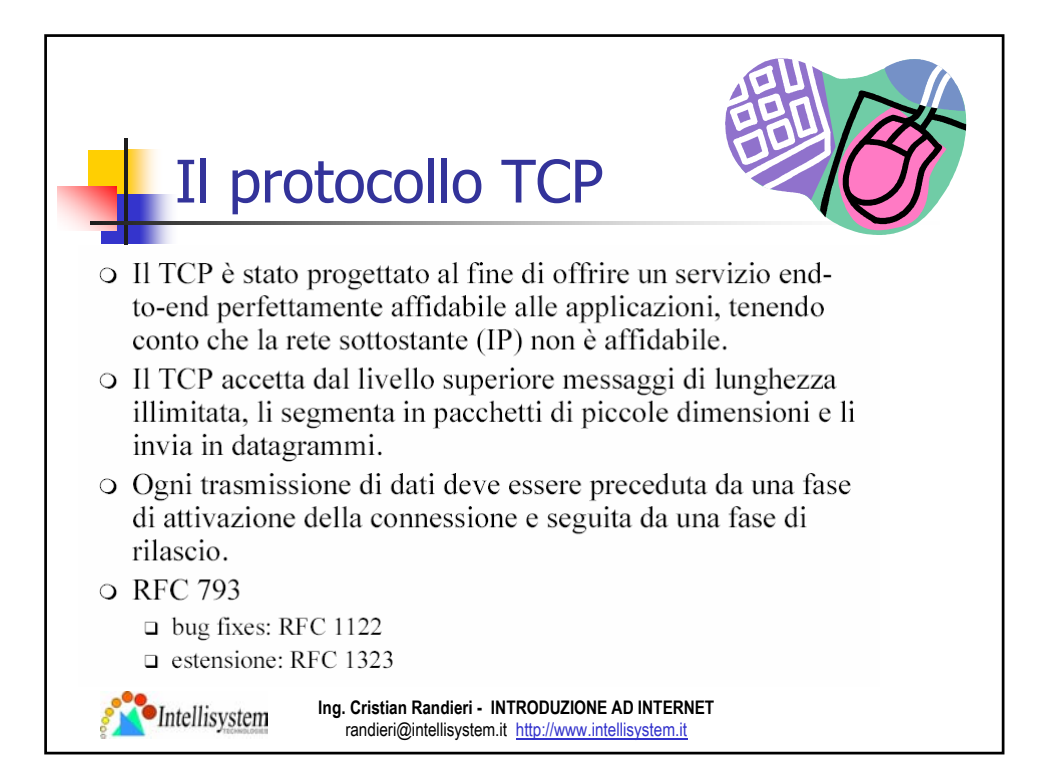

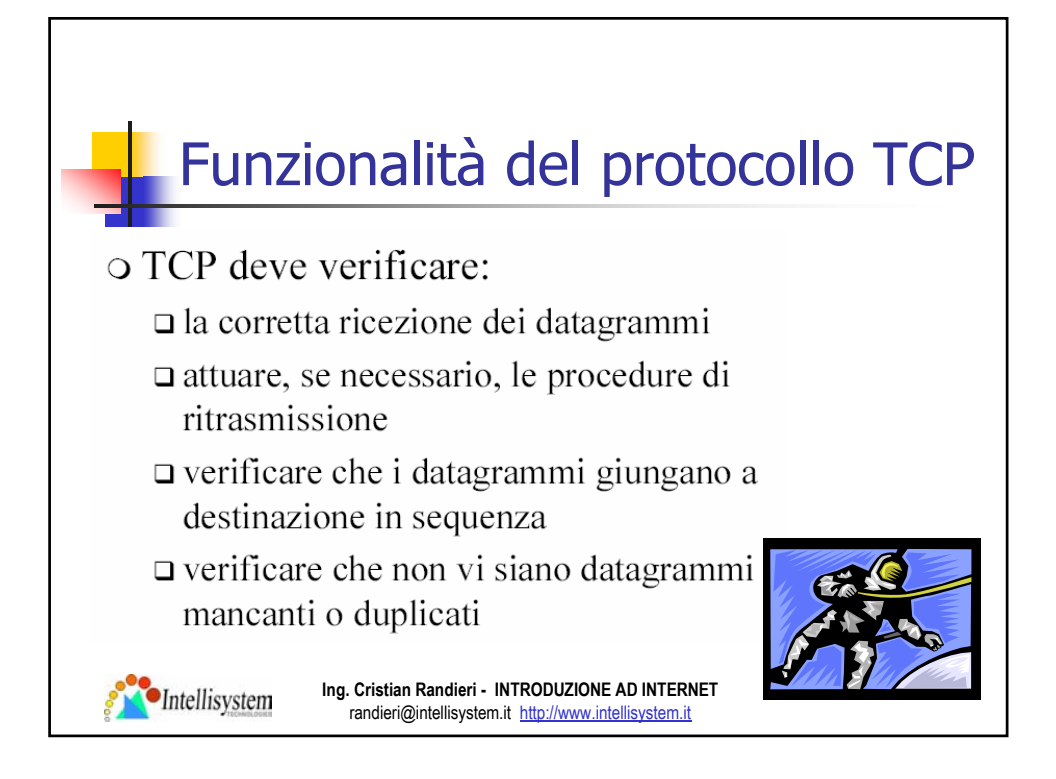

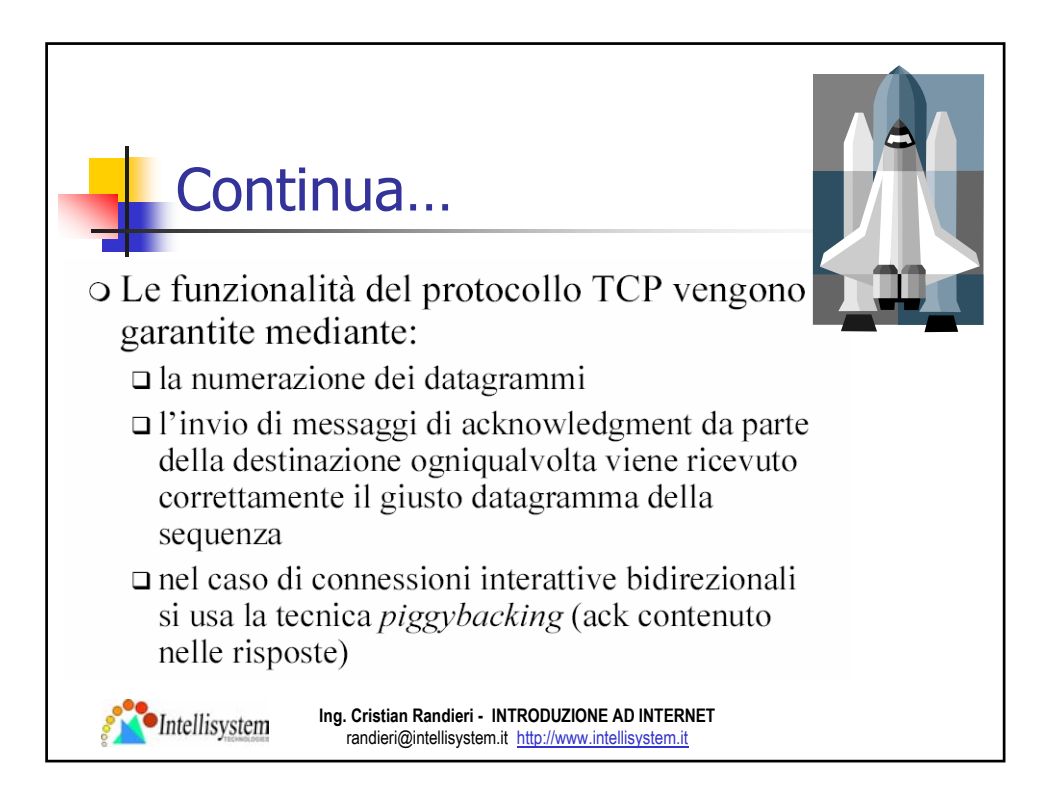

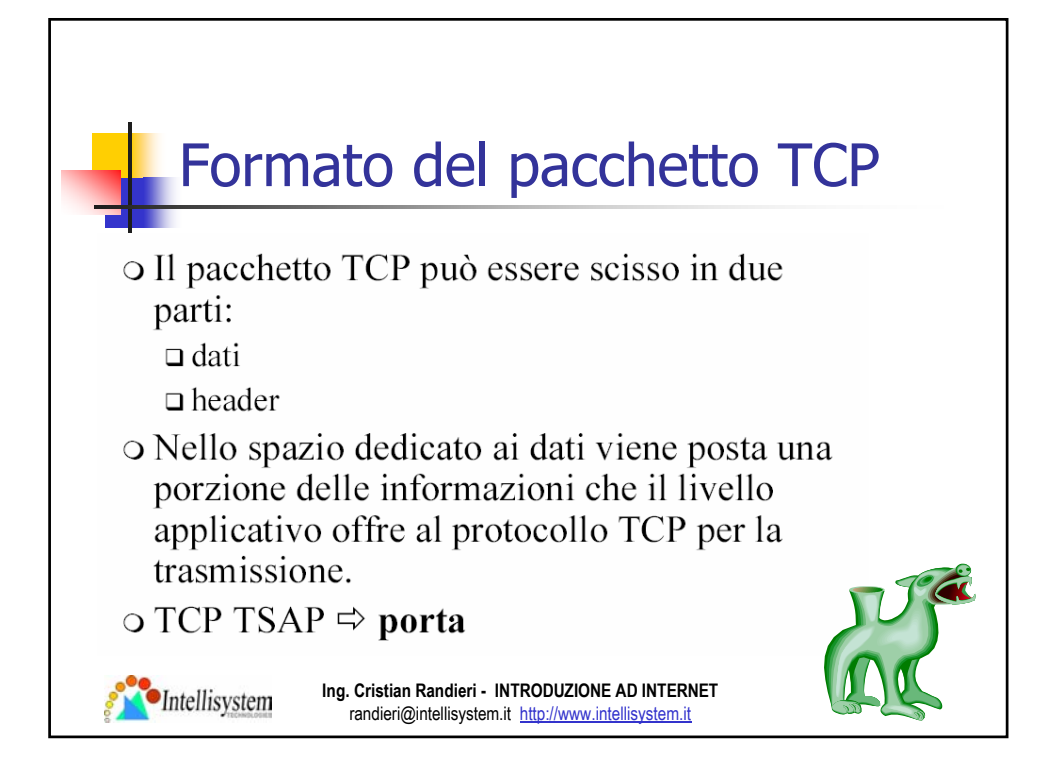

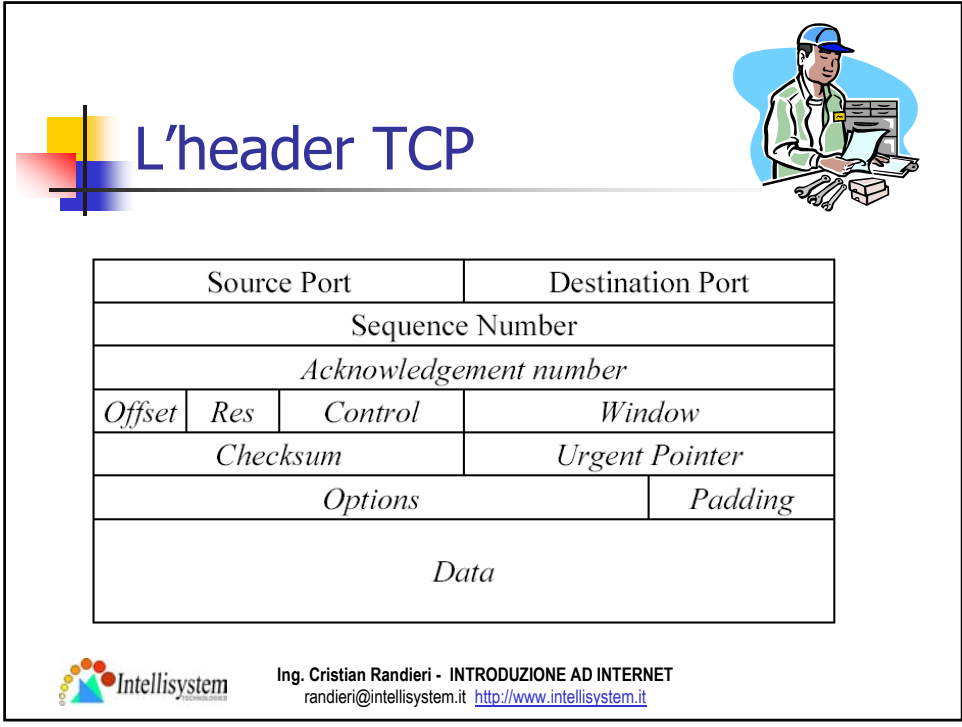

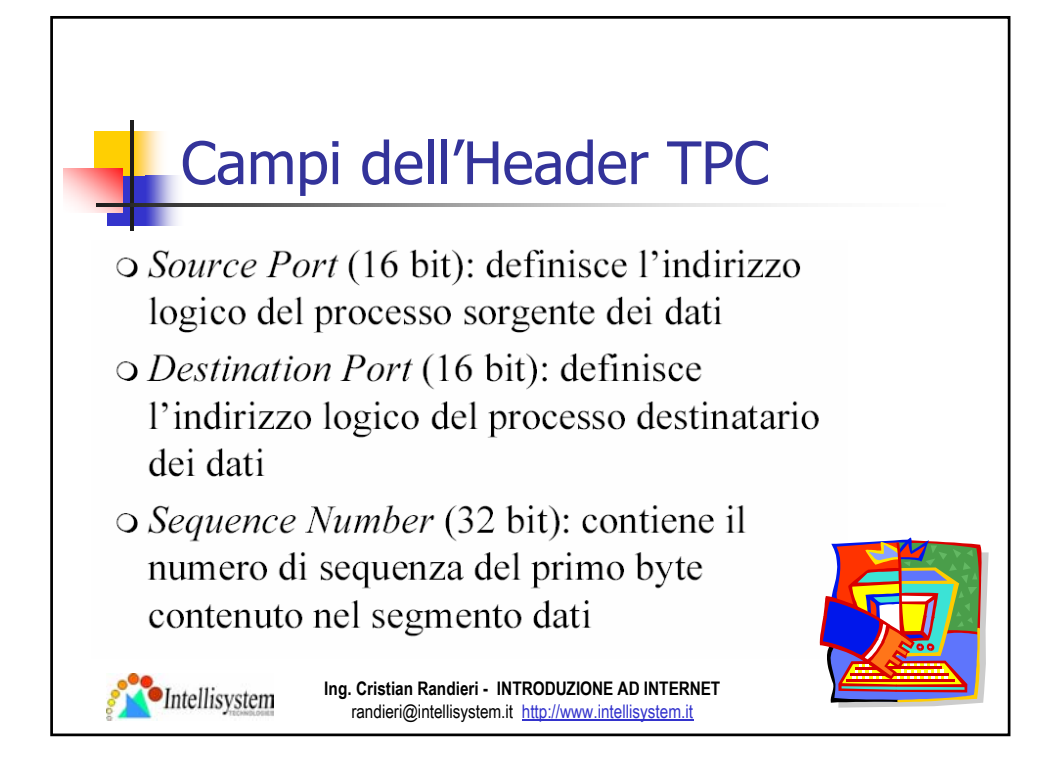

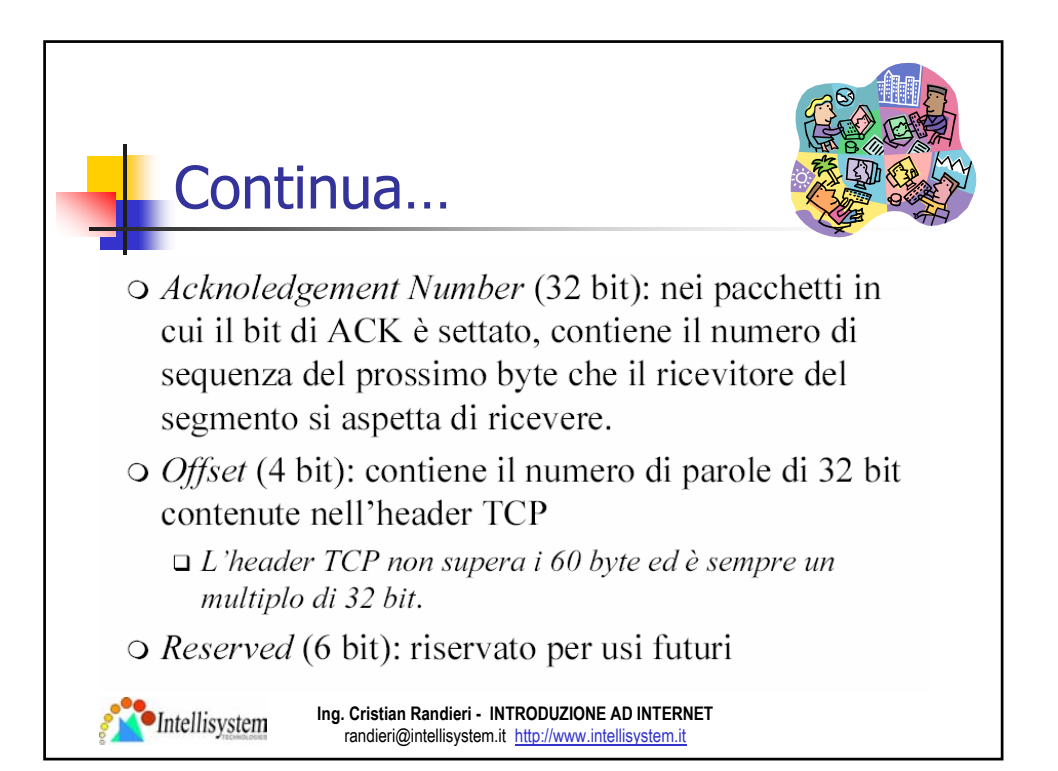

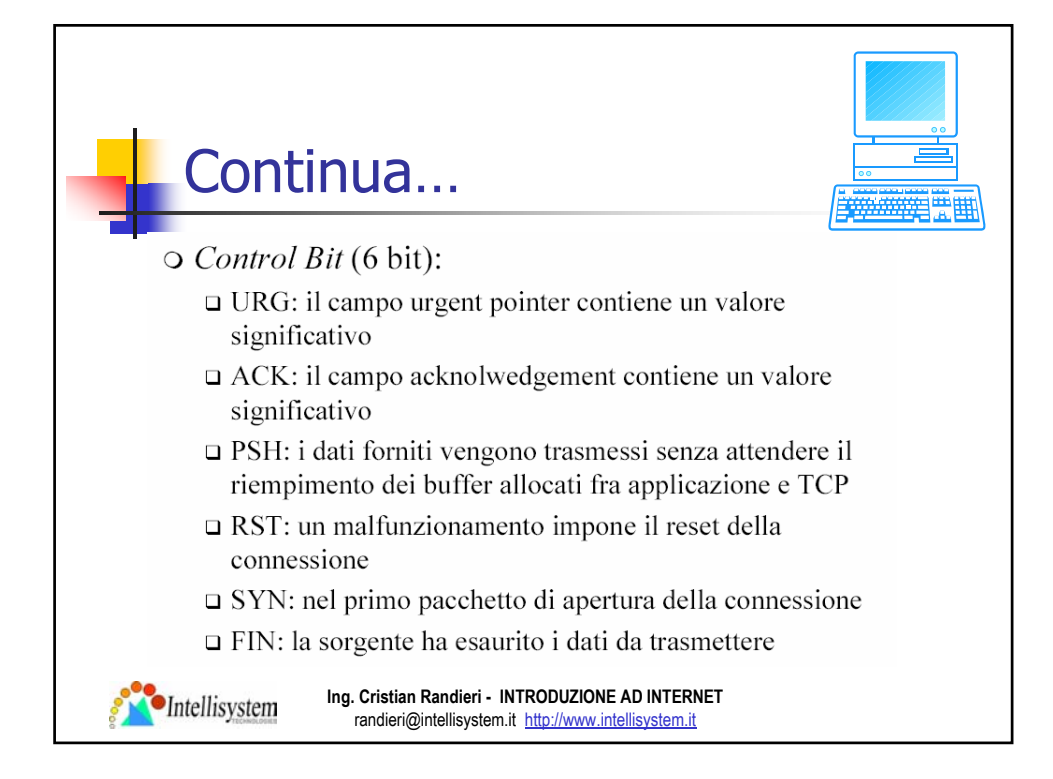

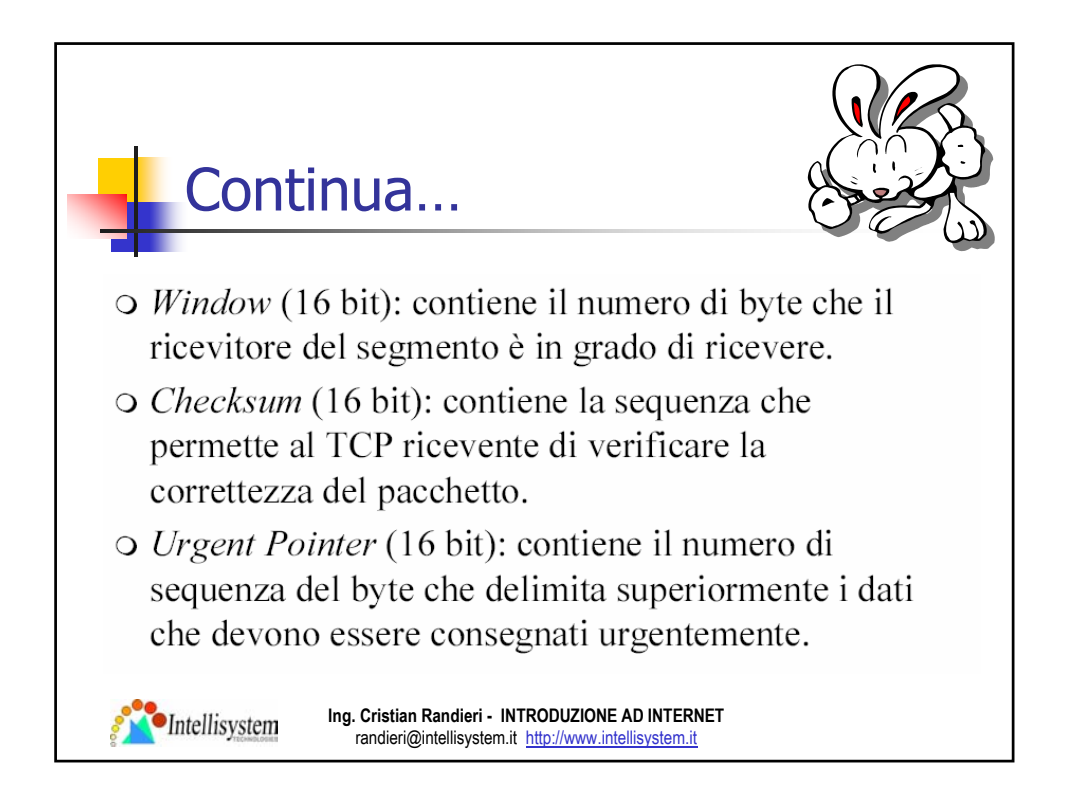

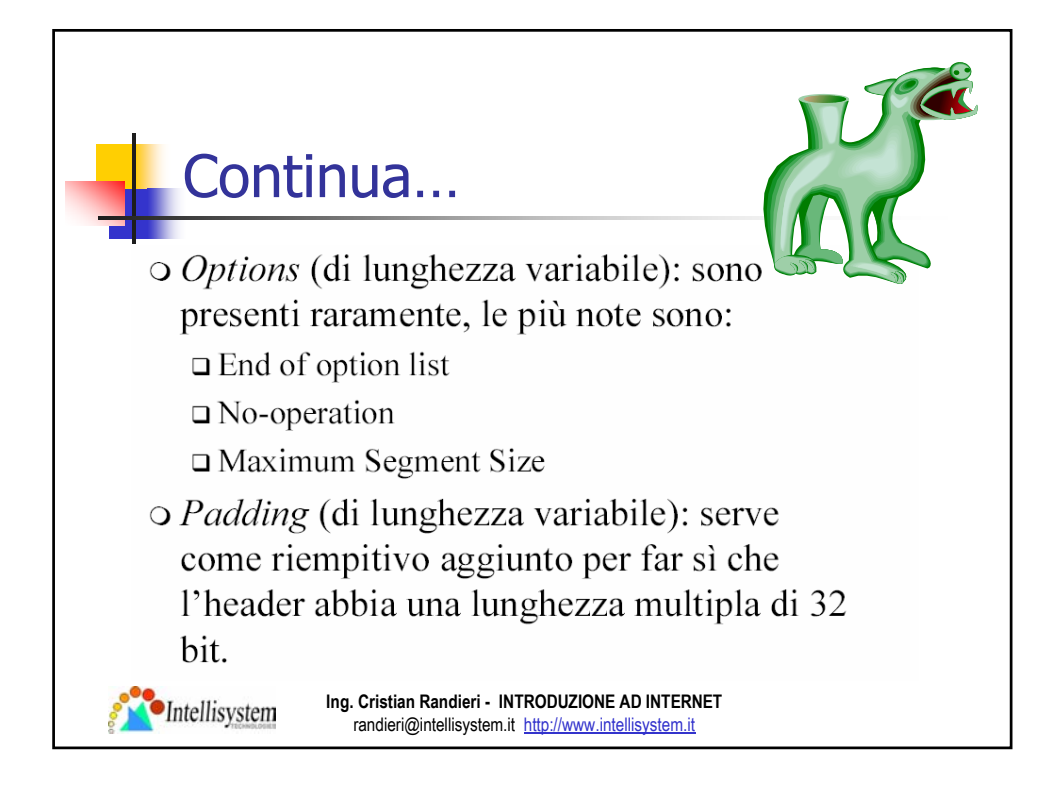

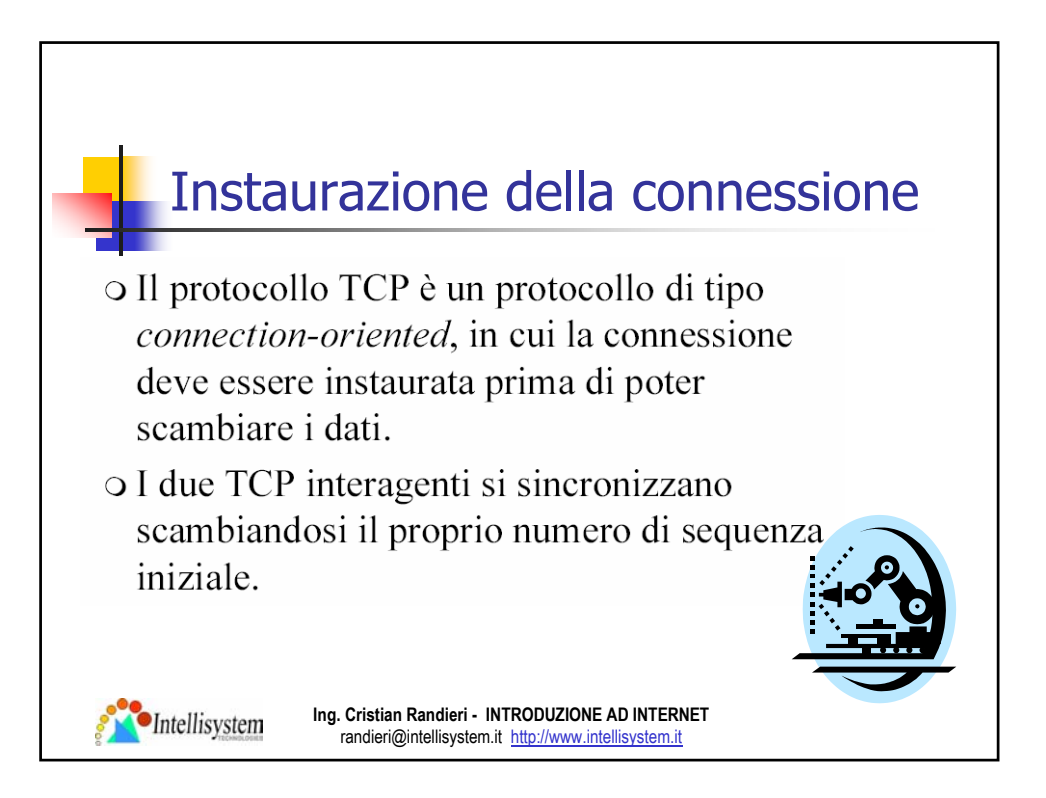

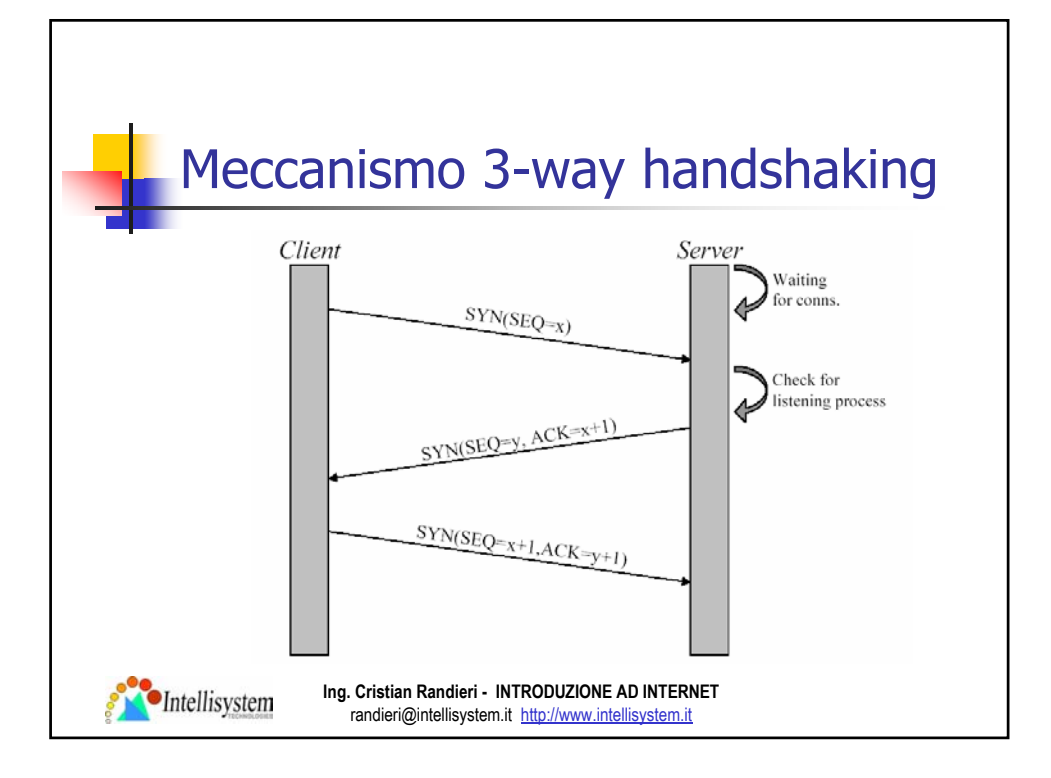

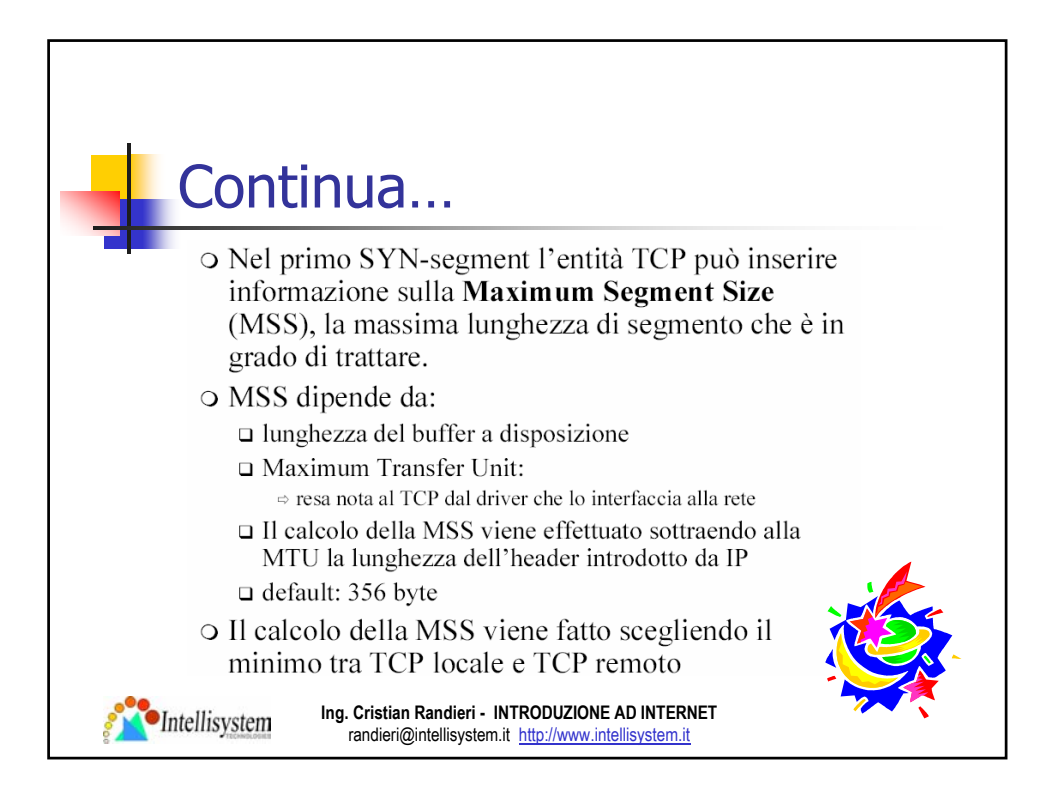

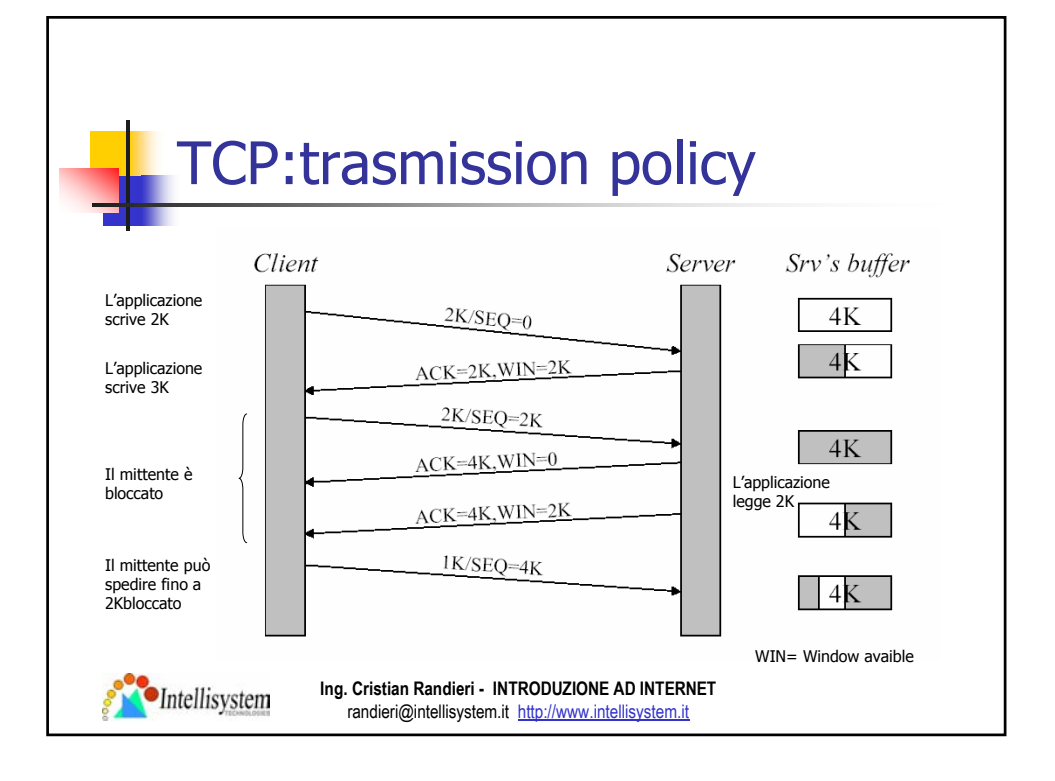

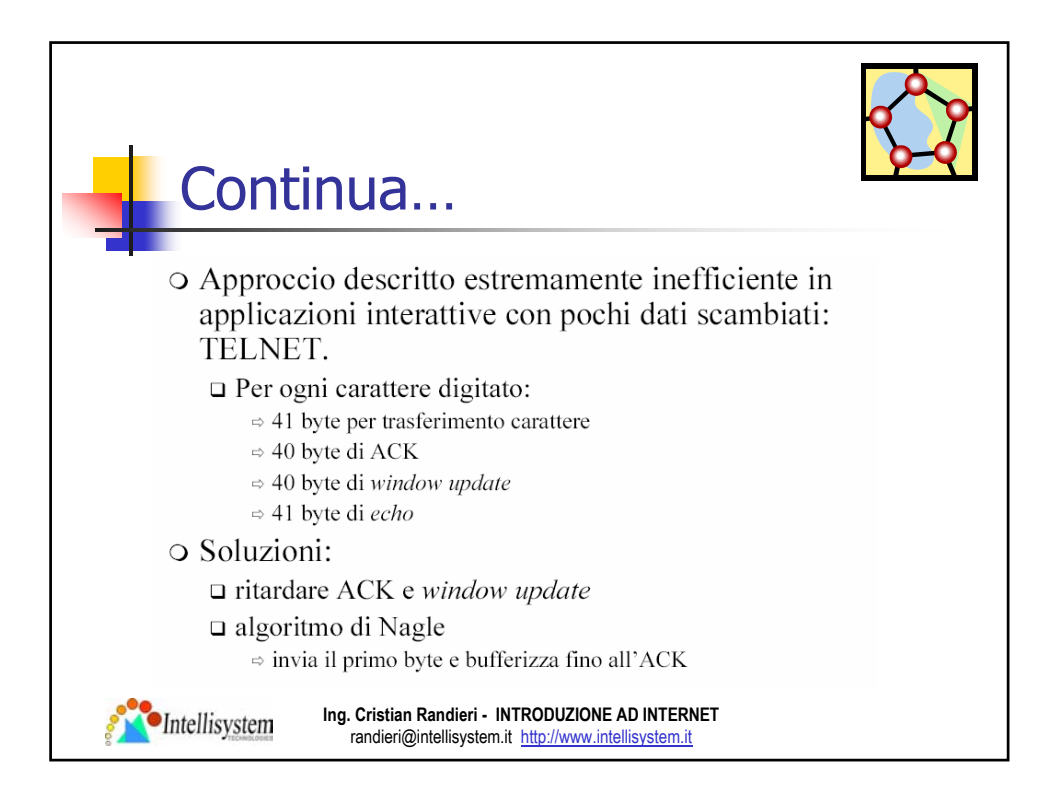

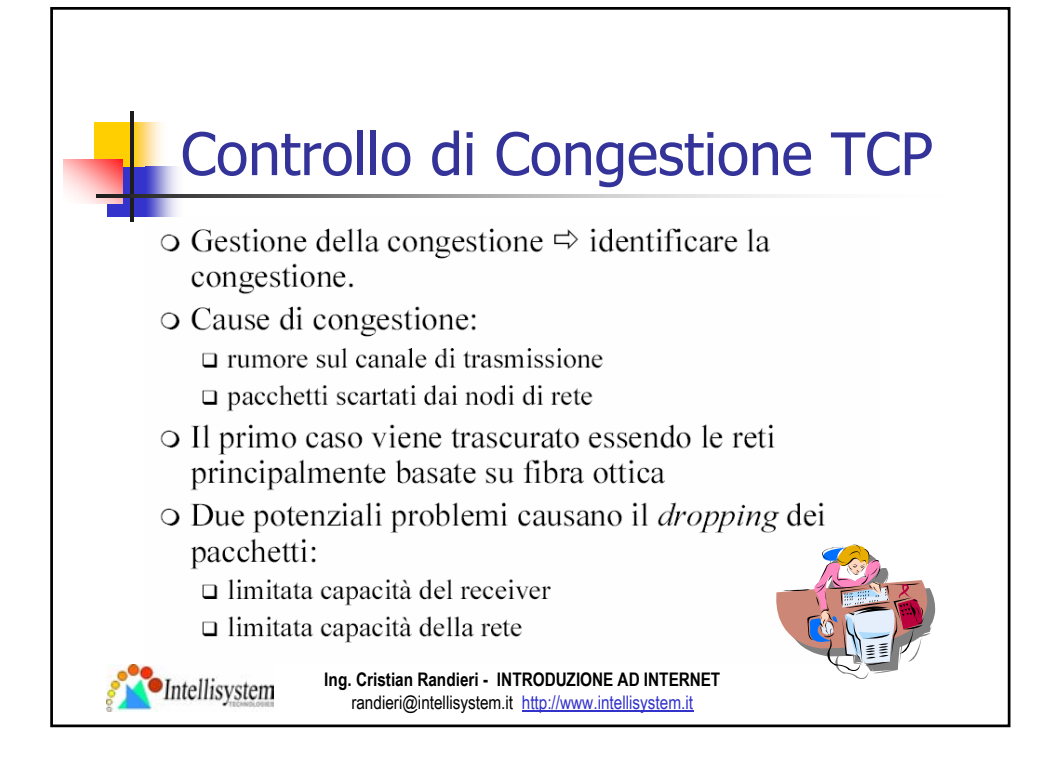

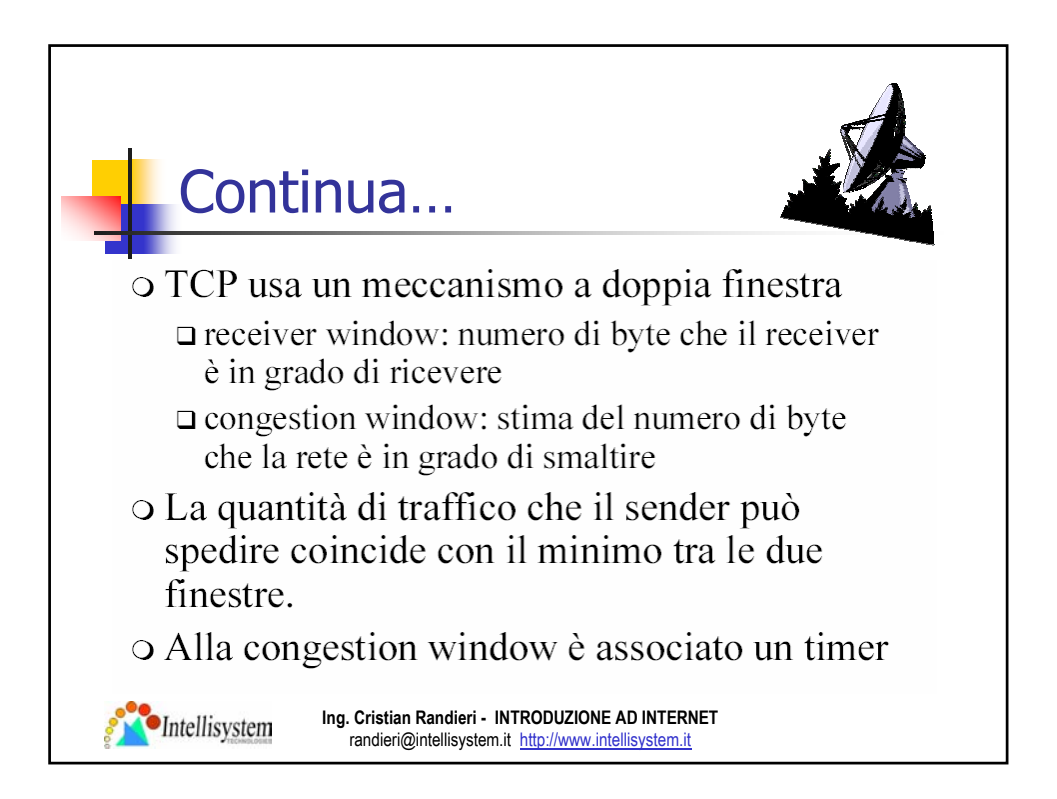

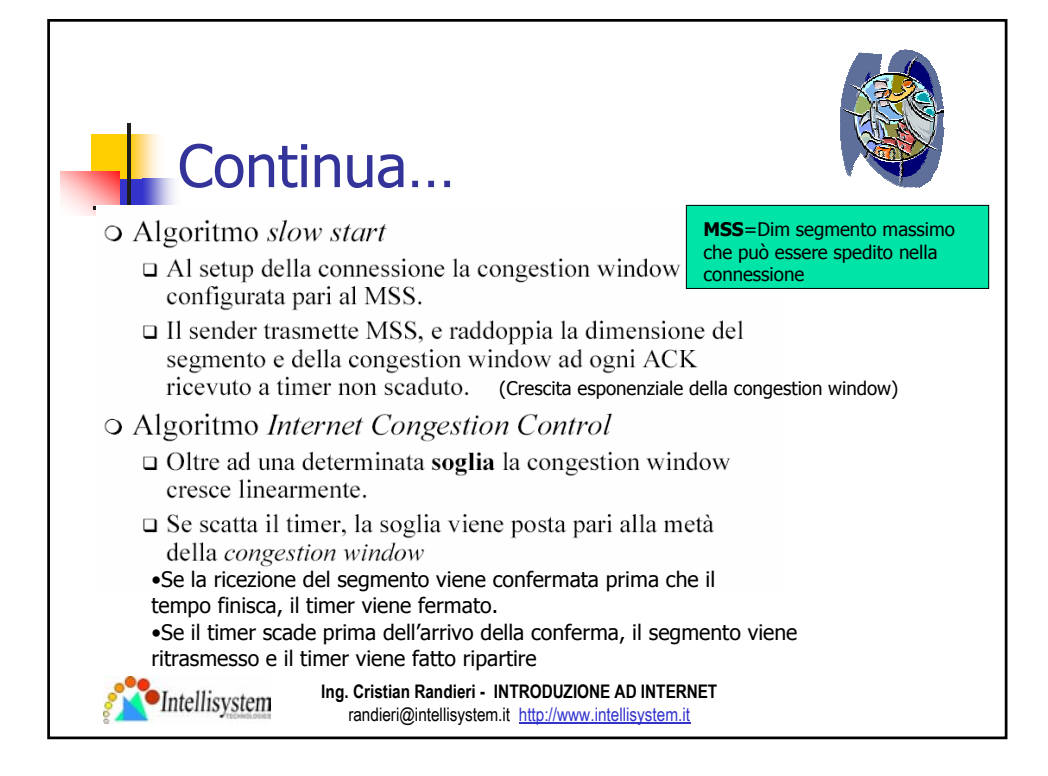

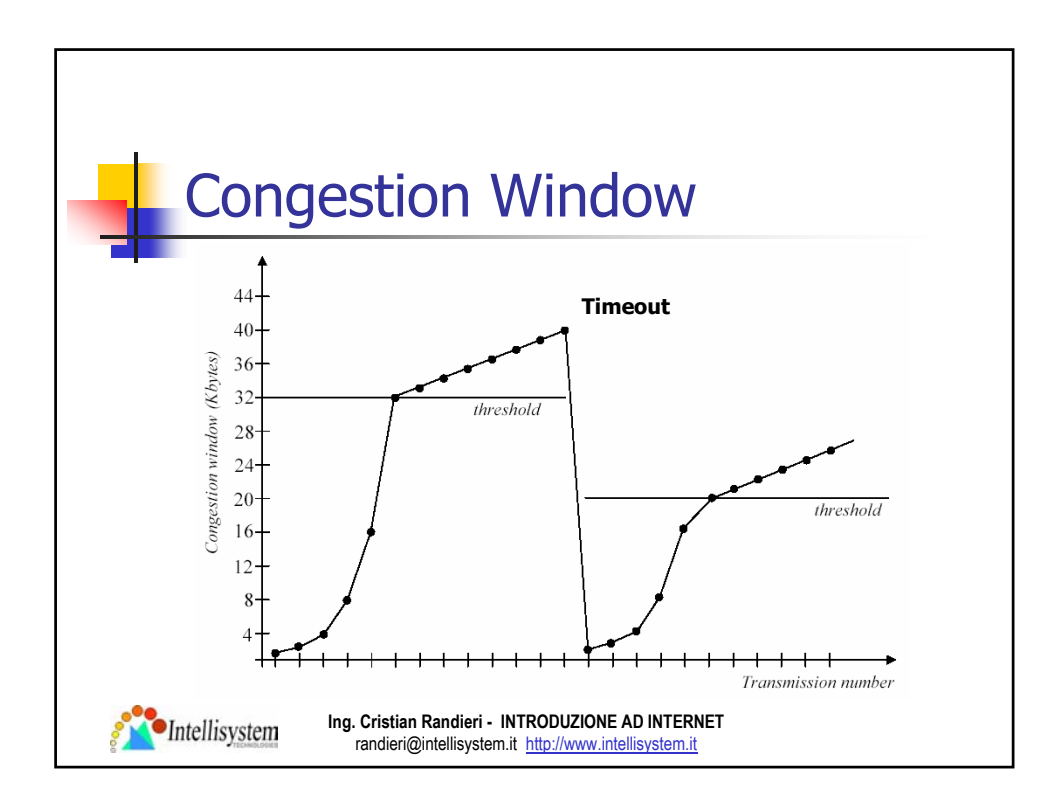

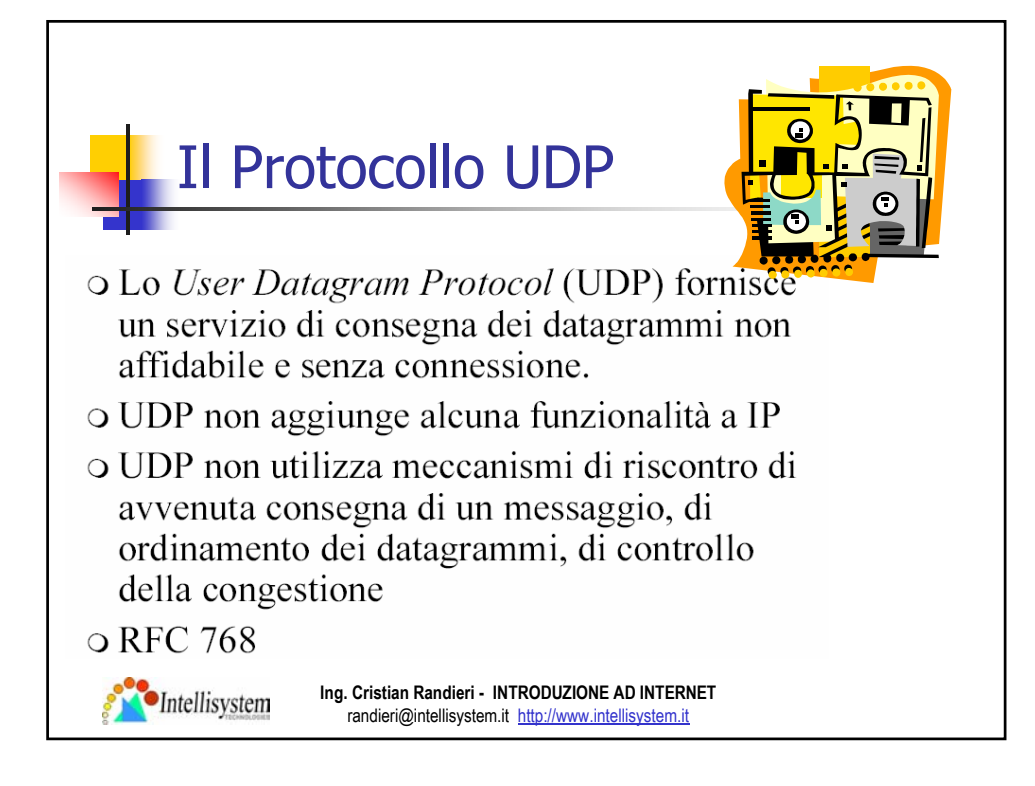

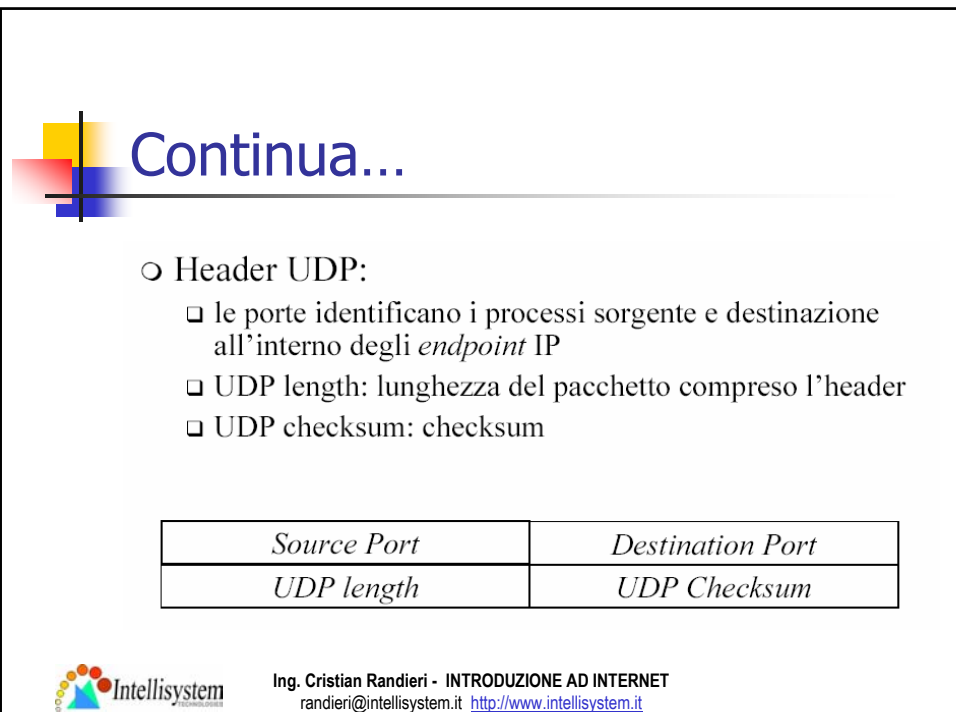

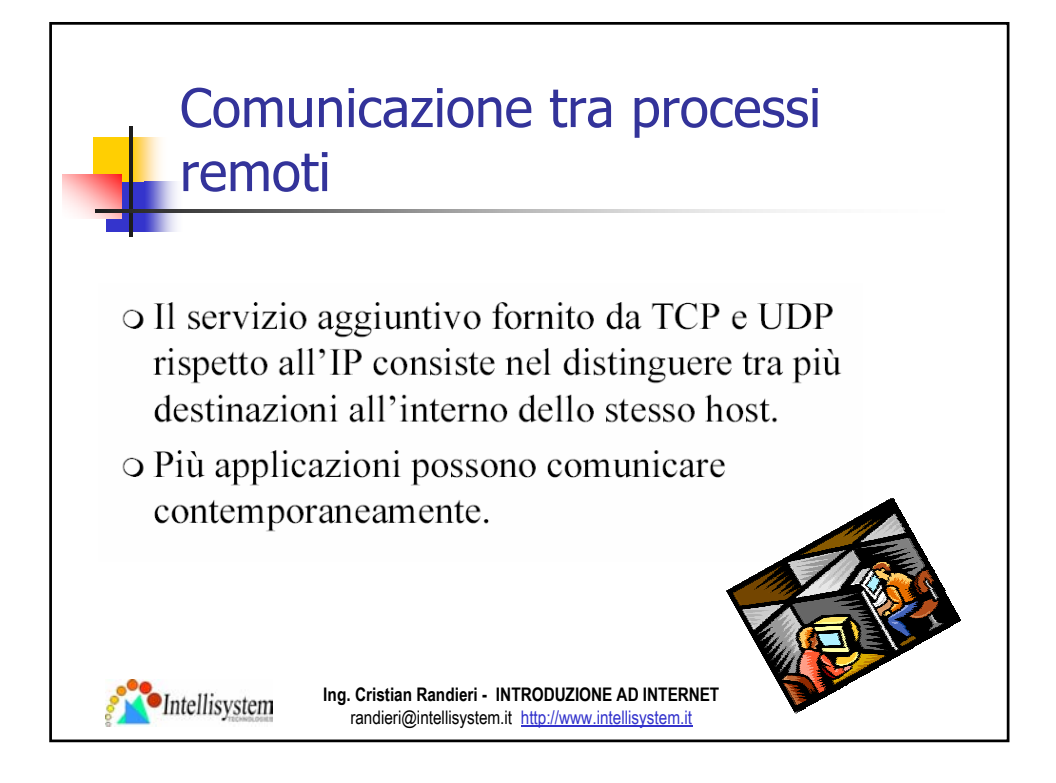

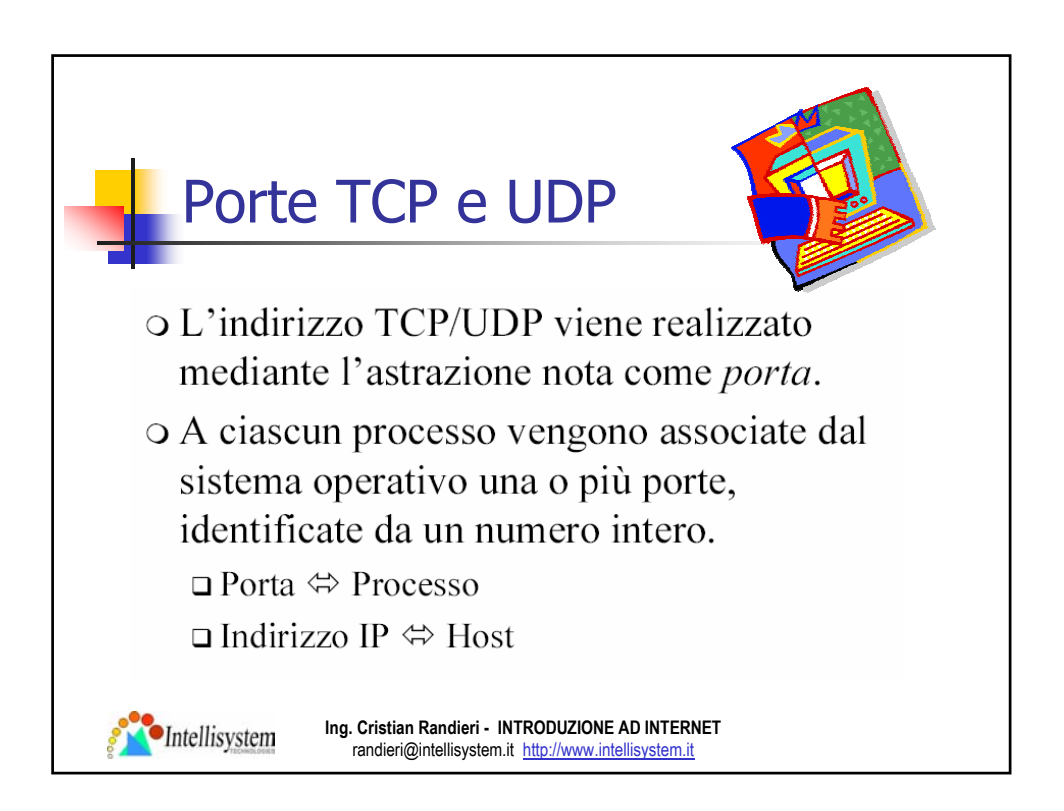

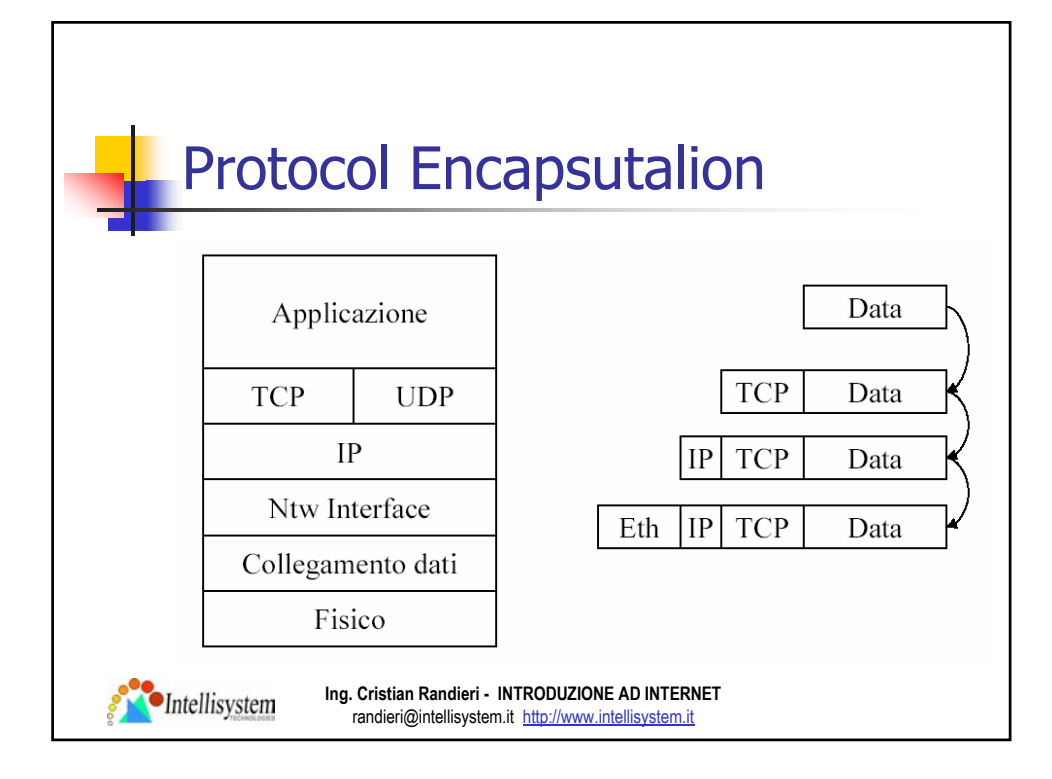

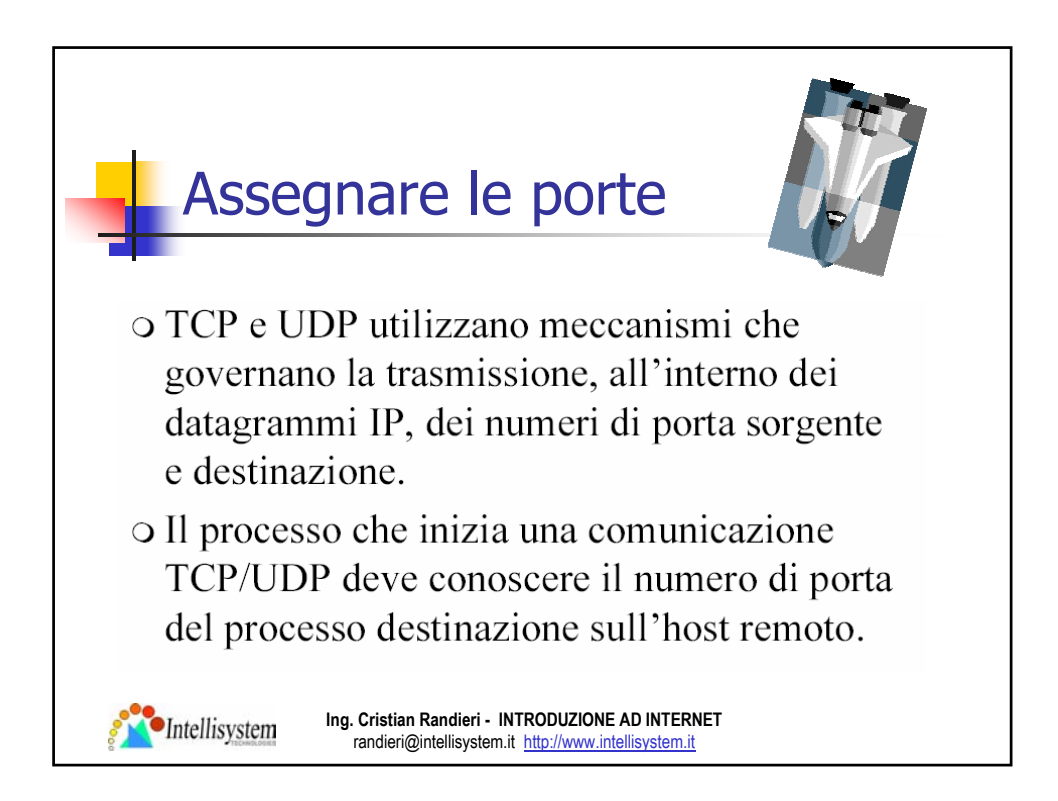

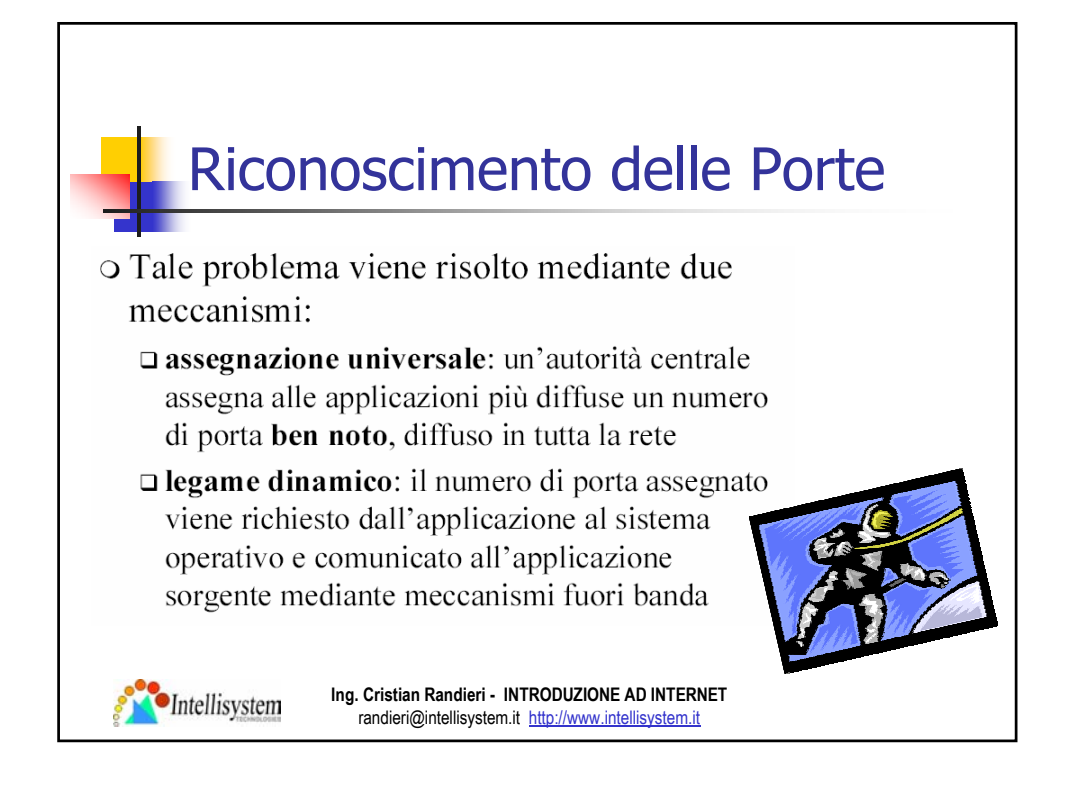

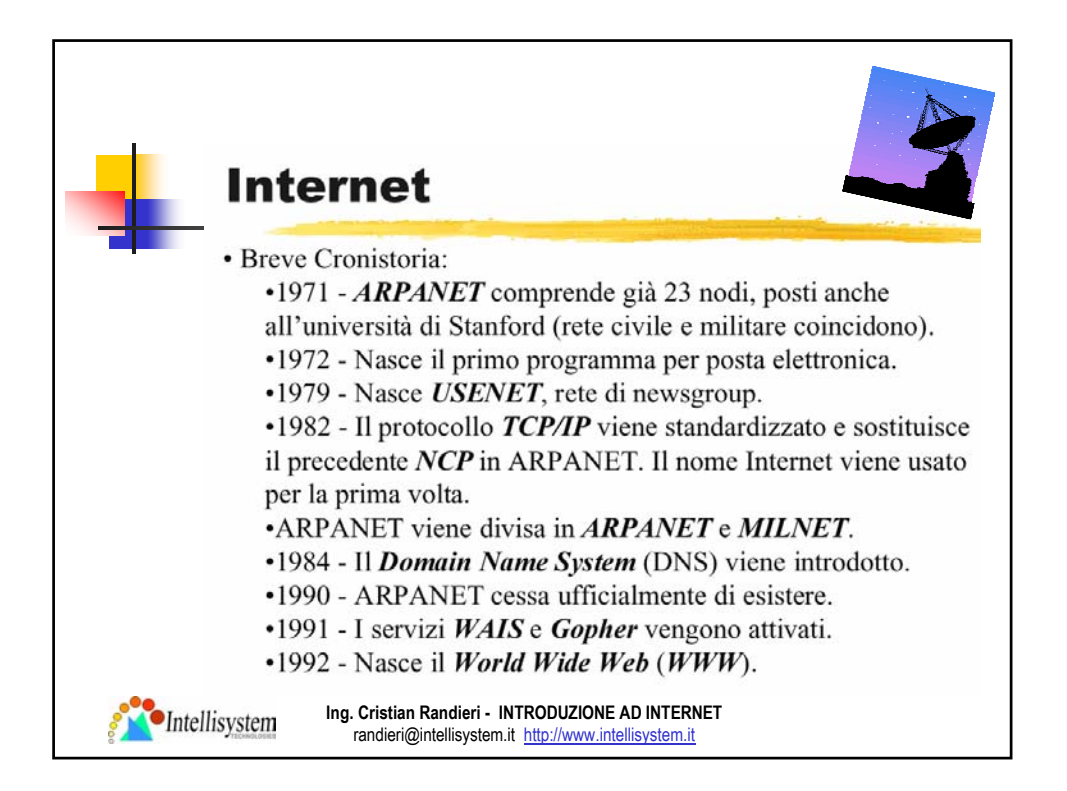

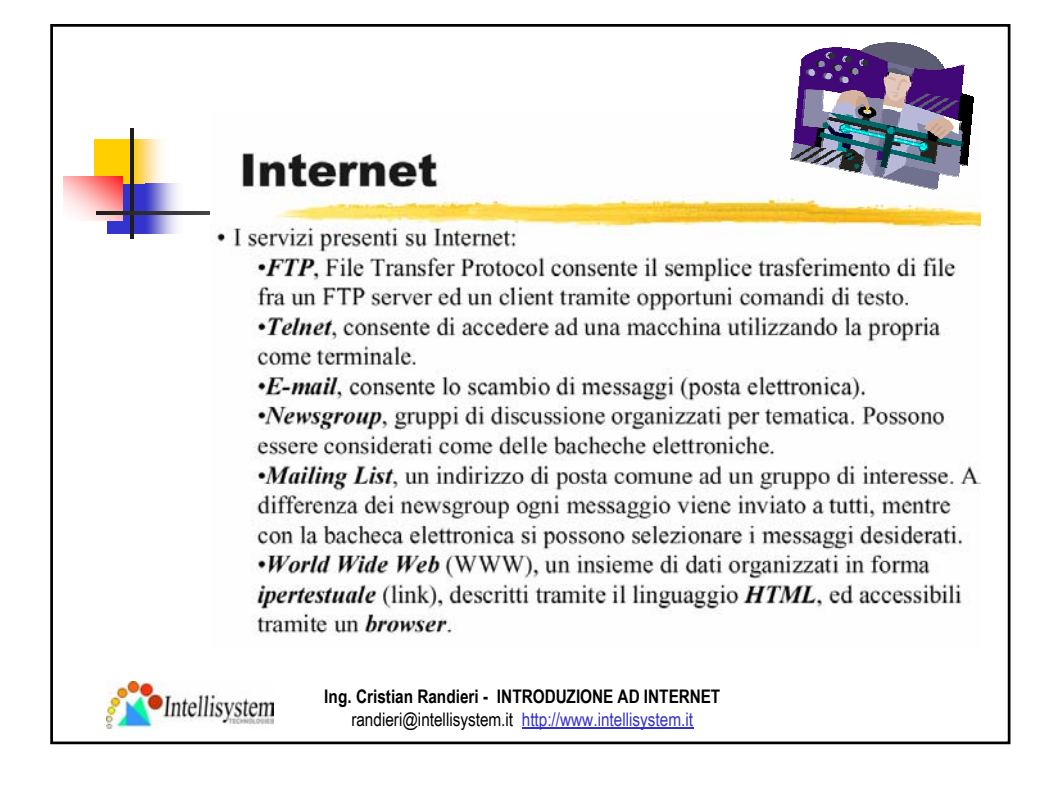

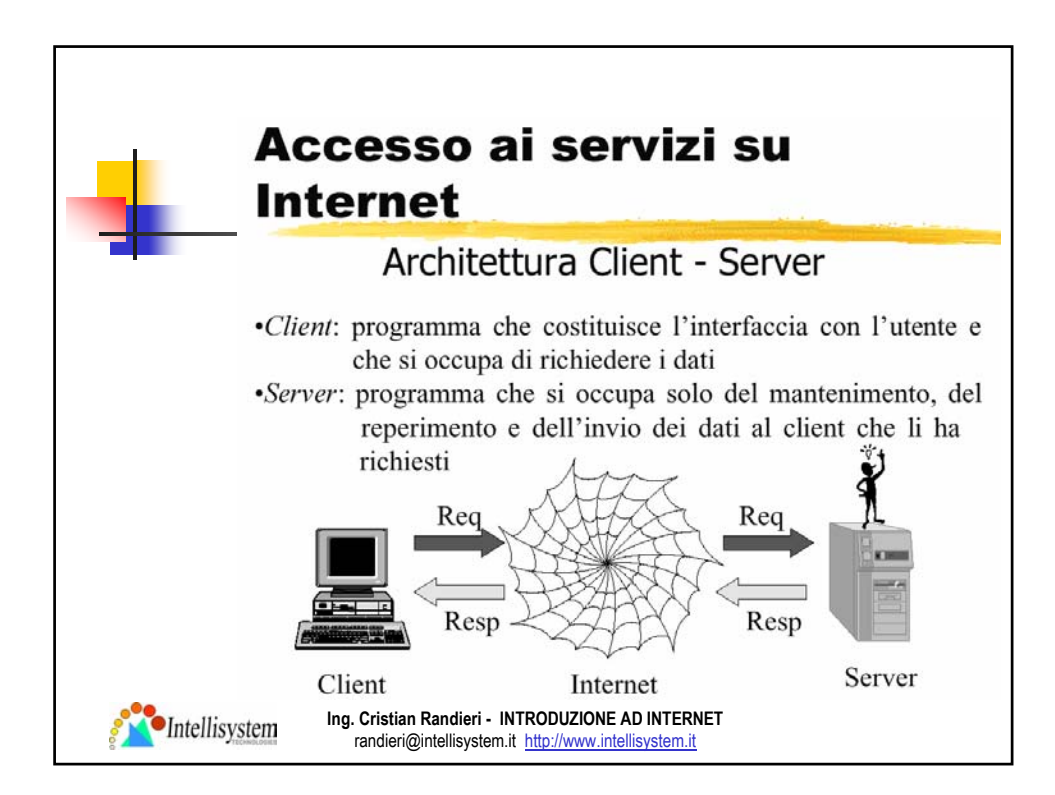

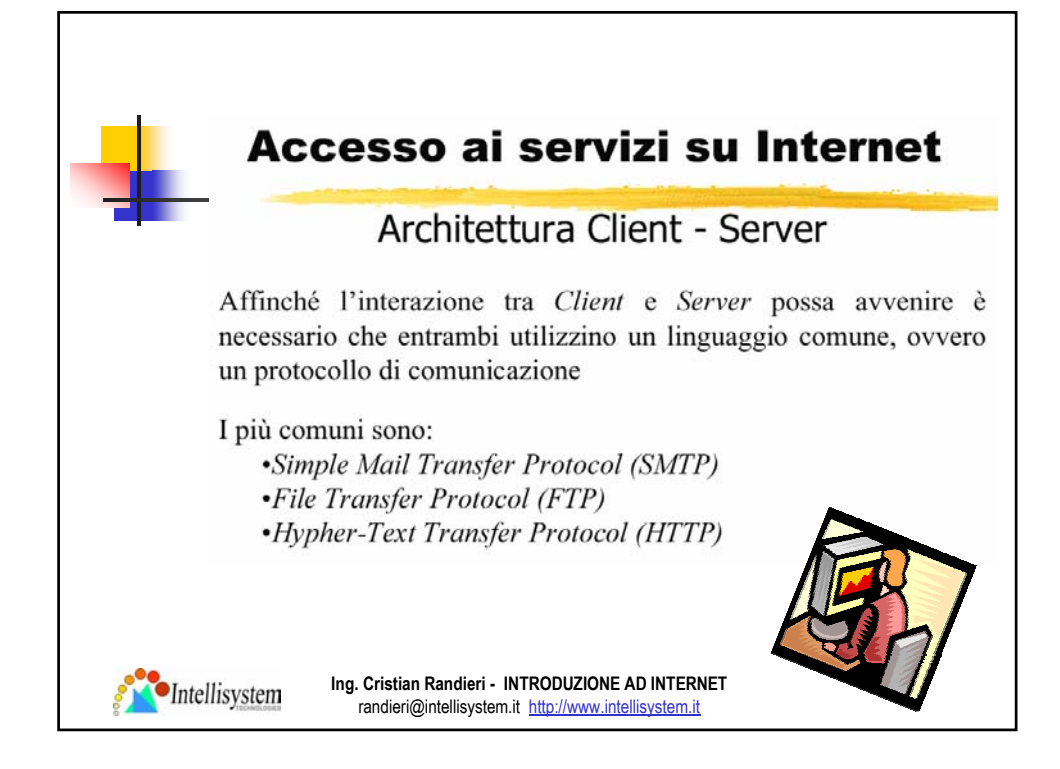

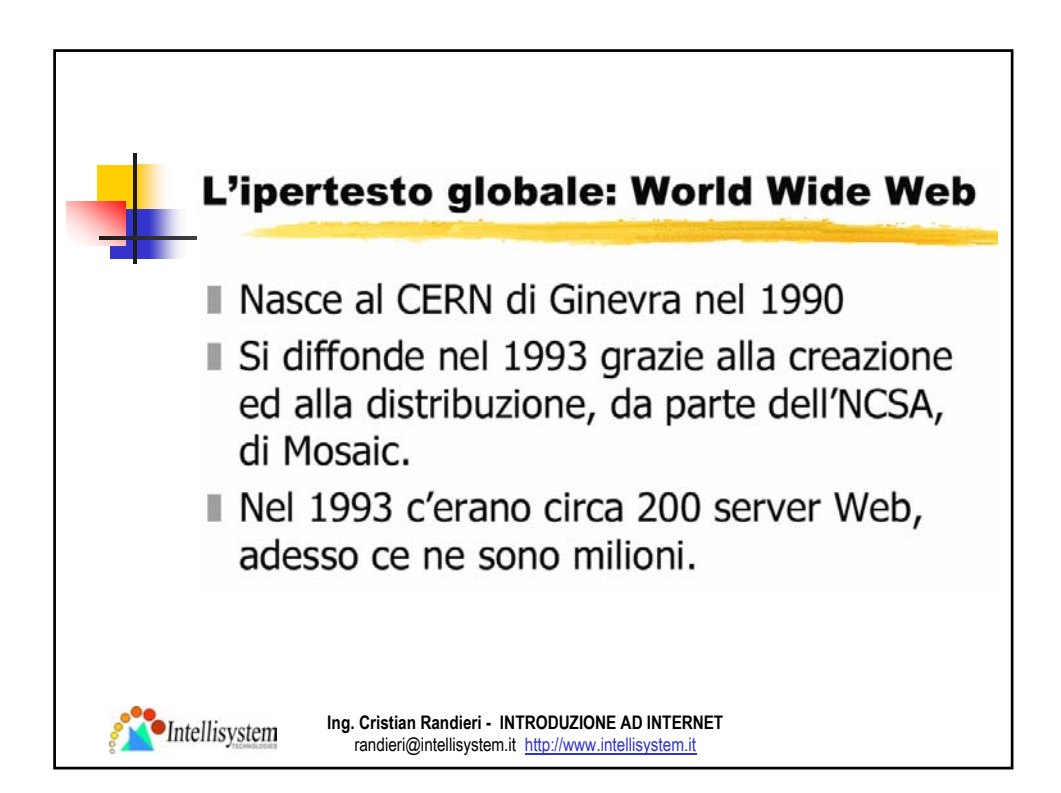

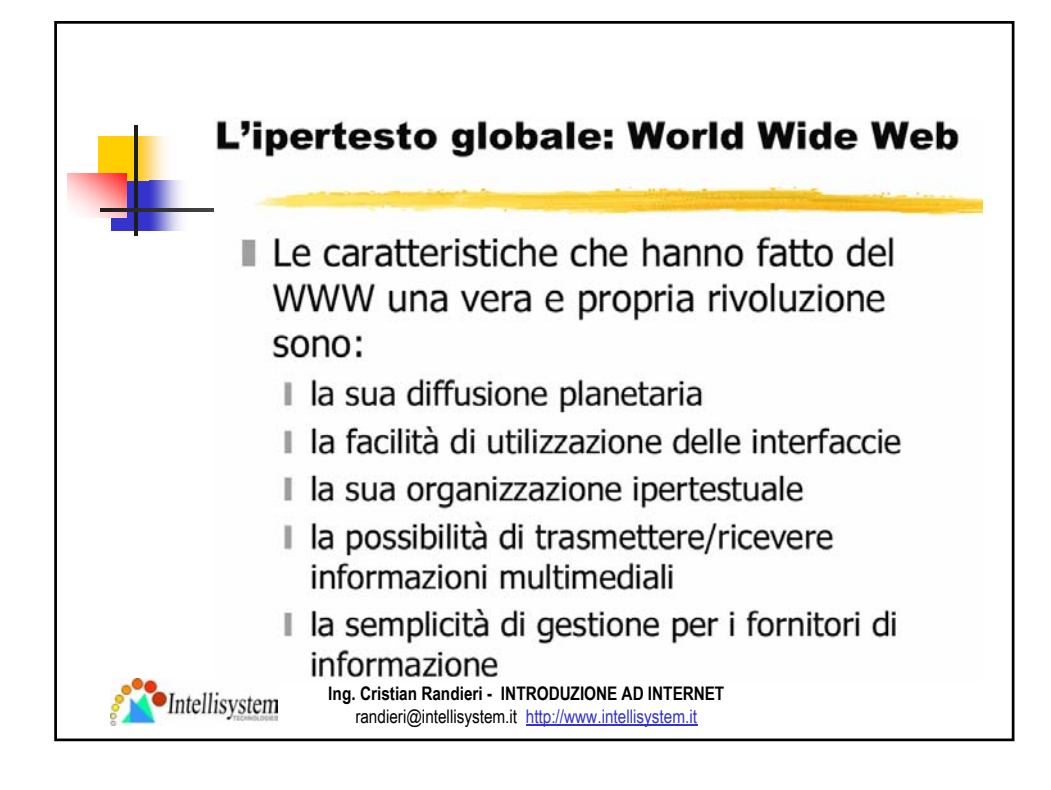

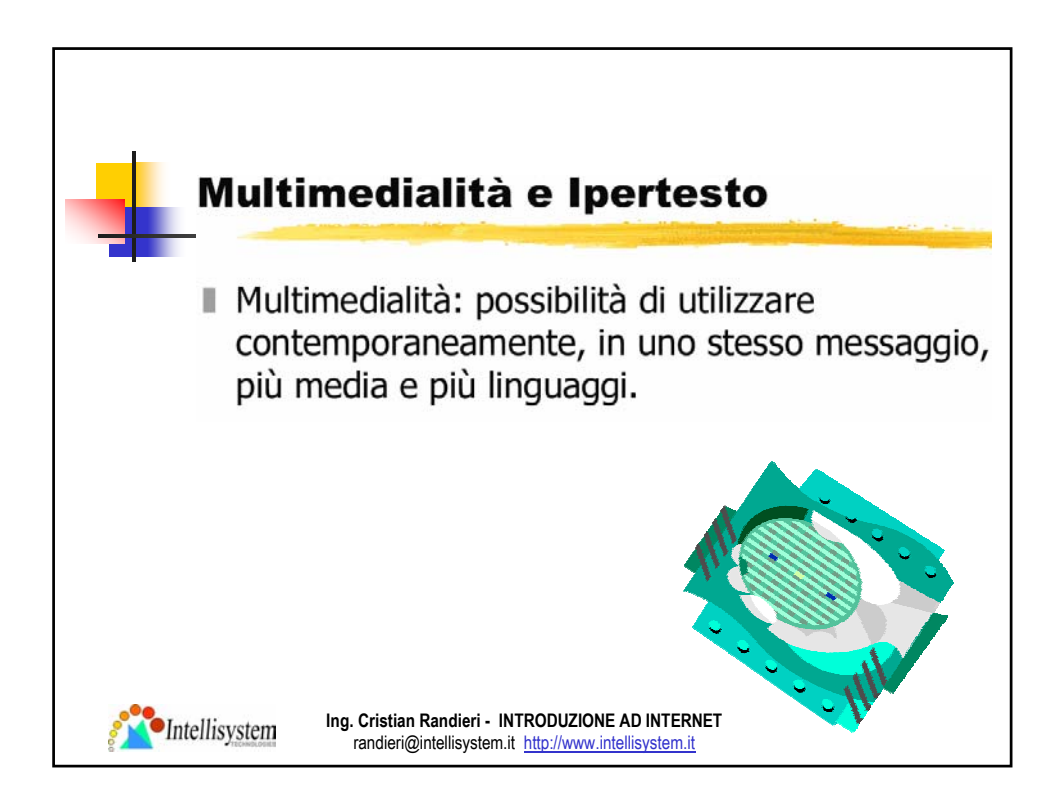

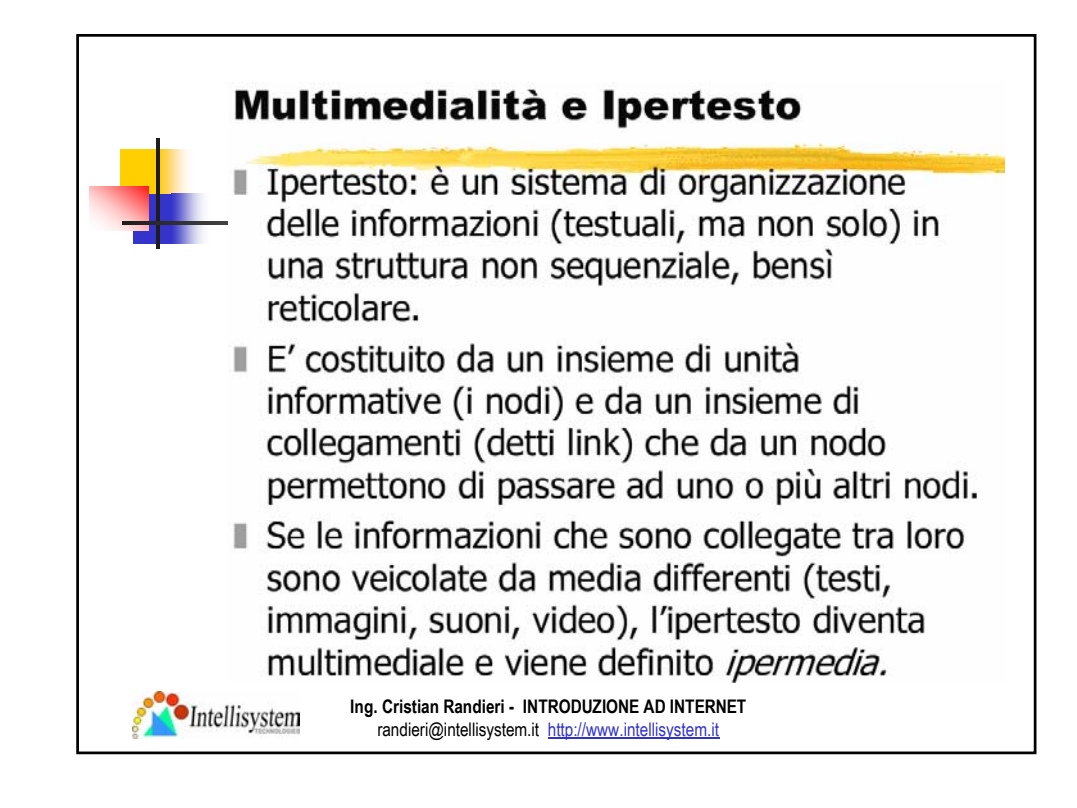

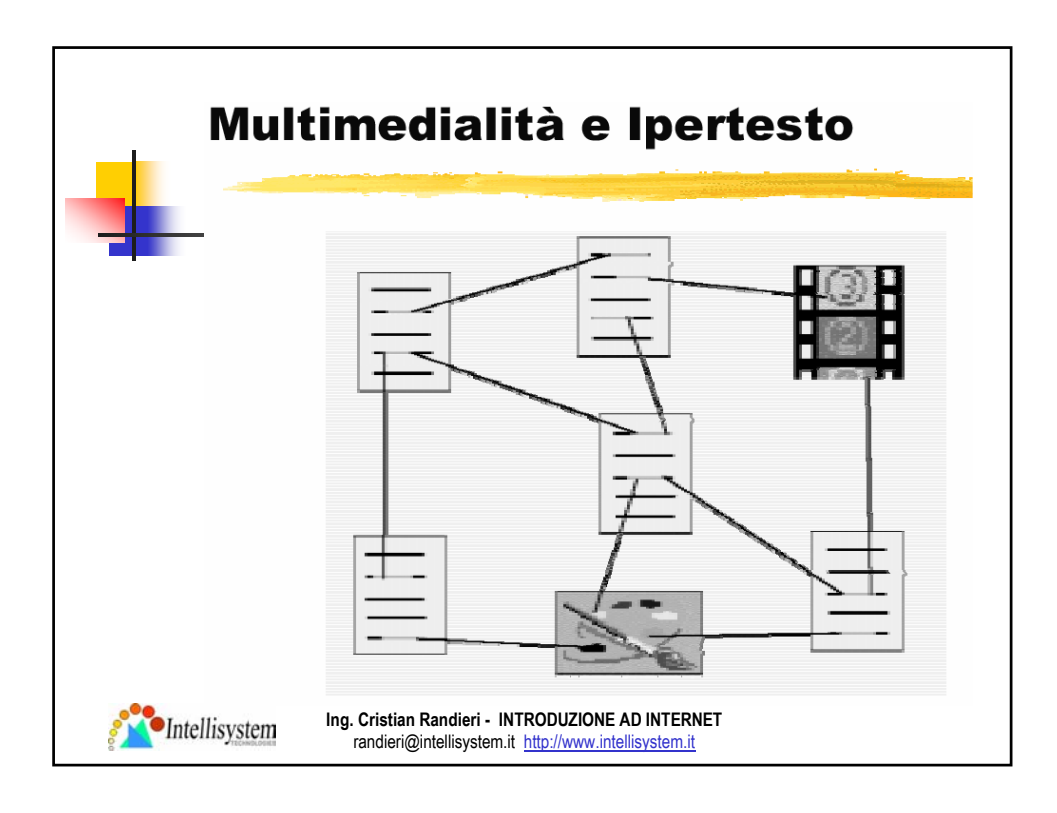

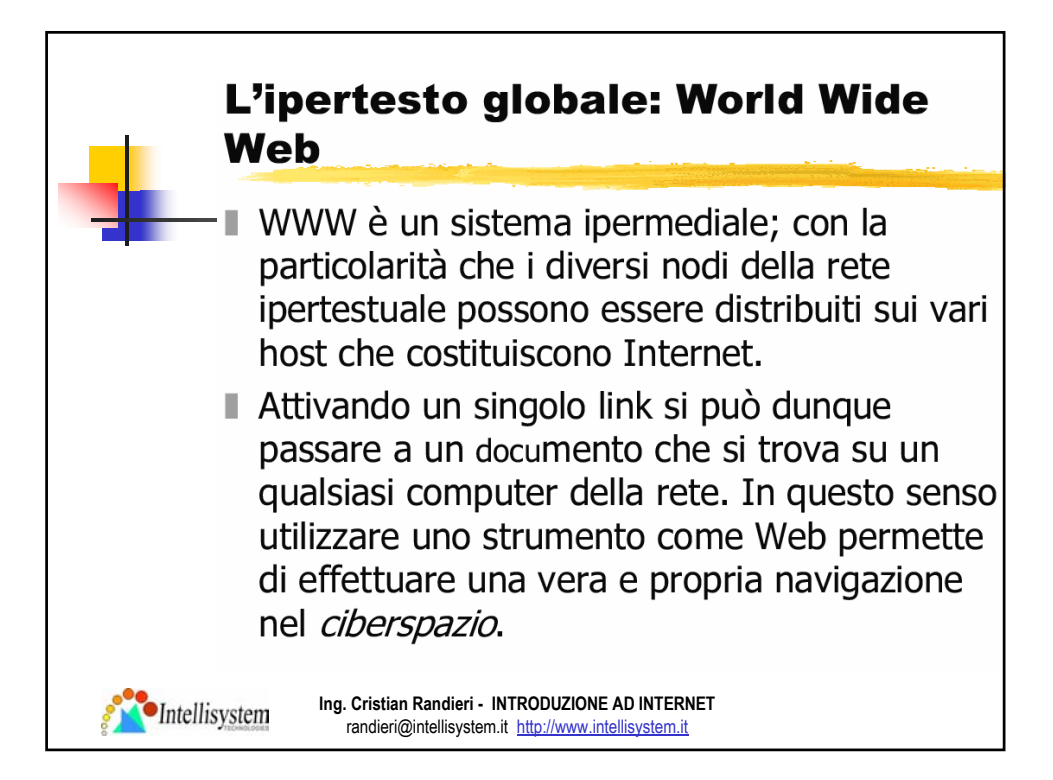

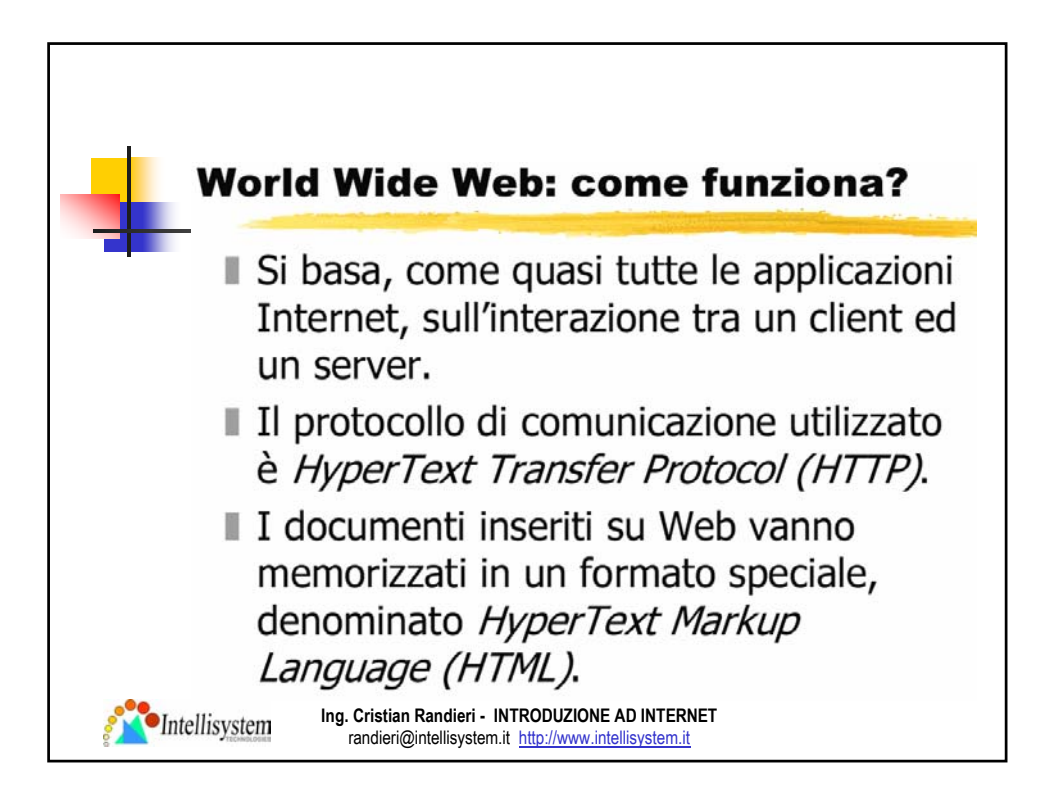

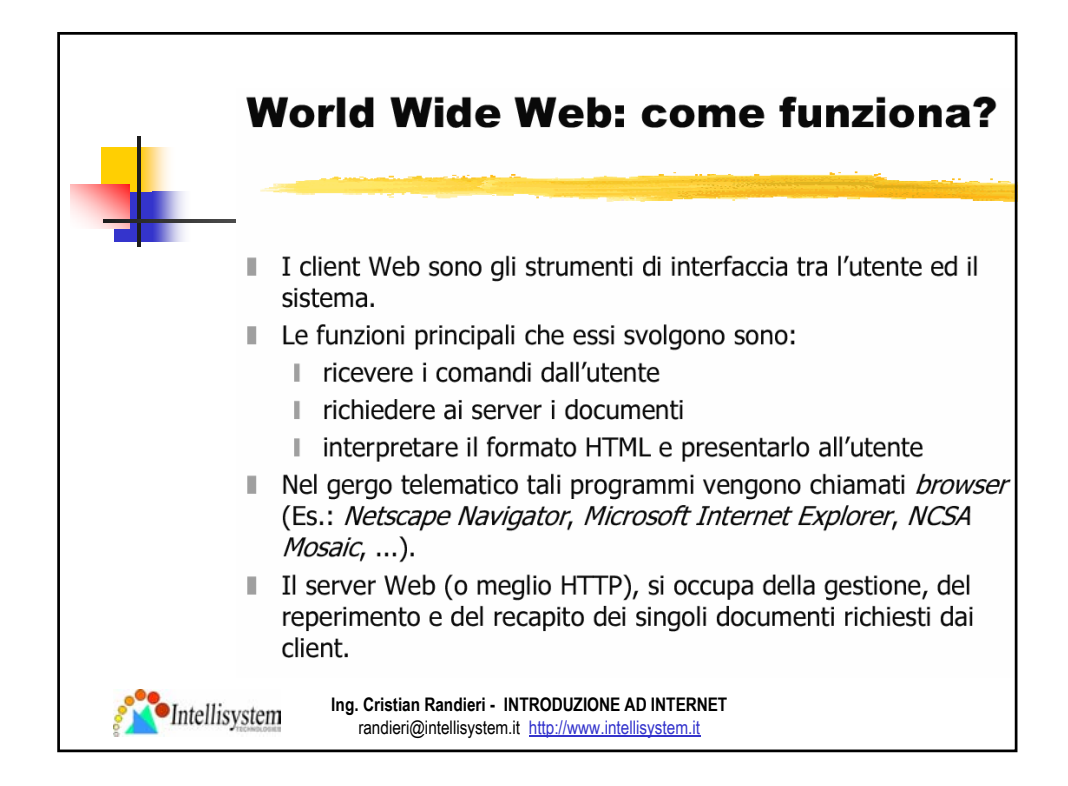

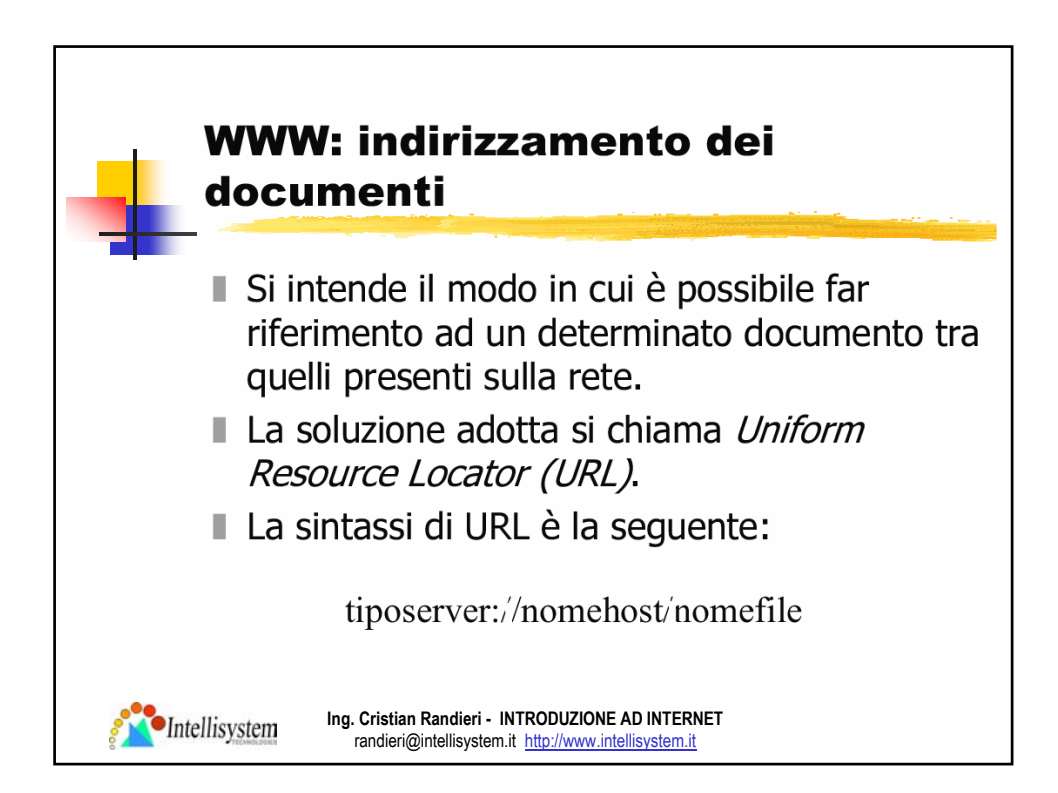

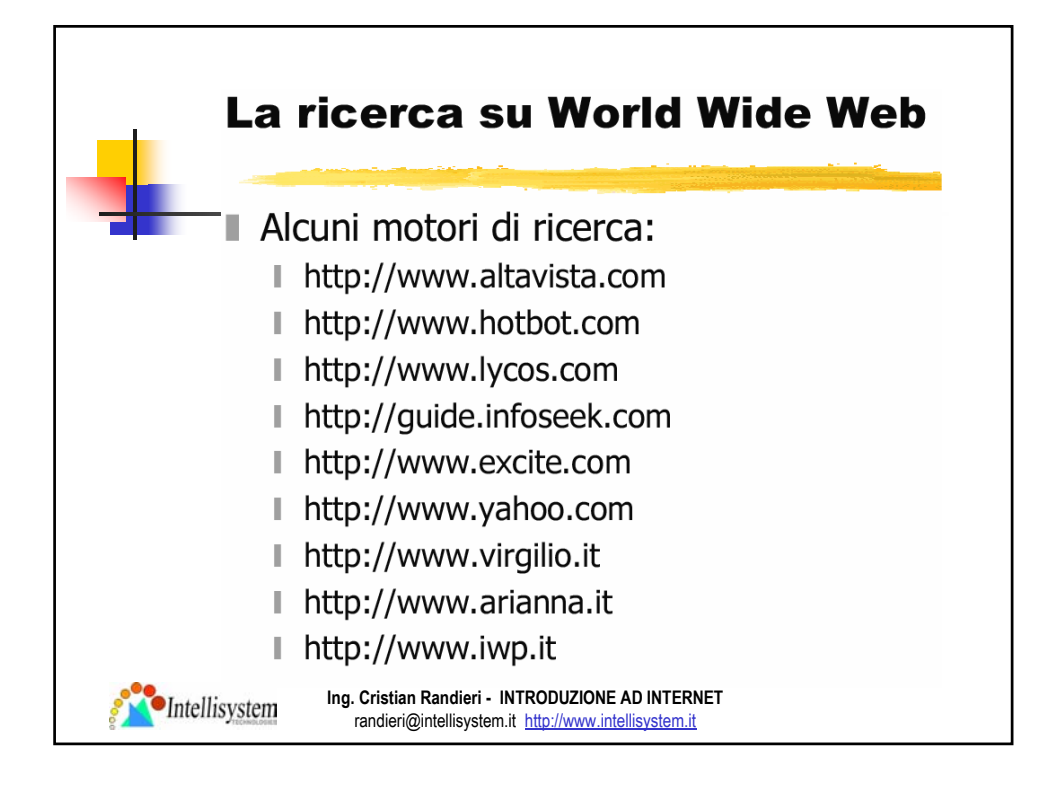

![](_page_48_Picture_1.jpeg)

![](_page_49_Picture_0.jpeg)